# **UNIVERSIDAD PERUANA LOS ANDES**

# FACULTAD DE INGENIERÍA ESCUELA PROFESIONAL DE INGENIERÍA CIVIL

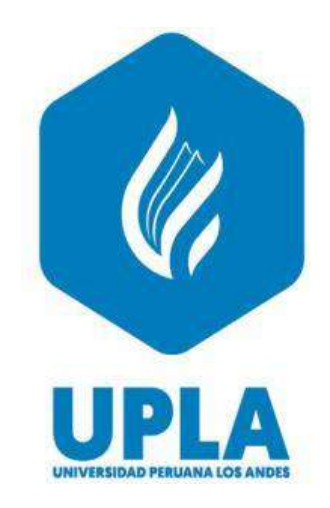

**TESIS**

# **EVALUACIÓN DEL SOBREANCHO EN VEHÍCULOS TIPO ARTICULADO PARA INFRAESTRUCTURAS VIALES DEL PERÚ**

# **Para optar el título profesional de:**

**Ingeniero Civil**

**Autor:**

**BACH. TRUJILLO SILVA, GEORGE MICHAEL**

**Asesor:**

**Mg. JEANNELLE SOFIA HERRERA MONTES**

 **Línea de Investigación Institucional:** 

Transporte y Urbanismo

**Huancayo – Perú**

**2024**

# **HOJA DE CONFORMIDAD DE MIEMBROS DEL JURADO**

Dr. Rubén Darío Tapia Silguera

Mtro. Gonzales Rojas Carlos Alberto

Mtro. Ramos Piñas David

Mtro. Cárdenas Capcha Jesús Iden

Mg. Leonel Untiveros Peñaloza Secretario Docente

## <span id="page-2-0"></span>**DEDICATORIA**

A mis padres que me dieron la vida y han estado conmigo en todo momento, gracias por todo por darme una carrera para mi fututo y por creer en mí, aunque hemos pasado momentos difíciles siempre han estado apoyándome y brindándome todo su amor.

Bach. Trujillo silva, George Michael

## <span id="page-3-0"></span>**AGRADECIMIENTO**

A mi familia, por su paciencia, compresión y solidaridad con este proyecto, además de estar por siempre en los momentos importantes de mi vida y finalmente por los consejos que han sido de gran ayuda para mi vida y crecimiento.

Bach. Trujillo Silva, George Michael

# **CONSTANCIA DE SIMILITUD**

N ° 0053 - FI -2023

La Oficina de Propiedad Intelectual y Publicaciones, hace constar mediante la presente, que la **TESIS; Titulada:** 

#### EVALUACIÓN DEL SOBREANCHO EN VEHÍCULOS TIPO ARTICULADO PARA INFRAESTRUCTURAS VIALES DEL PERÚ

Con la siguiente información:

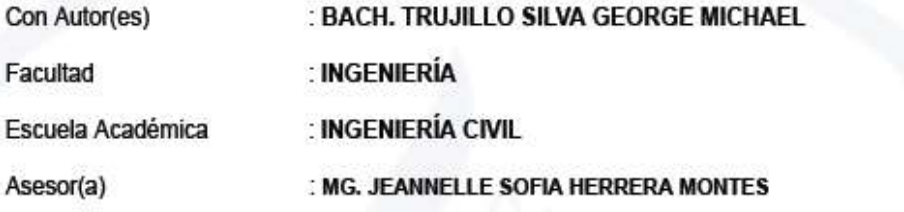

Fue analizado con fecha 21/10/2023 con el software de prevención de plagio (Turnitin): y con la siguiente configuración:

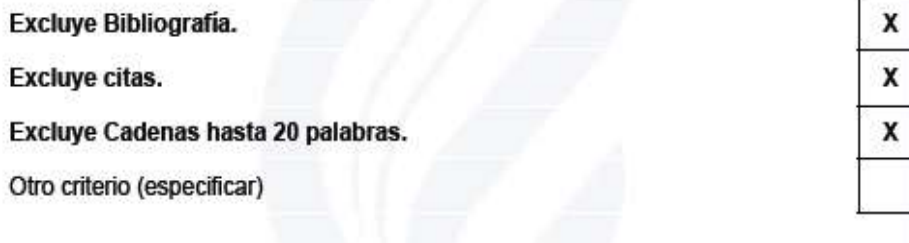

El documento presenta un porcentaje de similitud de 14 %.

En tal sentido, de acuerdo a los criterios de porcentajes establecidos en el artículo N°15 del Reglamento de uso de Software de Prevención de Plagio Versión 2.0. Se declara, que el trabajo de investigación: Si contiene un porcentaje aceptable de similitud.

Observaciones:

En señal de conformidad y verificación se firma y sella la presente constancia.

Huancayo, 23 de Octubre de 2023.

**MTRA. LIZET DORIELA MANTARI MINCAMI JEFA** 

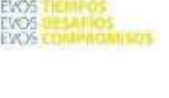

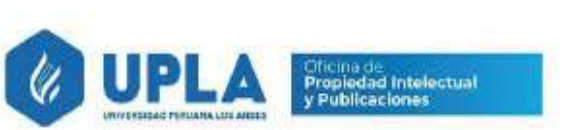

Oficina de Propiedad Intelectual y Publicaciones

# **CONTENIDO**

<span id="page-5-0"></span>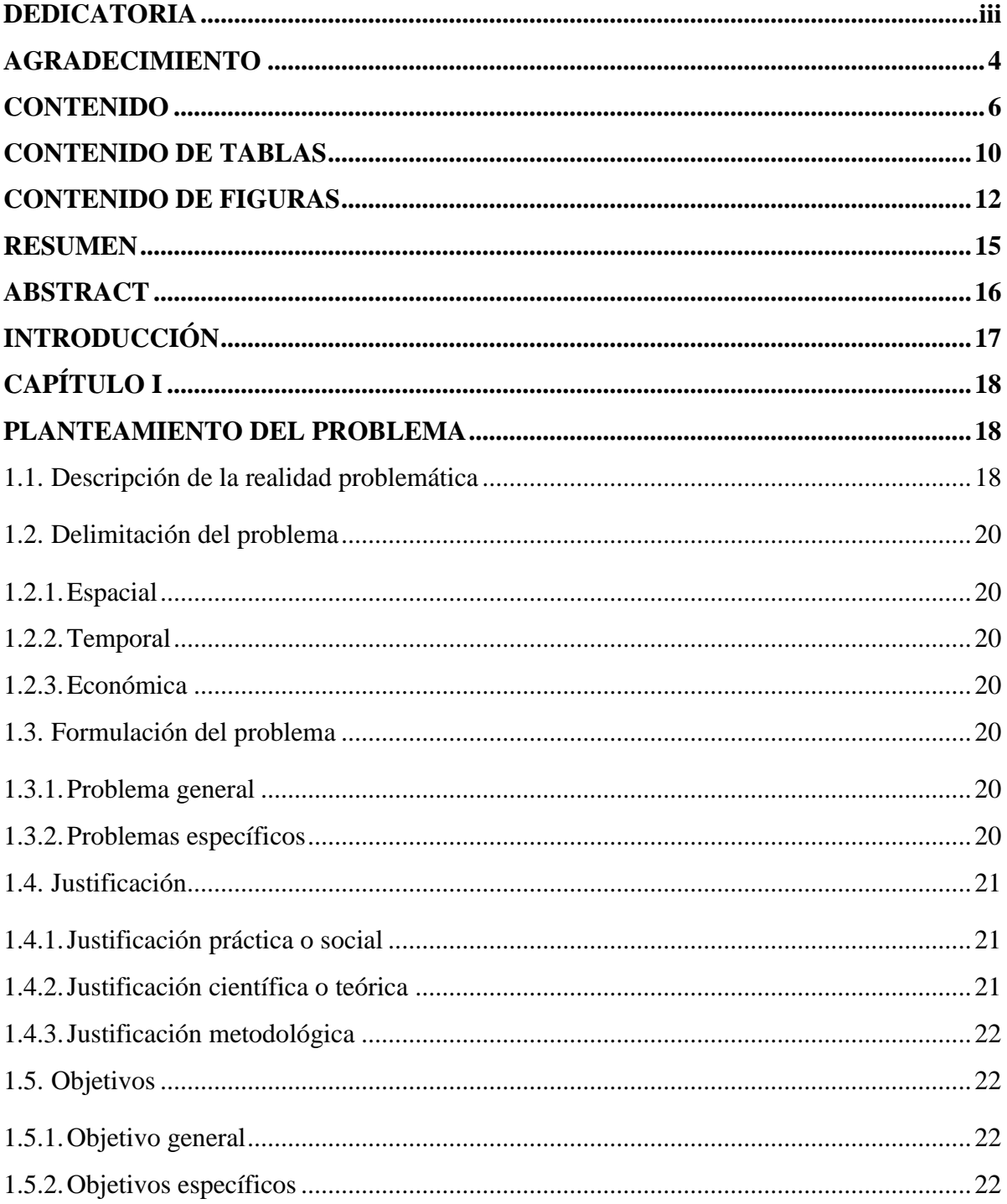

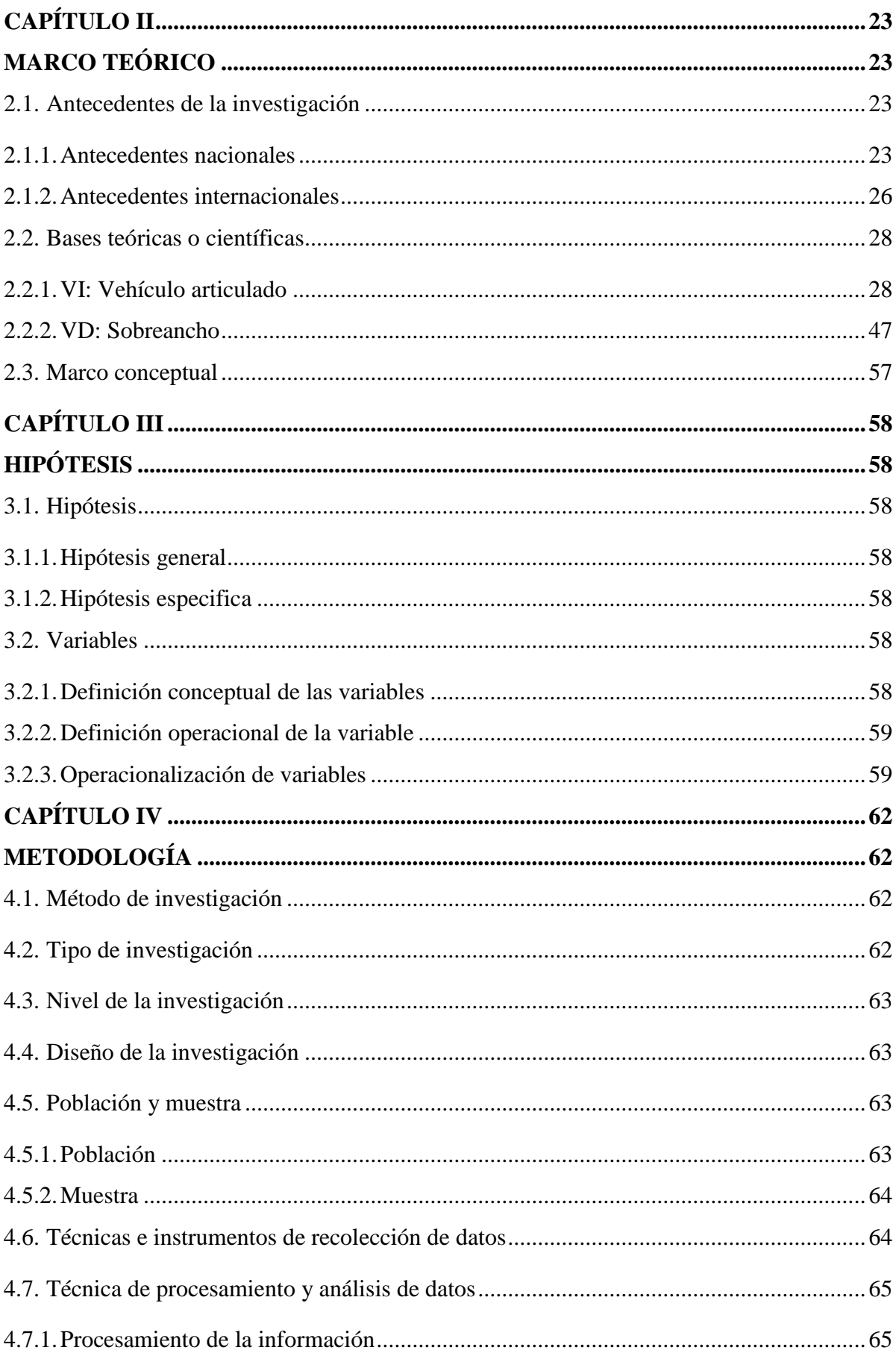

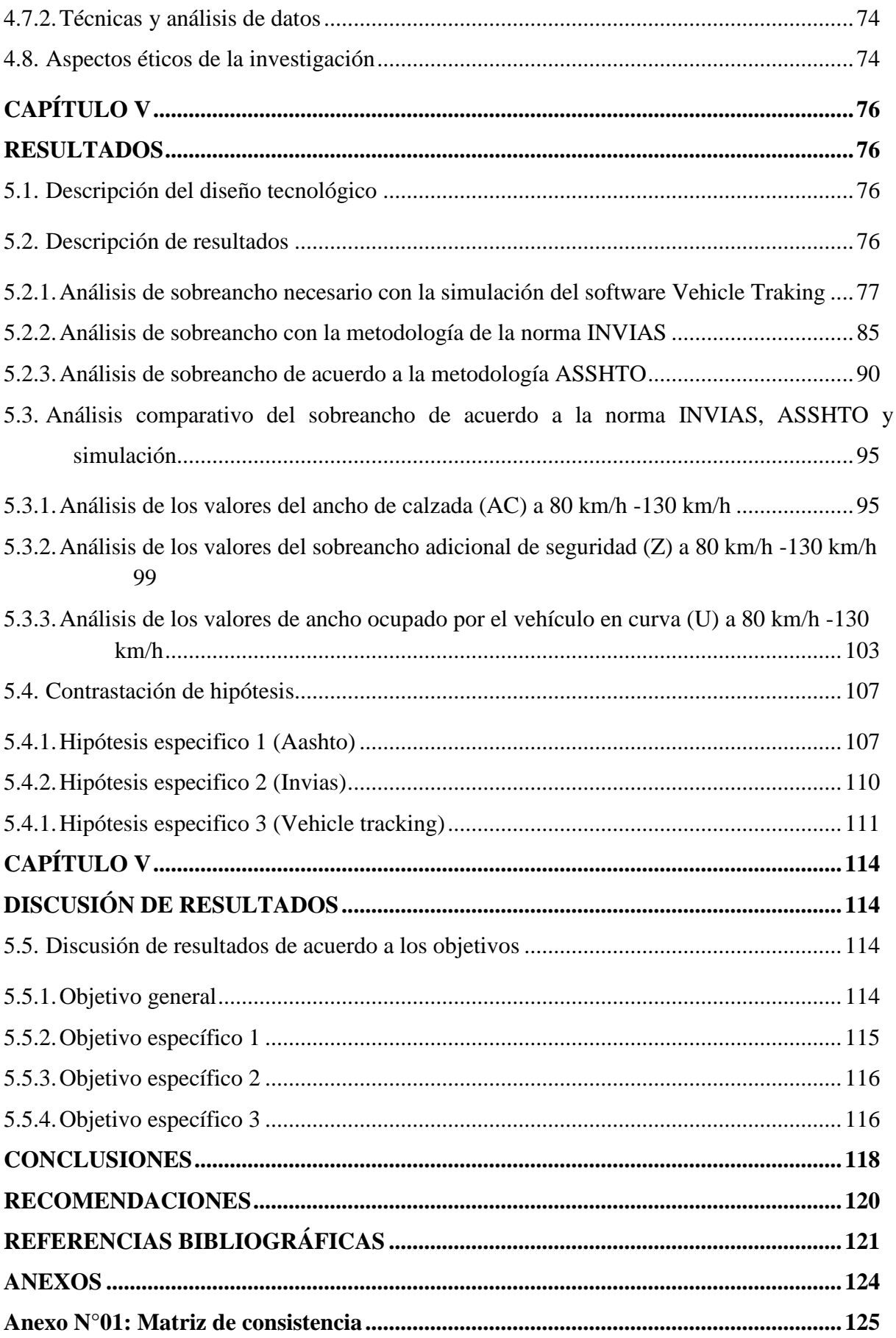

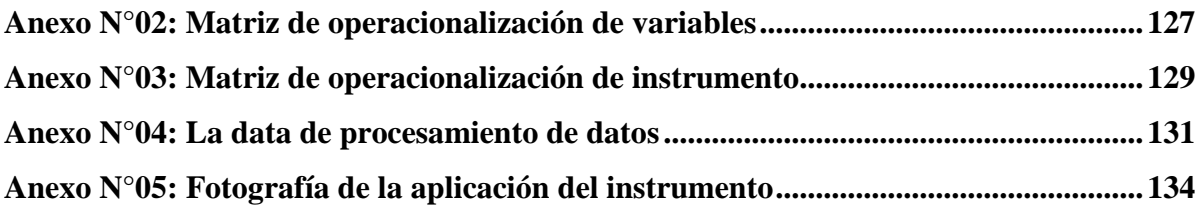

# **CONTENIDO DE TABLAS**

<span id="page-9-0"></span>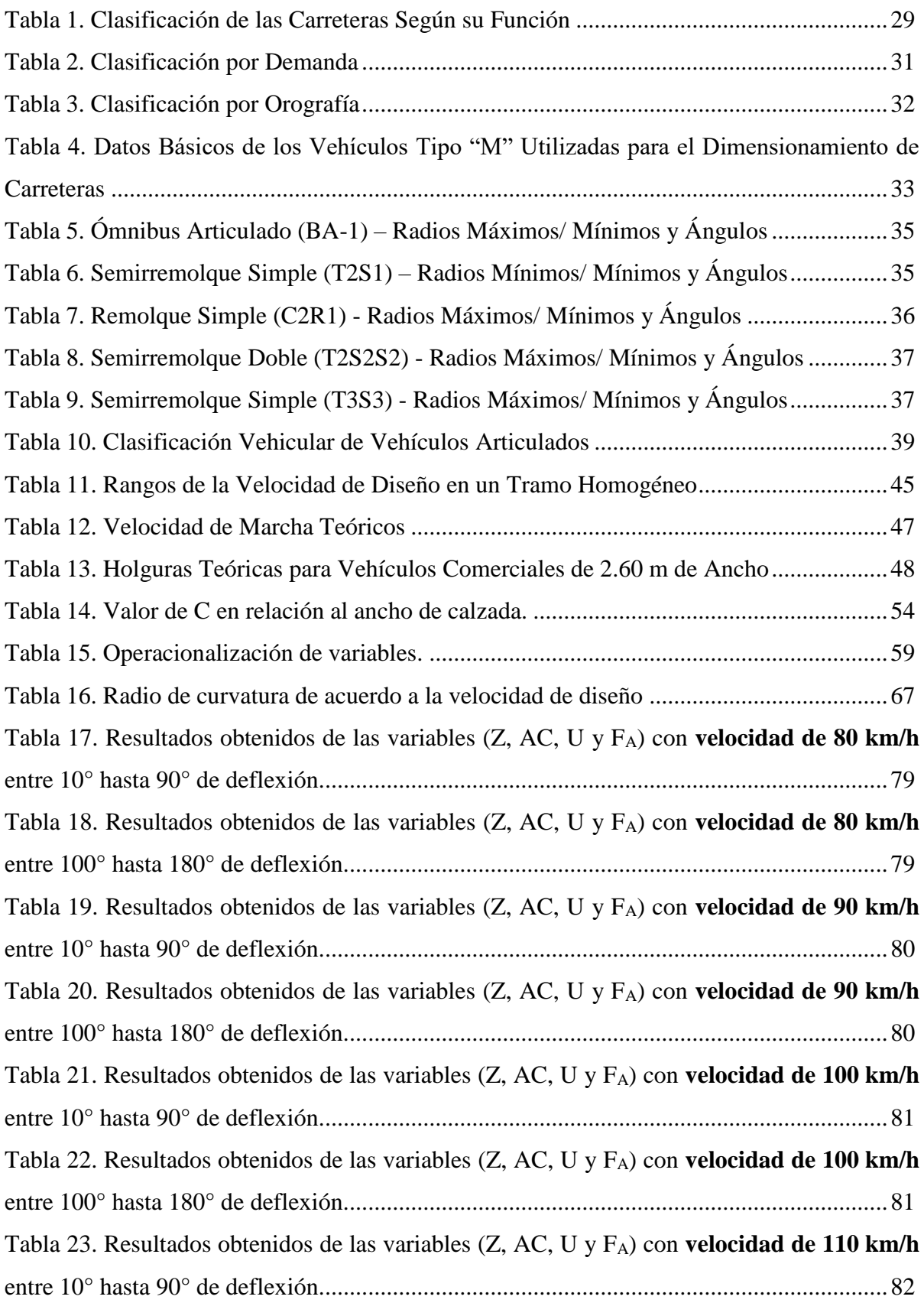

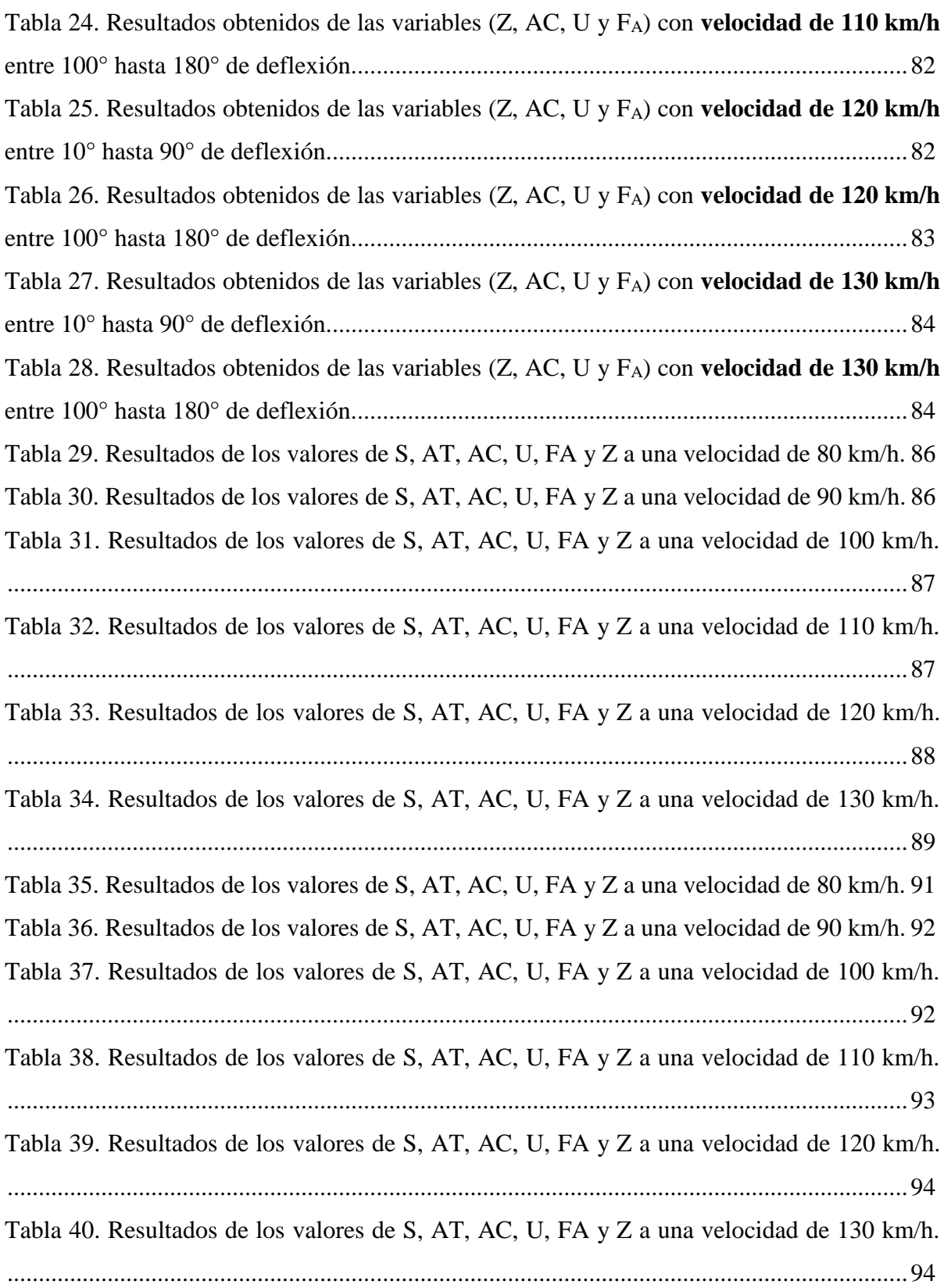

# **CONTENIDO DE FIGURAS**

<span id="page-11-0"></span>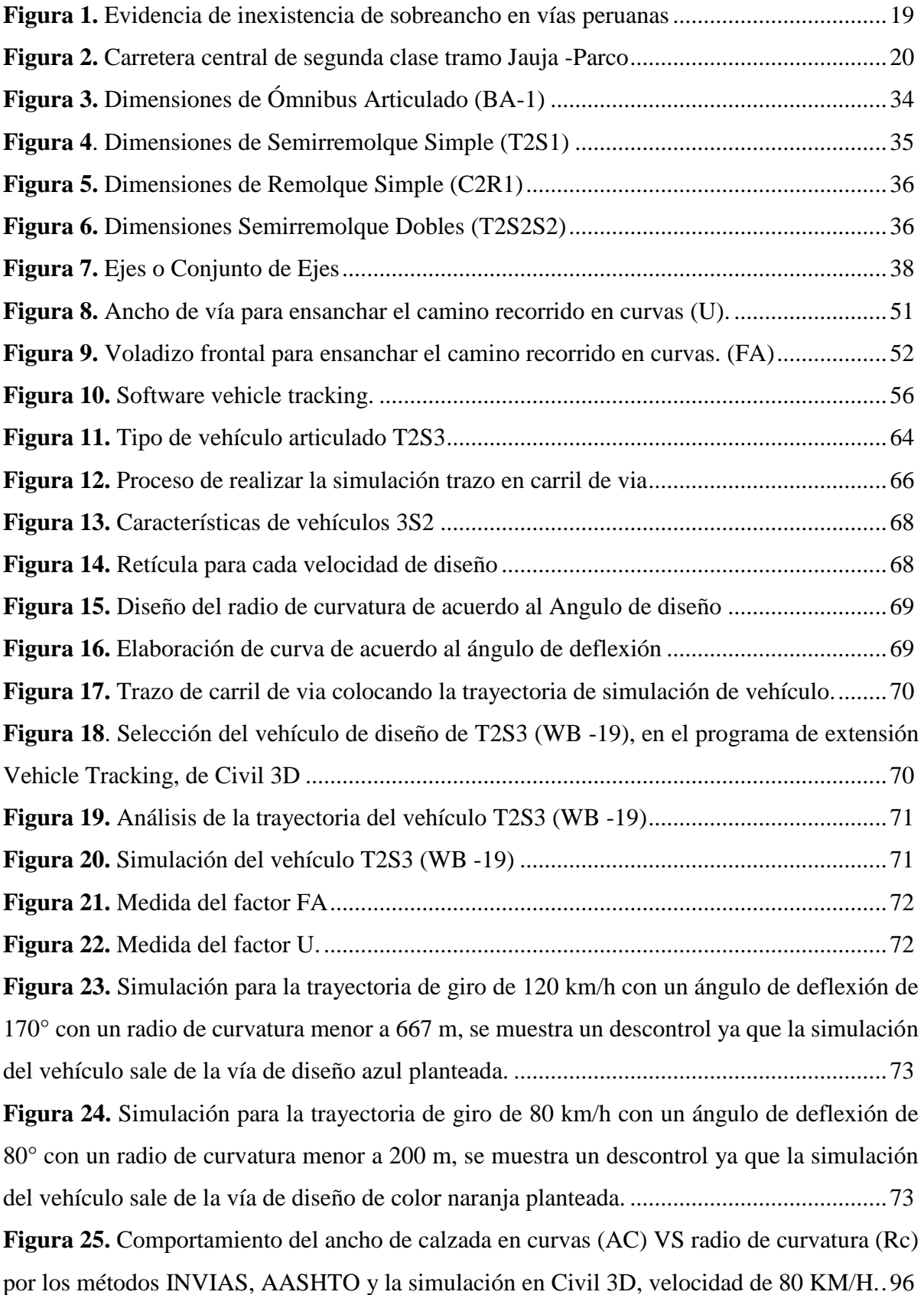

**Figura 26.** Comportamiento del ancho de calzada en curvas (AC) VS radio de curvatura (Rc) por los métodos INVIAS, AASHTO y la simulación en Civil 3D, velocidad de 90 KM/H..97 **Figura 27.** Comportamiento del ancho de calzada en curvas (AC) VS radio de curvatura (Rc) por los métodos INVIAS, AASHTO y la simulación en Civil 3D, velocidad de 100 KM/H.97 **Figura 28**. Comportamiento del ancho de calzada en curvas (AC) VS radio de curvatura (Rc) por los métodos INVIAS, AASHTO y la simulación en Civil 3D, velocidad de 110 KM/H.98 **Figura 29.** Comportamiento del ancho de calzada en curvas (AC) VS radio de curvatura (Rc) por los métodos INVIAS, AASHTO y la simulación en Civil 3D, velocidad de 120 KM/H.98 **Figura 30.** Comportamiento del ancho de calzada en curvas (AC) VS radio de curvatura (Rc) por los métodos INVIAS, AASHTO y la simulación en Civil 3D, velocidad de 130 KM/H.99 **Figura 31.** Comportamiento del sobreancho adicional de seguridad (Z) VS radio de curvatura (Rc) por los métodos INVIAS, AASHTO y la simulación en Civil 3D, velocidad de 80 KM/H. ..............................................................................................................................................100 **Figura 32.** Comportamiento del sobreancho adicional de seguridad (Z) VS radio de curvatura (Rc) por los métodos INVIAS, AASHTO y la simulación en Civil 3D, velocidad de 90 KM/H. ..............................................................................................................................................100 **Figura 33**. Comportamiento del sobreancho adicional de seguridad (Z) VS radio de curvatura (Rc) por los métodos INVIAS, AASHTO y la simulación en Civil 3D, velocidad de 100 KM/H ..............................................................................................................................................101 **Figura 34**. Comportamiento del sobreancho adicional de seguridad (Z) VS radio de curvatura (Rc) por los métodos INVIAS, AASHTO y la simulación en Civil 3D, velocidad de 110 KM/H ..............................................................................................................................................101 **Figura 35.** Comportamiento del sobreancho adicional de seguridad (Z) VS radio de curvatura (Rc) por los métodos INVIAS, AASHTO y la simulación en Civil 3D, velocidad de 120 KM/H ..............................................................................................................................................102 **Figura 36.** Comportamiento del sobreancho adicional de seguridad (Z) VS radio de curvatura (Rc) por los métodos INVIAS, AASHTO y la simulación en Civil 3D, velocidad de 130 KM/H ..............................................................................................................................................102 **Figura 37.** Comportamiento del ancho ocupado por el vehículo en curva (U) VS radio de curvatura (Rc) por los métodos INVIAS, AASHTO y la simulación en Civil 3D, velocidad de 80 KM/H ..............................................................................................................................103

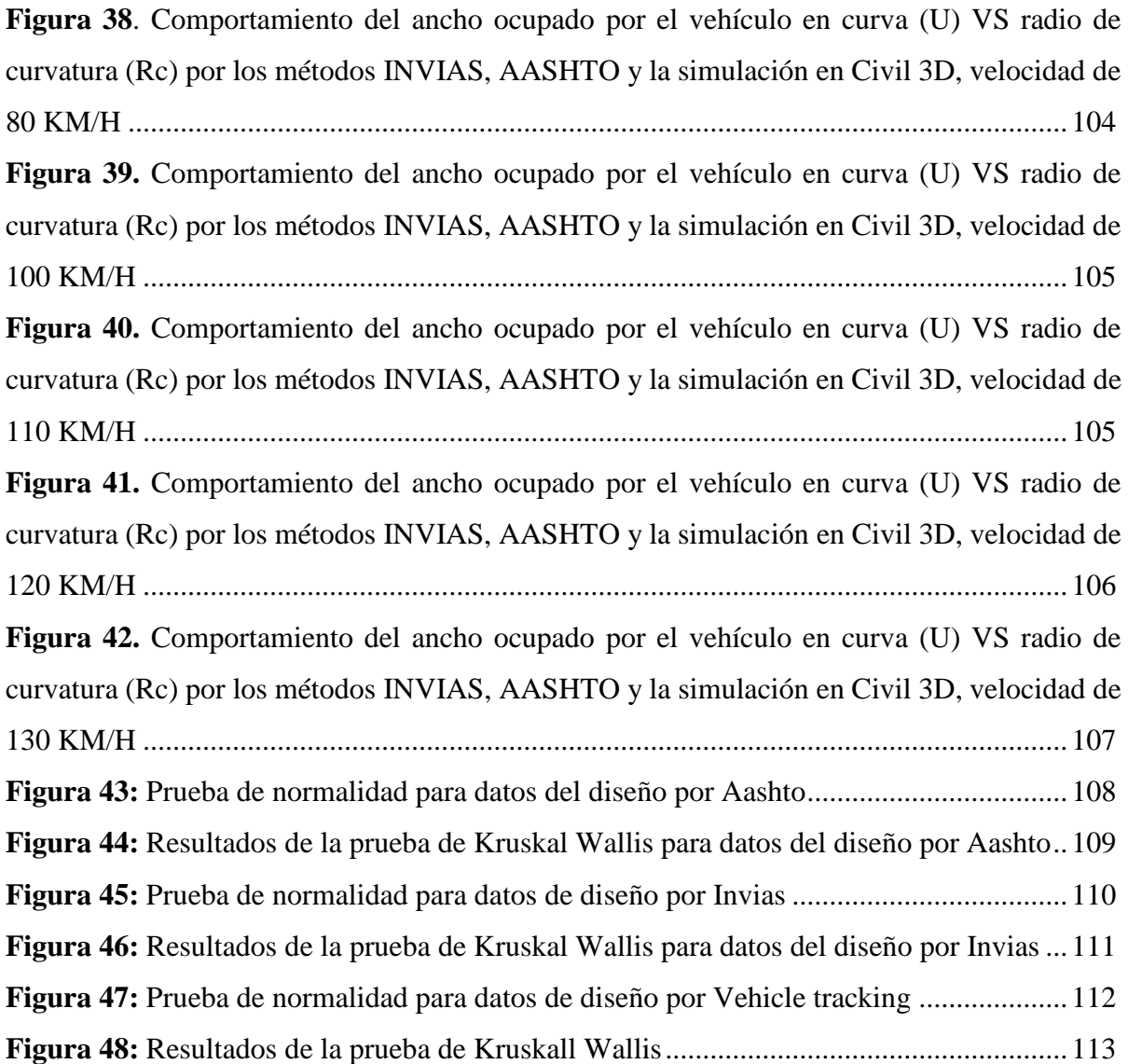

### **RESUMEN**

<span id="page-14-0"></span>En la presente tesis se ha planteado como problema general: ¿Cuáles son los resultados de la evaluación del sobreancho en vehículos tipo articulado para infraestructuras viales del Perú?, siendo el objetivo general: Evaluar los resultados del sobreancho en vehículos tipo articulado para infraestructuras viales del Perú. Y como hipótesis general: La evaluación del sobreancho presenta resultados eficientes en vehículos tipo articulado para infraestructuras viales del Perú. En la investigación se empleó el método científico, nivel de investigación correlacional, diseño no experimental y el tipo de investigación aplicativo ya que se resuelve un problema real por lo que se realizó una recolección entre los resultados de sobreancho de acuerdo a la norma AASHTO, INVIAS y simulación en el software Vehicle Traking. Afirmando que se identificó al realizar el análisis del sobreancho por la normatividad INVIAS Y AASHTO para el vehículo T3S2 la variación que hay muestran una variación de sobreancho adicional de seguridad mayor al identificado con la simulación a causa de los factores de seguridad generando así sobreanchos mayores que reducen la cantidad de accidentes de tránsito

**PALABRAS CLAVE:** Sobreancho, infraestructura vial, vehículo articulado.

## **ABSTRACT**

<span id="page-15-0"></span>In this thesis, the general problem has been posed: What are the results of the evaluation of the overwidth in articulated type vehicles for road infrastructures in Peru? The general objective being: Evaluate the results of the overwidth in articulated type vehicles for road infrastructures in Peru. Peru. And as a general hypothesis: The evaluation of the overwidth presents efficient results in articulated vehicles for road infrastructures in Peru.

In the research, the quantitative method was used, it is a correlational level, an experimental design and the method used is of an applied type since a real problem is solved, so a collection was carried out between the overwidth results according to the AASHTO standard, INVIAS and simulation in the Vehicle Tracking software. Affirming It was identified that when carrying out the analysis of the overwidth by the INVIAS and AASHTO regulations for the T3S2 vehicle, the variation that exists shows a variation of additional safety overwidth greater than that identified with the simulation due to the safety factors, thus generating overwidths greater than reduce the number of traffic accidents

**KEY WORDS:** Widening, road infrastructure, articulated vehicle, average daily index.

# **INTRODUCCIÓN**

<span id="page-16-0"></span>La presente tesis titulada: "Evaluación del sobreancho en vehículos tipo articulado para infraestructuras viales del Perú", la problemática se origina por los continuos accidentes que ocurren en consecuencia de un diseño geométrico no adecuado de las vías en el Perú, con relación al mal cálculo de sobreancho o nulidad de esta en muchas vías de tránsito, provocando que la carrocería delantera y llantas traseras de los vehículos articulados sobresalga de la vía al no haber un ancho adicional produciéndose así accidentes como lo suscitado el 19 de julio del 2023 en el distrito de San Mateo , donde se cobró varias vidas.Es así que se debe tener en cuenta en la proyección y la ejecución de carreteras seguras para nuestro Perú. En la actualidad, el valor de sobreancho se determina según el tipo de vehículo, por lo que cabe mencionar que en la presente tesis se evalúa el sobreancho en vehículos de tipo articulados resaltando así que en nuestro país la mayoría de diseño se ejecuta por los vehículos de mayor demanda como vehículos rígidos. Para lograr un mejor entendimiento de la tesis son divididos en seis capítulos en los que se realiza el proceso de análisis en diversas etapas, siguiendo el método científico para lograr resultados confiables, de esta forma se detallan a continuación:

**Capitulo I.-**En la sección se muestra la descripción del problema, problema general y específicos, justificación, delimitaciones y objetivo general y específicos de la investigación.

**Capitulo II.-**En la presente investigación se presentó antecedentes internacionales y nacionales, las bases teóricas o científicas y el marco conceptual.

**Capitulo III.-**Se presenta la hipótesis general y específicas, la definición operaciones y conceptual de las variables de la investigación.

**Capitulo IV.-**En este capítulo se presenta la metodología de la investigación, el tipo**,** nivel de investigación, diseño, población y muestra, así como las técnicas e instrumentos para la recolección de datos, las técnicas para el procesamiento, y los aspectos éticos.

**Capitulo V**.-Los resultados de la investigación se muestran en este capítulo iniciando con el diseño tecnológico, la descripción de los resultados, la contrastación de hipótesis.

**Capítulo VI**. -En esta sección se muestra discusión de los resultados con los antecedentes encontrados, conclusiones, recomendaciones, referencias bibliográficas, matriz de consistencia, y anexos en los que se muestra documentación importante para la investigación.

Bach. Trujillo Silva, George Michael

# **CAPÍTULO I**

### <span id="page-17-1"></span>**PLANTEAMIENTO DEL PROBLEMA**

#### <span id="page-17-2"></span><span id="page-17-0"></span>**1.1. Descripción de la realidad problemática**

El Ministerio de Transportes y Comunicaciones, a través de la Dirección General de Caminos y Ferrocarriles, es la autoridad competente para reglamentar y actualizar las normas de los Manuales de Carreteras como el Diseño Geométrico DG-2018; dicha normatividad nos rige el uso de complimiento obligatorio de diferentes parámetros mínimos y máximos para el diseño geométrico de las infraestructuras viales del Perú; como aquellos valores y fórmulas para el cálculo de Sobreanchos necesarios, para una adecuada circulación de vehículos en un espacio óptimo requerido dentro de una calzada, pero todo ello en función a vehículos rígidos mas no se estipula en la normativa para vehículos articulados.

Por ello es de conveniente en determinar los valores del sobreancho, por lo que el Manual de Diseño Geométrico DG-2018 nos otorga dichos parámetros, que se diseñan en base al tipo de vehículo de diseño, velocidad de diseño de la vía y el radio de giro; pero estos parámetros de diseño son solamente para vehículos tipo rígidos, pero actualmente en nuestras vías circular vehículos como semi tráileres que tienden a tener diferente comportamiento y mayores dimensiones que dicha clasificación vehicular mencionada; adicionalmente el Manual nos otorga fórmulas para hallar el sobreancho según los diferentes tipos de clasificación vehicular, pero estas fórmulas no cumplirían para vehículos con clasificación vehicular Tipo Articulado; es por ello que es necesario

en determinar valores del sobreancho para vehículos tipo articulado, ya que son estos tipos de vehículos que circulan con mayor demanda por las infraestructuras Viales del Perú.

En consecuencia, debido a estos parámetros que el manual nos los otorga, hoy en día las infraestructuras viales del Perú están siendo diseñadas con estos valores, que en la actualidad ocasiona en las vías accidentes como choque frontal, choque por alcance, despistes laterales y volcaduras. Según RPP Noticias, (2023) detalla como ocurrió el accidente de tránsito del 19 de julio del 2023 en el distrito de San Mateo, provincia de Huarochirí, "En la Carretera Central el choque de un tráiler y un camión en el kilómetro 108, donde el tráiler que transportaba aceite de palma desde la selva central a Lima, cayó al Río Rímac mientras el camión, que se dirigía a la Oroya se volcó y bloqueó toda la vía, ocasionando que se cierre la vía en ambos carriles"

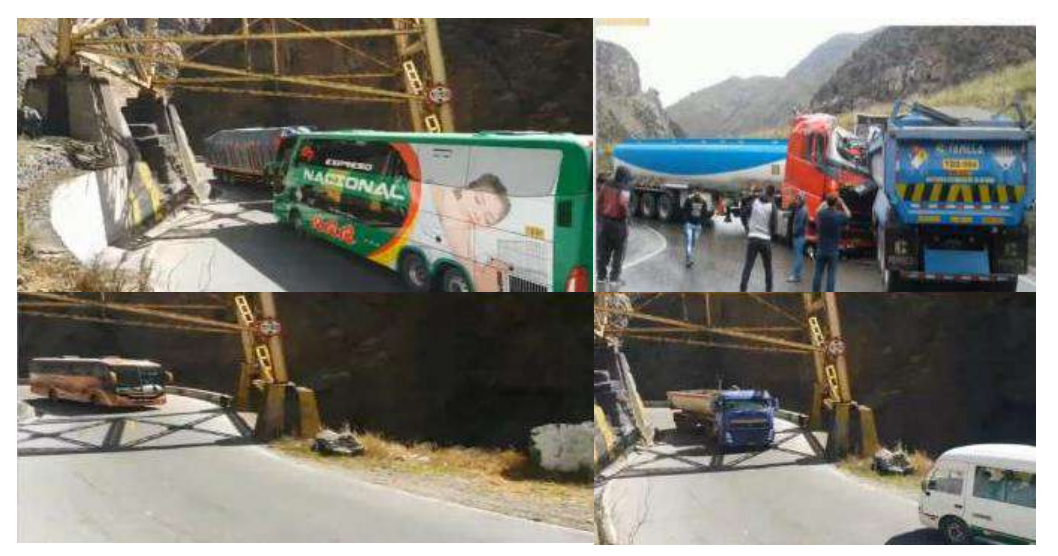

**Figura 1.** Evidencia de inexistencia de sobreancho en vías peruanas Fuente: (Google Earth, 2023)

Por ello en esta investigación se tiende a evaluar los sobreanchos adecuados en comparación con las normas del diseño geométrico colombiana INVIAS y AASHTO razón que nuestra investigación se basa en buscar valores de sobreancho adecuados con el fin de minimizar accidentes, que si cumplan con los diferentes tipos de clasificación vehicular, más aún para Vehículos Articulados ya que son estos tipos de vehículos que ocasionan accidente al no contar con un espacio mínimo requerido para su circulación necesaria dentro de una calzada.

### <span id="page-19-1"></span><span id="page-19-0"></span>**1.2. Delimitación del problema**

#### **1.2.1. Espacial**

El presente trabajo de Investigación comprende para todas las infraestructuras viales del Perú, como red vial Nacional, Departamental y Vecinal.

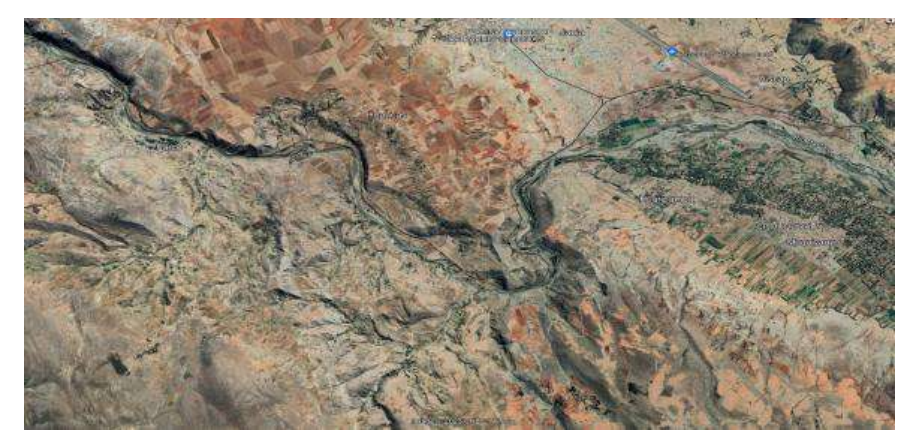

**Figura 2.** Carretera central de segunda clase tramo Jauja -Parco Fuente: (Google Earth, 2023)

#### <span id="page-19-2"></span>**1.2.2. Temporal**

Corresponde para todo el año 2022 en la que se recopilara, procesara y se presentaran los resultados de las informaciones obtenidas durante la investigación.

#### **1.2.3. Económica**

<span id="page-19-3"></span>Los trabajos del levantamiento de información de campo, su procesamiento y la ejecución del proyecto de investigación respecta al costo de estudio que corresponde a recursos propios del investigador.

#### <span id="page-19-5"></span><span id="page-19-4"></span>**1.3. Formulación del problema**

#### **1.3.1. Problema general**

¿Cuáles son los resultados de la evaluación del sobreancho en vehículos tipo articulado para infraestructuras viales del Perú?

#### <span id="page-19-6"></span>**1.3.2. Problemas específicos**

a) ¿Cuáles son los resultados de los parámetros con las fórmulas AASHTO del sobreancho en vehículos tipo articulado para infraestructuras viales del Perú?

- b) ¿Cuáles son los resultados de los parámetros con las fórmulas de INVIAS de Colombia en relación al sobreancho en vehículos tipo articulado para infraestructuras viales del Perú?
- c) ¿Cuáles son los resultados de la modelación con el software Vehicle Tracking del sobreancho en vehículos articulados para infraestructuras viales del Perú?

#### <span id="page-20-1"></span><span id="page-20-0"></span>**1.4. Justificación**

#### **1.4.1. Justificación práctica o social**

Según Méndez Álvarez, Carlos Eduardo (2020), "La justificación práctica resuelve un problema o, por lo menos propone estrategias que al aplicarse contribuirían a resolverlo" (pág. 25).

Permitió analizar el sobreancho para la circulación adecuada de los diferentes tipos de vehículos articulados, mediante la determinación necesaria del ancho adicional de la calzada; por lo que ayudará a tomar una mejor decisión al momento de diseñar, siendo los principales beneficiarios todo los ingenieros y/o técnicos responsables del diseño geométrico de infraestructuras viales del Perú, para un adecuado servicio al transporte público y el transporte privado que circulan por las vías del Perú.

#### <span id="page-20-2"></span>**1.4.2. Justificación científica o teórica**

Según Castro, E (2016), "La justificación teórica se da cuando el propósito del estudio genera reflexión y debate académico sobre el conocimiento existente, confrontar una teoría, contrastar resultados o hacer epistemología del conocimiento existente" (pág. 75).

La justificación teórica determinó las dimensiones necesarias del sobreancho para el diseño geométrico, por lo que, al describir el problema existente del sobreancho, nos contribuirá a diseñar las infraestructuras viales de una manera optimizada para una mejor circulación de los diferentes tipos de vehículos articulados para el servicio público y privado del transporte en las infraestructuras viales del Perú.

#### <span id="page-21-0"></span>**1.4.3. Justificación metodológica**

Según Bernal (2010), "La justificación metodológica se da cuando se realiza un nuevo método o una nueva estrategia para generar conocimiento válido y confiable. Esto propone buscar nuevos métodos o técnicas para generar conocimientos." (pág. 26).

Se aplicó una metodología de registro de campo de manera no experimental y además se utilizará las ecuaciones del AASHTO, para analizar los valores del sobreancho para vehículos tipo articulados en la cual esto ayudará a mejorar a diseñar los sobreanchos para las infraestructuras viales del Perú.

#### <span id="page-21-2"></span><span id="page-21-1"></span>**1.5. Objetivos**

#### **1.5.1. Objetivo general**

Evaluar los resultados del sobreancho en vehículos tipo articulado para infraestructuras viales del Perú.

#### <span id="page-21-3"></span>**1.5.2. Objetivos específicos**

- a) Calcular los parámetros con las fórmulas AASHTO del sobreancho en vehículos tipo articulado para infraestructuras viales del Perú.
- b) Determinar los parámetros con las fórmulas INVIAS de Colombia en relación al sobreancho en vehículos tipo articulado para infraestructuras viales del Perú.
- c) Modelar con el software Vehicle Tracking el sobreancho en vehículos tipo articulado para infraestructuras viales del Perú.

# **CAPÍTULO II MARCO TEÓRICO**

#### <span id="page-22-3"></span><span id="page-22-2"></span><span id="page-22-1"></span><span id="page-22-0"></span>**2.1. Antecedentes de la investigación**

#### **2.1.1. Antecedentes nacionales**

Breña (2018) presentó la tesis de pregrado **Titulado:** "Evaluación de giros de vehículos utilizando el software vehicle tracking sobre autocad civil 3D", el cual fija como **objetivo general:** Comprobar los parámetros de seguridad en el diseño de curvas horizontales de vías con esta herramienta de vanguardia, empleando la **metodología:** De tipo de investigación Aplicada - Descriptivo, obteniendo como **resultado:** Que se ha podido observar que en el diseño el vehículo sale del carril por utilizar radios menores al mínimo, En un primer momento se tomó los sobreanchos y radios mínimos errados que figuran en el expediente técnico del proyecto notándose que el vehículo no podía tener las condiciones de seguridad para desenvolverse adecuadamente en el desarrollo de la curva de menor radio, y finalmente **concluyó:** Que se utilizó la fórmula de sobreancho para cada tipo de vehículo con el "Vehicle Tracking" que se podrá verificar y optimizar el proyecto a la hora del diseño antes de ser ejecutado y ver las posibles soluciones a los problemas a presentarse.

Cueva (2018) presentó la tesis de pregrado **Titulado:** "Evaluación de las características geométricas de la carretera Paccha Iglesia Pampa Centro Poblado Laurel Pampa KM 00.0+00 – KM 05.5+00 de acuerdo con las normas de diseño geométrico de Carreteras DG 2018", el cual fija como **objetivo general:** Analizar las propiedades geométricas de la carretera según el manual de Diseño Geométrico de Carreteras DG - 2018, empleando la **metodología:** Descriptiva - Comparativa, obteniendo como **resultado:** De los tramos en tangente el 16% cumple y el 84% no cumple, de los radios mínimos el 63% cumple y el 37% no cumple, de las curvas horizontales el 100% no cumple, de la longitud de transición de peralte el 92% cumple y el 8% no cumple, de la evaluación de pendientes el 54% cumplen y el 46% no cumple, de la longitud de curvas verticales el 100% cumple, de las banquetas de visibilidad el 53% cumple y el 47% no cumple, sobre el ancho de plataforma el 24% cumple y el 76% no cumple, con respecto al sobreancho el 62% cumple y el 38% no cumple, sobre los peraltes el 98% cumple y el 2% no cumple, talud de corte y relleno el 86% cumple y el 14% no cumple, y finalmente **concluyó:** Que la carretera no cumple con los factores de DG – 2018, por lo que se formula mejorar la calidad de algunos mecanismos de verificación que logren garantizar la protección vial.

Ruíz (2018) presentó la tesis de pregrado **Titulado:** "Diseño geométrico del camino vecinal Buenos Aires - Sector Gobernador (00+000 Km - 05+037.71 km), en el distrito de Moyobamba, Provincia de Mayobamba, Región San Martín", el cual fija como **objetivo general:** Desarrollar el diseño geométrico del camino vecinal en la que logrará permitir tener en cuenta el transporte rápido de los productos del área y reducir el transporte actual, empleando la **metodología:** De tipo aplicativa y con un nivel básico , obteniendo como **resultado:** Que para el diseño geométrico de la vía se realizaron cálculos de diseño siguiendo los factores de las normas de diseño geométrico para carreteras no pavimentadas y de bajo volumen de tránsito, determinando los elementos de diseño y seguidamente del grosor del afirmado fundamental para garantizar la fácil y optima transitabilidad de móviles no pesados, y de tal manera facilitar a los productores desplazar sus productos en excelente estado y con mínimo costo de flete hacia los mercados de consumo, y finalmente **concluyó:** Que se desarrolló el diseño geométrico de la vía proponiendo elementos de señalización vial de tal modo tributar el desarrollo socioeconómico de los productores de zonas de Buenos Aires – Gobernador.

Sánchez (2018) presentó la tesis de pregrado **Titulado:** "Aplicación del análisis de consistencia como complemento al diseño geométrico para la seguridad vial de la Carretera Conococha – Huaraz, tramo KM 510+000 al KM 570+000 Ancash, el cual fija como **objetivo general:** Calcular la consistencia del diseño geométrico como complemento al diseño vial para la seguridad vial de la carretera, empleando la **metodología:** Desde un enfoque cuantitativo, de tipo aplicada con un nivel descriptivo, obteniendo como **resultado:** Que la consistencia del diseño geométrico como complemento al diseño vial que se obtuvo fue de regular a mala en todos los subtramos. Conociendo este análisis se puede reducir los accidentes considerablemente y mejorar la seguridad vial con proyectos de mejoramiento de trazado, sin ocasionar perjuicios de grandes costos, cuyo éxito depende en gran medida de los modelos calibrados y adaptados a nuestra realidad, y finalmente **concluyó:** Que este estudio podría recomendar que el cumplimiento de los parámetros establecidos en el Manual de Diseño Geométrico no garantiza la seguridad vial en la carretera de estudio.

Huacho y Mallma (2020) presentaron la tesis de pregrado **Titulado:** "Evaluación de parámetros de diseño en la Carretera Lircay – Secclla – Angaraes – Huancavelica", el cual fija como **objetivo general:** Analizar los factores a estimar para el mejoramiento del diseño de la carretera Lircay – Secclla – Angaraes - Huancavelica, empleando la **metodología:** Transversal – descriptivo, obteniendo como **resultado:** Que la vía, actualmente es una vía con asfalto económico, que sería una carretera de tercera clase a nivel de asfaltado diseñada en 20 km/h, aumentando en 15 Km/h, la velocidad con la se movilizan los usuarios actualmente. Se ha definido un ancho de calzada de 3.2 m y pendientes longitudinales en el orden de 4.5%. Y respecto a la seguridad vial, se ha optado por usar los más adecuados dispositivos de seguridad, así como las señales reglamentarias, preventivas e informativas, y finalmente **concluyó:** El radio mínimo, sobreancho, peralte no cumplen en algunas curvas, ídem el ancho de calzada, lo cual se convierte en una vía insegura e incómoda; por lo tanto, la geometría de la carretera no cumple con el Manual de Carreteras DG-2018.

#### <span id="page-25-0"></span>**2.1.2. Antecedentes internacionales**

Puerto (2018) presentó la tesis de pregrado **Titulado:** "Determinación del sobreancho requerido para vías con bajas velocidades de diseño en Colombia", el cual fija como **objetivo general:** Analizar el proceso de metodología que se acceda de tal modo evaluar el sobreancho en curvas horizontales para la circulación de los vehículos de carga, empleando la **metodología:** Cuantitativa con un tipo de investigación Aplicada, obteniendo como **resultado:** Que el análisis de datos señaló que según las dimensiones del vehículo de diseño y radio de giro, se considera ocasionar sobreanchos simulados, además los resultados indicaron que en un rango especifico de radio, el ángulo de deflexión de curva incide en el valor de sobreancho. Por otro lado, con el desarrollo del proyecto se logra precisar que el método de simulación es el procedimiento óptimo para calcular sobreanchos parcialmente desarrollados y para el caso de sobreanchos máximos, con un análisis trigonométrico se generan valores adecuados de ensanchamiento, y finalmente **concluyó:** Que para realizar una síntesis de resultados, se generaron nomogramas y tablas de cálculo de sobreancho, para diferentes tipos de vehículos de transporte, diseñados con la metodología sugerida como óptima en el desarrollo del proyecto, en las que se indica las condiciones de giro para las que aplica el valor de ensanchamiento.

Montoya y Cárdenas (2020) presentó la tesis de grado **Titulado:** "Propuesta de modificación del sobreancho mínimo requerido para el vehículo C3S2 en el diseño de vías en Colombia", el cual fija como **objetivo general:** Proponer el sobreancho mínimo adecuado según el vehículo C3S2 en curvas horizontales para el diseño de vías en Colombia, empleando la **metodología:** Descriptivo de investigación aplicada, obteniendo como **resultado:** Que actualmente el manual de diseño geométrico del INVIAS no corresponden a los vehículos de mayor envergadura que se presentan en el parque automotor de Colombia, por lo cual las curvas a analizar, y la realización de una serie de modelaciones computacionales empleando el software vehicle tracking para las dos tipologías de curvas, con deflexiones que varían entre 20° y 120° y velocidades entre 40km/h y 100km/h, y finalmente **concluyó:** Que para el caso del vehículo, los anchos de cada tracto camión son variables dependiendo del semirremolque que transporten, siendo este factor un atenuante importante que incide de manera directa en el cálculo de los sobreanchos.

Puerto (2020) presentó la tesis de pregrado **Titulado:** "Determinación del sobreancho requerido para vías con bajas velocidades de diseño en Colombia", el cual fija como **objetivo general:** Analizar el proceso de metodología que se acceda de tal modo evaluar el sobreancho en curvas horizontales para la circulación de los vehículos de carga, empleando la **metodología:** De tipo de investigación aplicada y con un nivel descriptivo, obteniendo como **resultado:** Que para un vehículo rígido bus grande de tipo T3S3 con ángulo de giro de 180° el sobreancho según la normativa AASHTO para un radio de 100m el valor de las variables U y F<sub>A</sub> son 3.08 y 0.04 respectivamente; por otro lado según la normativa INVIAS para un radio de 100m el valor de las variables U y F<sub>A</sub> son 3.44 y 0.04 respectivamente, y finalmente **concluyó:** Que con el método INVIAS, los valores de sobreancho reflejan ser superiores con respecto a los simulados de normativa AASHTO, por lo que es el recomendado para obtener sobreanchos máximos.

Rengifo y Sánchez (2020), presentaron el artículo científico **Titulado:** "Comparación de sobreanchos calculados por INVIAS y AASHTO y modelación en Vehicle Tracking para velocidades de 40,50,60 y 70 KM por hora para vehículos articulados", el cual fija como **objetivo general:** Realizar un análisis de sobreancho calculado por el método INVIAS, AASHTO y modelación en vehicle tracking en velocidades de 40, 50, 60 y 70 km, empleando la **metodología:** De tipo de investigación Aplicada de nivel , obteniendo como **resultado:** Se analizo el sobreancho que fue calculado a una velocidad de 70 km/h con un ancho de carril de 3.6 m de acuerdo de INVIAS logra mayores valores del AASHTO, en una comparación el sobreancho a un ∆ 180° la modelación es menor, los resultados de sobreancho de acuerdo al AASHTO llega a ser segundo en tanto se logran los mayores valores con un análisis de INVIAS, y finalmente **concluyó:** Se identifico que el sobreancho de acuerdo a las normativas de INVIAS se identificó que genero un valor de sobreancho ocupado por el vehículo y AASHTO convirtiéndolo así en valores sobreestimados que lo hicieron presuntamente invisible.

Caro y Losada (2021) presentó la tesis de pregrado **Titulado:** "Comparación de valores de sobreanchos (U, Fa) obtenidos a partir de simulaciones de giro de un vehículo articulado para velocidades comprendidas entre 80 y 130 km/h en función de la deflexión y radio de curvatura, con valores de las normas AASHTO e INVIAS", el cual fija como **objetivo general:** Analizar la incidencia del factor del ángulo de deflexión en las comparaciones de las variables de sobreancho (U y FA) con los valores obtenidos a partir de simulaciones de giro con el software Vehicle Tracking Civil 3D y los determinados por las normativas AASHTO e INVIAS; para anchos de carril de 3.60m, a través de un vehículo articulado (WB-19), con velocidades comprendidas de 80 a 130 Km/h, empleando la **metodología:** Científica con un tipo de investigación Aplicada, obteniendo como **resultado:** Que para los valores de F<sup>A</sup> en velocidades comprendidas entre 80 km/h a 100 km/h, los radios con mayor valor de F<sup>A</sup> son encontrados en las simulaciones; por lo que presenta radios abordados desde los 500 m a 700 m con un resultado de 0.06 m en la variable FA, para la variable U emplean radios de 200m, por lo que se evidencia un ascenso acelerado de los resultados alcanzando un valor máximo de 3.5 m para la variable, y finalmente **concluyó:** Que para una velocidad de 80 km/h con un radio de curvatura igual a 250 m, el ángulo de deflexión comprendido de 10°, muestra una variación aproximada de la variable U, con un valor menor que oscila entre los 0.04m y 0.05m de diferencia.

#### <span id="page-27-1"></span><span id="page-27-0"></span>**2.2. Bases teóricas o científicas**

#### **2.2.1. VI: Vehículo articulado**

Según INVIAS, (2008) el vehículo articulado está conformado por un semirremolque y la unidad tractora.

#### **2.2.1.1. Clasificación de las Carreteras**

Según el MTC (2018), a través de la Dirección General de Caminos del Manual de Diseño Geométrico de Carreteras (2018); nos presenta las diferentes Clasificaciones de la Red Vial, de acuerdo a diferentes factores, funcionales, geométricos, demanda y geográficos, que permiten definir claramente la Categoría y Jerarquización de una Vía en el Perú, a fin de permitir el uso de características geométricos acordes con la importancia de la carretera en Estudio.

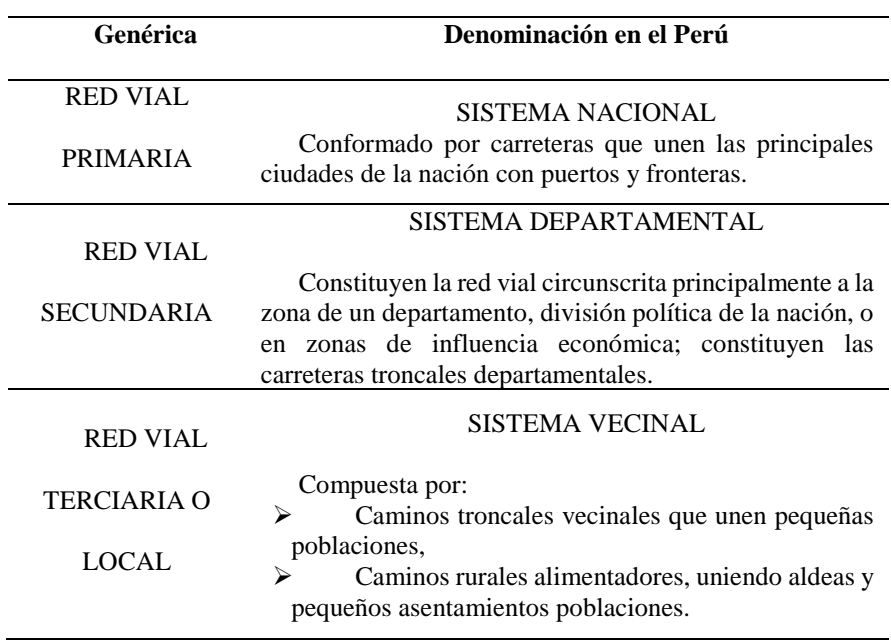

Tabla 1. Clasificación de las Carreteras Según su Función

Fuente: Manual de Diseño Geométrico para Carreteras, (2018)

#### **I. Clasificación por Demanda**

El Manual de DG, (2018), clasifica en:

#### **a) Autopistas de Primera Clase**

Son carreteras con IMDA (Índice Medio Diario Anual) mayor a 6 000 veh/día, de calzadas divididas por medio de un separador central mínimo de 6.00 m; cada una de las calzadas debe contar con dos o más carriles de 3.60 m de ancho como mínimo, con control total de accesos (ingresos y salidas) que proporcionan flujos vehiculares continuos, sin cruces o pasos a nivel y con puentes peatonales en zonas urbanas. La superficie de rodadura de estas carreteras debe ser pavimentada. DG (2018)

#### **b) Autopistas de Segunda Clase**

Son carreteras con un IMDA entre 6000 y 4 001 veh/día, de calzadas divididas por medio de un separador central que puede variar de 6.00 m hasta 1.00 m, en cuyo caso se instalará un sistema de contención vehicular; cada una de las calzadas debe contar con dos o más carriles de 3.60 m de ancho como mínimo, con control parcial de accesos (ingresos y salidas) que proporcionan flujos vehiculares continuos; pueden tener cruces o pasos vehiculares a nivel y puentes peatonales en zonas urbanas. La superficie de rodadura de estas carreteras debe ser pavimentada. DG (2018)

#### **c) Carreteras de Primera Clase**

Son carreteras con un IMDA entre 4 000 y 2 001 veh/día, con una calzada de dos carriles de 3.60 m de ancho como mínimo. Puede tener cruces o pasos vehiculares a nivel y en zonas urbanas es recomendable que se cuente con puentes peatonales o en su defecto con dispositivos de seguridad vial, que permitan velocidades de operación, con mayor seguridad. La superficie de rodadura de estas carreteras debe ser pavimentada. DG (2018)

#### **d) Carreteras de Segunda Clase**

Son carreteras con IMDA entre 2 000 y 400 veh/día, con una calzada de dos carriles de 3.30 m de ancho como mínimo. Puede tener cruces o pasos vehiculares a nivel y en zonas urbanas es recomendable que se cuente con puentes peatonales o en su defecto con dispositivos de seguridad vial, que permitan velocidades de operación, con mayor seguridad. La superficie de rodadura de estas carreteras debe ser pavimentada. DG (2018)

## **e) Carreteras de Tercera Clase**

Son carreteras con IMDA menores a 400 veh/día, con calzada de dos carriles de 3.00 m de ancho como mínimo. De manera excepcional estas vías podrán tener carriles hasta de 2.50 m, contando con el sustento técnico correspondiente. Estas carreteras pueden funcionar con soluciones denominadas básicas o económicas, consistentes en la aplicación de estabilizadores de suelos, emulsiones asfálticas y/o micro pavimentos; o en afirmado, en la superficie de rodadura. En caso de ser pavimentadas

deberán cumplirse con las condiciones geométricas estipuladas para las carreteras de segunda clase. DG (2018)

#### **f) Trochas Carrozables**

Son vías transitables, que no alcanzan las características geométricas de una carretera, que por lo general tienen un IMDA menor a 200 veh/día. Sus calzadas deben tener un ancho mínimo de 4.00 m, en cuyo caso se construirá ensanches denominados plazoletas de cruce, por lo menos cada 500 m. La superficie de rodadura puede ser afirmada o sin afirmar. DG (2018)

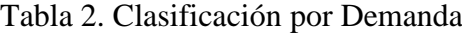

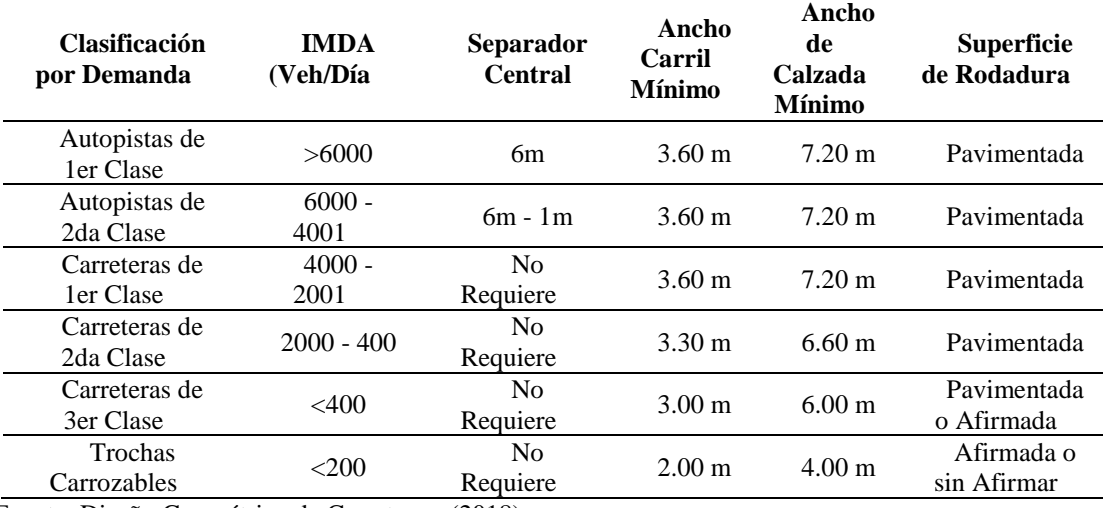

Fuente: Diseño Geométrico de Carreteras, (2018)

#### **II. Clasificación por Orografía**

El Manual de DG, (2018), clasifica en:

#### **A. Terreno plano (tipo 1)**

Tiene pendientes transversales al eje de la vía, menores o iguales al 10% y sus pendientes longitudinales son por lo general menores de tres por ciento (3%), demandando un mínimo de movimiento de tierras, por lo que no presenta mayores dificultades en su trazo. DG (2018)

#### **B. Terreno ondulado (tipo 2)**

Tiene pendientes transversales al eje de la vía entre 11% y 50% y sus pendientes longitudinales se encuentran entre 3% y 6 %, demandando un moderado movimiento de tierras, lo que permite alineamientos rectos, alternados con curvas de radios amplios, sin mayores dificultades en el trazo. DG (2018).

#### **C. Terreno accidentado (tipo 3)**

Tiene pendientes transversales al eje de la vía entre 51% y el 100% y sus pendientes longitudinales predominantes se encuentran entre 6% y 8%, por lo que requiere importantes movimientos de tierras, razón por la cual presenta dificultades en el trazo. DG (2018).

#### **D. Terreno escarpado (tipo 4)**

Tiene pendientes transversales al eje de la vía superiores al 100% y sus pendientes longitudinales excepcionales son superiores al 8%, exigiendo el máximo de movimiento de tierras, razón por la cual presenta grandes dificultades en su trazo. DG (2018)

| Clasificación por Orográfica | Pendiente<br>Transversal | Pendiente<br>Longitudinal |  |
|------------------------------|--------------------------|---------------------------|--|
| Terreno Plano (Tipo 1)       | $\leq$ 10%               | $<3\%$                    |  |
| Terreno Ondulado (Tipo 2)    | $11\% - 50\%$            | $3\% - 6\%$               |  |
| Terreno Accidentado (Tipo 3) | $51\% - 100\%$           | $6\% - 8\%$               |  |
| Terreno Escarpado (Tipo 4)   | $>100\%$                 | 8%                        |  |

Tabla 3. Clasificación por Orografía

Fuente: Diseño Geométrico de Carreteras, (2018)

#### **2.2.1.2. Vehículos de Diseño**

De acuerdo con el DG (2018); las características físicas y la proporción de vehículos de distintos tamaños que circulan por las carreteras, son elementos clave en su definición geométrica. Por ello, se hace necesario examinar todos los tipos de vehículos, establecer grupos y seleccionar el tamaño representativo dentro de cada grupo para su uso en el proyecto. Estos vehículos seleccionados, con peso representativo, dimensiones y características de operación, utilizados para establecer los criterios de los proyectos de las carreteras, son conocidos como vehículos de diseño.

Las características de los vehículos, definen los distintos aspectos del dimensionamiento geométrico y estructural de una carretera. Así, por ejemplo:

- El ancho del vehículo adoptado incide en los anchos del carril, calzada, bermas y sobreancho de la sección transversal, el radio mínimo de giro, intersecciones y gálibo.
- La distancia entre los ejes influye en el ancho y los radios mínimos internos y externos de los carriles.
- La relación de peso bruto total/potencia, guarda relación con el valor de las pendientes admisibles.

#### **A. Vehículos Pesados**

Del DG (2018) nos dice que el vehículo pesado tiene las características de sección y altura para determinar la sección de los carriles y su capacidad portante, radios y sobreanchos en curvas horizontales, alturas libres mínimas permisibles, necesidad de carriles adicionales, longitudes de incorporación, longitudes y proporción de aparcamientos en zonas de estacionamiento, miraderos o áreas de descanso; ante ello el manual de DG, (2018) nos proporciona una tabla en la que nos específica con qué tipos de vehículos como mínimo se debe de diseñar una carretera:

Tabla 4. Datos Básicos de los Vehículos Tipo "M" Utilizadas para el Dimensionamiento de Carreteras

| Tipo de<br>Vehículo | Alto<br><b>Total</b> | Anch<br>$\mathbf 0$<br><b>Total</b> | Vuelo<br>Later<br>al | Anch<br>o de<br><b>Ejes</b> | Largo<br><b>Total</b> | <b>Vuelo</b><br><b>Delante</b><br>r0 | Separación<br><b>Ejes</b> | Vuelo<br><b>Trase</b><br>r0 | Radio<br>Mín.<br>Rueda<br><b>Exteri</b><br>or |
|---------------------|----------------------|-------------------------------------|----------------------|-----------------------------|-----------------------|--------------------------------------|---------------------------|-----------------------------|-----------------------------------------------|
| Vehículo            |                      |                                     | 0.                   |                             | 5.8                   | 0.90                                 | 3.40                      |                             | 7.3                                           |
| Ligero (VL)         | 30                   | 10                                  | 15                   | 80                          | 0                     |                                      |                           |                             | 0                                             |

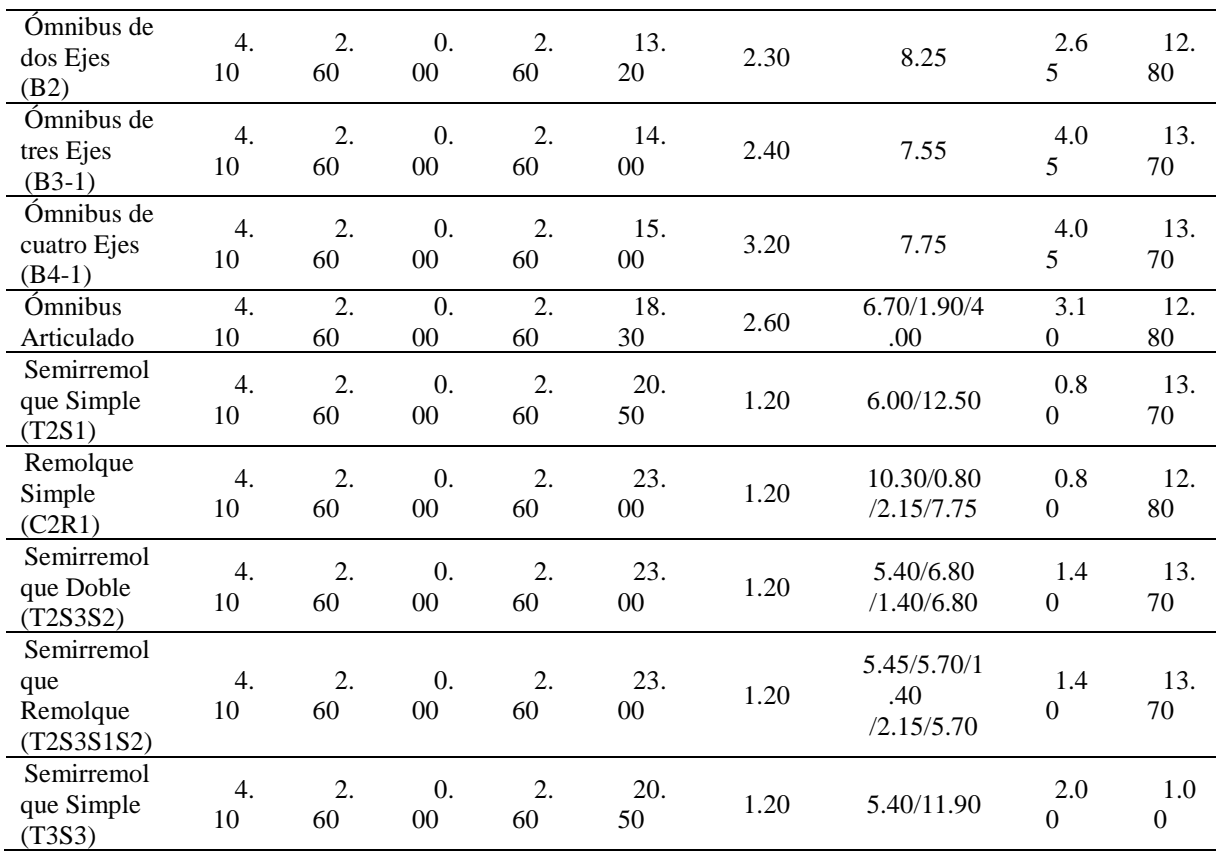

Fuente: DG, (2018)

# **- Ómnibus Articulado**

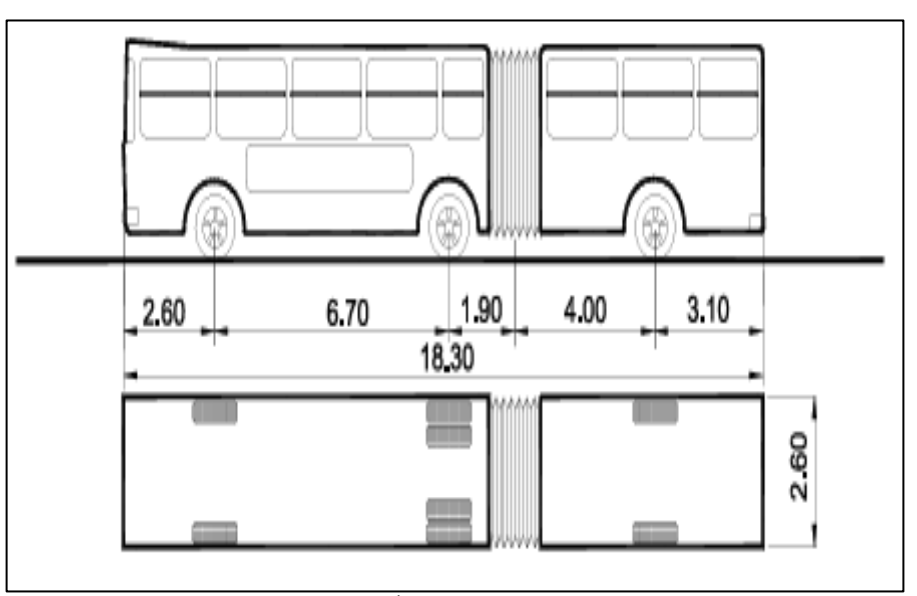

**Figura 3.** Dimensiones de Ómnibus Articulado (BA-1) Fuente: Diseño Geométrico de Carreteras (2018)

| <b>Ángulo</b><br><b>Trayectoria</b> | Rmáx<br><b>Exterior</b><br>Vehículo<br>(E) | Rmín<br><b>Interior</b><br>Vehículo (I) | Ángulo<br><b>Máximo</b><br><b>Dirección</b> | Ángulo<br><b>Máximo</b><br><b>Articulación</b> |
|-------------------------------------|--------------------------------------------|-----------------------------------------|---------------------------------------------|------------------------------------------------|
| $30^{\circ}$                        | 13.66 m                                    | $9.06 \text{ m}$                        | $19.0^\circ$                                | $11.6^\circ$                                   |
| $60^\circ$                          | $14.08 \text{ m}$                          | $8.41 \text{ m}$                        | $26.4^\circ$                                | $21.3^\circ$                                   |
| $90^{\circ}$                        | $14.25 \text{ m}$                          | $8.05 \text{ m}$                        | $29.4^\circ$                                | $27.5^\circ$                                   |
| $120^\circ$                         | 14.30 m                                    | 7.86 m                                  | $30.6^\circ$                                | $30.9^\circ$                                   |
| $150^\circ$                         | 14.32 m                                    | $7.76 \text{ m}$                        | $31.2^{\circ}$                              | $32.7^\circ$                                   |
| $180^\circ$                         | 14.33 m                                    | $7.72 \text{ m}$                        | $31.4^\circ$                                | $33.6^\circ$                                   |

Tabla 5. Ómnibus Articulado (BA-1) – Radios Máximos/ Mínimos y Ángulos

Fuente: Manual de carreteras: Diseño Geométrico DG-2018, por MTC (2018)

## **- Semirremolque Simple (T2S1)**

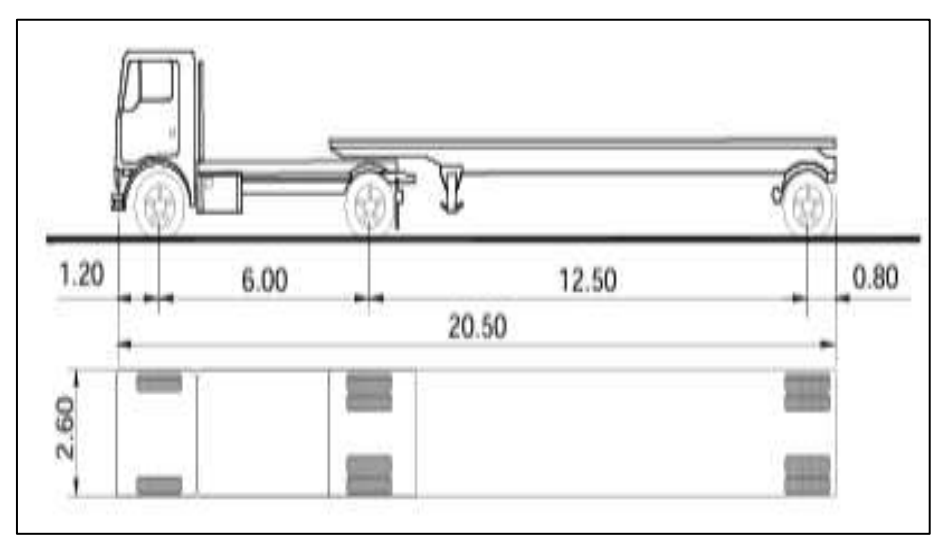

**Figura 4**. Dimensiones de Semirremolque Simple (T2S1) Fuente: Manual de carreteras: Diseño Geométrico DG-2018, por MTC (2018) Tabla 6. Semirremolque Simple (T2S1) – Radios Mínimos/ Mínimos y

| Ángulo<br>Trayectoria | Rmáx<br><b>Exterior</b><br>Vehículo<br>(E) | Rmín<br><b>Interior</b><br>Vehículo<br>(T) | Ángulo<br><b>Máximo</b><br><b>Dirección</b> | Ángulo<br><b>Máximo</b><br><b>Articulación</b> |
|-----------------------|--------------------------------------------|--------------------------------------------|---------------------------------------------|------------------------------------------------|
| $30^{\circ}$          | $14.08 \text{ m}$                          | $8.73 \text{ m}$                           | $17.6^\circ$                                | $15.1^{\circ}$                                 |
| $60^{\circ}$          | $14.20 \text{ m}$                          | 6.89 <sub>m</sub>                          | $23.2^{\circ}$                              | $29.23^{\circ}$                                |
| $90^\circ$            | $14.24 \text{ m}$                          | 5.41 m                                     | $25.0^\circ$                                | $41.1^\circ$                                   |
| $120^\circ$           | 14.26 m                                    | 4.19 <sub>m</sub>                          | $25.7^{\circ}$                              | $50.8^\circ$                                   |
| $150^\circ$           | $14.26 \text{ m}$                          | $3.14 \text{ m}$                           | $25.9^{\circ}$                              | $58.5^\circ$                                   |
| $180^\circ$           | $14.27 \text{ m}$                          | $2.22 \text{ m}$                           | $25.9^\circ$                                | $65.4^\circ$                                   |

Ángulos

Fuente: Manual de carreteras: Diseño Geométrico DG-2018, por MTC (2018)

**- Remolque Simple (C2R1)**

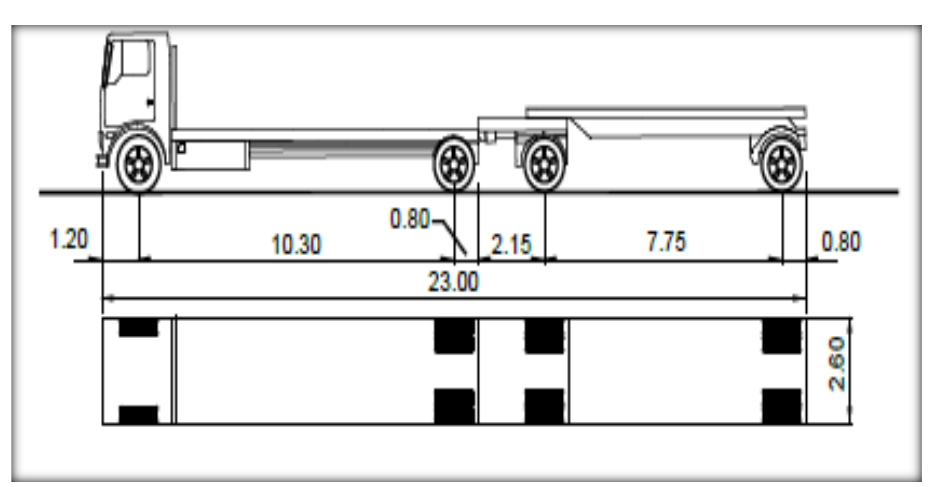

**Figura 5.** Dimensiones de Remolque Simple (C2R1) Fuente: Manual de carreteras: Diseño Geométrico DG-2018, por MTC (2018)

#### Tabla 7. Remolque Simple (C2R1) - Radios Máximos/ Mínimos y Ángulos

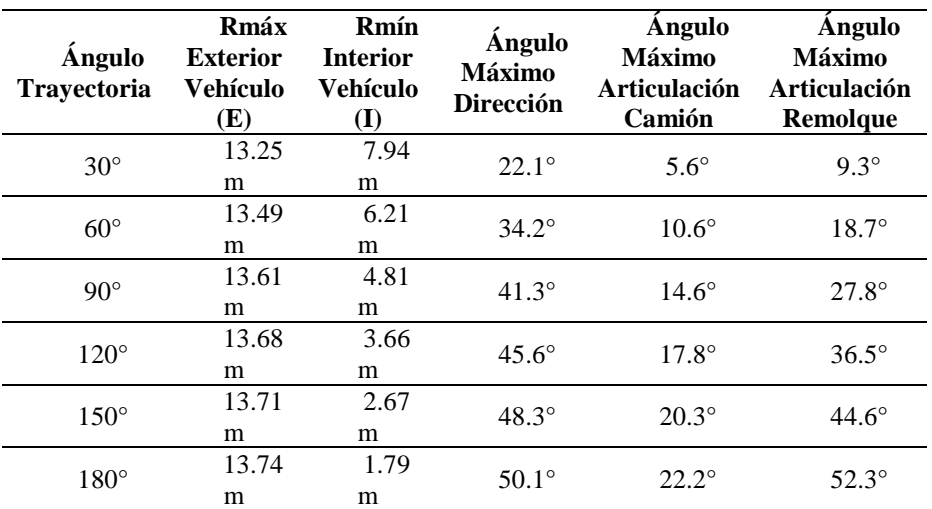

Fuente: Manual de carreteras: Diseño Geométrico DG-2018, por MTC (2018)

# **- Semirremolque Doble (T2S2S2)**

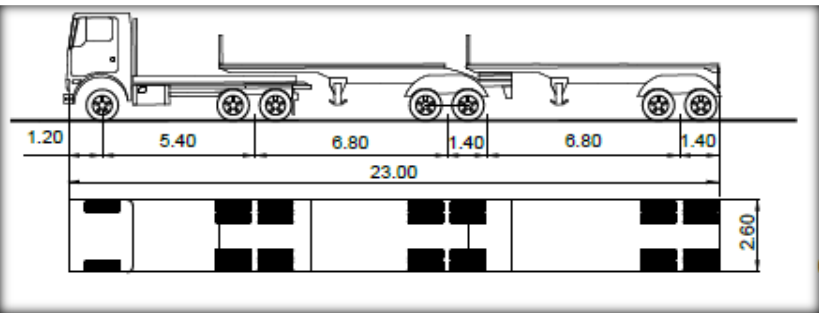

**Figura 6.** Dimensiones Semirremolque Dobles (T2S2S2) Fuente: Manual de carreteras: Diseño Geométrico DG-2018, por MTC (2018)
| <b>Ángulo</b><br><b>Trayectoria</b> | Rmáx<br><b>Exterior</b><br>Vehículo (E) | Rmín<br><b>Interior</b><br>Vehículo<br>$\bf(I)$ | Ángulo<br><b>Máximo</b><br><b>Dirección</b> | Angulo<br><b>Máximo</b><br>Articulación<br>Camión | Ángulo Máximo<br>Articulación<br>Remolque |  |
|-------------------------------------|-----------------------------------------|-------------------------------------------------|---------------------------------------------|---------------------------------------------------|-------------------------------------------|--|
| $30^\circ$                          | 14.06                                   | 9.25                                            | $16.7^\circ$                                | $12.1^{\circ}$                                    | $10.5^\circ$                              |  |
|                                     | m                                       | m                                               |                                             |                                                   |                                           |  |
| $60^\circ$                          | 14.17                                   | 7.95                                            | $21.3^\circ$                                | $22.1^\circ$                                      | $20.6^\circ$                              |  |
|                                     | m                                       | m                                               |                                             |                                                   |                                           |  |
| $90^\circ$                          | 14.20                                   | 7.02                                            | $22.7^{\circ}$                              | $28.7^\circ$                                      | $29.5^\circ$                              |  |
|                                     | m                                       | m                                               |                                             |                                                   |                                           |  |
| $120^\circ$                         | 14.21                                   | 6.35                                            | $23.0^\circ$                                | $32.6^\circ$                                      | $36.9^\circ$                              |  |
|                                     | m                                       | m                                               |                                             |                                                   |                                           |  |
| $150^\circ$                         | 14.21                                   | 5.87                                            | $23.2^{\circ}$                              | $34.7^{\circ}$                                    | $42.7^\circ$                              |  |
|                                     | m                                       | m                                               |                                             |                                                   |                                           |  |
| $180^\circ$                         | 14.22                                   | 5.53                                            | $23.2^{\circ}$                              | $35.8^\circ$                                      | $47.0^\circ$                              |  |
|                                     | m                                       | m                                               |                                             |                                                   |                                           |  |

Tabla 8. Semirremolque Doble (T2S2S2) - Radios Máximos/ Mínimos y Ángulos

Fuente: Manual de carreteras: Diseño Geométrico DG-2018, por MTC (2018)

#### **- Semirremolque Simple (T3S3)**

El manual de DG, (2018), no especifica las dimensiones de dicho vehículo, pues solo nos otorga la siguiente tabla de Radios Máximos/ Mínimos y Ángulos.

Tabla 9. Semirremolque Simple (T3S3) - Radios Máximos/ Mínimos y Ángulos

| Angulo<br><b>Trayectoria</b> | Rmáx<br><b>Exterior</b><br>Vehículo<br>Œ) | Rmín<br><b>Interior</b><br>Vehículo (I) | Ángulo<br><b>Máximo</b><br><b>Dirección</b> | Ángulo<br><b>Máximo</b><br><b>Articulación</b> |  |
|------------------------------|-------------------------------------------|-----------------------------------------|---------------------------------------------|------------------------------------------------|--|
| $30^{\circ}$                 | $14.06 \text{ m}$                         | 8.89 <sub>m</sub>                       | $16.7^\circ$                                | $15.5^\circ$                                   |  |
| $60^\circ$                   | $14.17 \text{ m}$                         | $7.22 \text{ m}$                        | $21.3^{\circ}$                              | $29.6^\circ$                                   |  |
| $90^\circ$                   | $14.20 \text{ m}$                         | 5.91 m                                  | $22.7^{\circ}$                              | $41.0^\circ$                                   |  |
| $120^\circ$                  | $14.21 \text{ m}$                         | $4.85 \; \mathrm{m}$                    | $23.1^{\circ}$                              | $49.9^\circ$                                   |  |
| $150^\circ$                  | $14.21 \text{ m}$                         | 3.98 <sub>m</sub>                       | $23.2^{\circ}$                              | $59.7^\circ$                                   |  |
| $180^\circ$                  | $14.22 \text{ m}$                         | $3.24 \text{ m}$                        | $23.2^{\circ}$                              | 62.1°                                          |  |

Fuente: Manual de carreteras: Diseño Geométrico DG-2018, por MTC (2018)

# **B. Clasificación Vehicular**

De Reglamento Nacional de Vehículos (2003) los vehículos tipo articulado del transporte terrestre se clasifican e identifican de la siguiente manera:

■ Categoría N - Vehículos automotores de cuatro ruedas o más diseñados y construidos para el transporte de mercancía; tipo

"N3" que es un Vehículos de peso bruto vehicular mayor a 12 toneladas.

▪ Categoría O - Remolques (incluidos semirremolques); del cual se clasifica de los siguientes tipos: "O1" (Remolques de peso bruto vehicular de 0,75 toneladas o menos); "O2" (Remolques de peso bruto vehicular de más 0,75 toneladas hasta 3,5 toneladas); "O3" (Remolques de peso bruto vehicular de más de 3,5 toneladas hasta 10 toneladas) y "O4" (Remolques de peso bruto vehicular de más de 10 toneladas).

De acuerdo al Reglamento Nacional de Vehículos (2003) el conjunto de ejes y el número de neumáticos están expresadas de la siguiente manera:

| Conjunta de<br>sjeca) | Nomencla-<br>Narok | <b>BimBologia</b> | N* de<br>Neuma-<br><b>Score</b> | GRAFICO      | Paso<br>maalma<br>place migratin)<br>$\label{eq:2} \begin{array}{ll} \text{pimes} & \text{min}\left(\mathbf{m}\right) \\ \text{C} & \text{C} \end{array}$ |
|-----------------------|--------------------|-------------------|---------------------------------|--------------|----------------------------------------------------------------------------------------------------|
| Sireggia              | 189                |                   | $-02$                           | $\leftarrow$ | π                                                                                                    |
| Conjunto<br>de eje(s) | Nomencia-<br>tura  | <b>Simbologia</b> | Nº de<br>Neumà-<br>ticos        | GRAFICO      | Peso<br>máxima<br>por eje(s)<br>(1)                                                                                                    |
| Simple                | 1980               |                   | $^{+0.04}$                      | 郎― 覇         | 11.                                                                                                    |
| Duble                 | 1RS+1RD            | ٠                 | O6                              |              | 16                                                                                                    |
| Doble                 | 285                | ٠                 | G4                              |              | $+2$                                                                                                    |
| Doble                 | 2903               | ٠                 | $-$ 08                          |              | ta                                                                                                    |
| Triple                | 3RS                |                   | $-00$                           |              | 16.                                                                                                    |
| Triple                | 1RS+2RD            |                   | 10                              |              | 23                                                                                                    |
| Triple                | $-300$             |                   | iż                              |              | $\Rightarrow$                                                                                                    |
| Dobie<br>Separado     | 1RD+1RD            | > 2.4m<br>d       | CH                              | ₩—₩<br>一個    | $11 + 17$                                                                                                    |

**Figura 7.** Ejes o Conjunto de Ejes

Fuente: "Reglamento Nacional de Vehículos y el control de los Pesos y Medidas Vehiculares Decreto Supremo N° 058-2203-MTC ", por MTC (2003)

Según el anexo IV del Reglamento Nacional de Vehículos (2018); la longitud máxima y número de ejes de los diferentes vehículos tipo articulados que circulan por las infraestructuras viales del Perú es de la siguiente manera:

| Configuración<br>Vehicular     | $\mathbf{N}^\circ$ de<br>Ejes | Descripción Gráfica de los<br><b>Vehículos</b> | Longitud<br>Máxima (m) |
|--------------------------------|-------------------------------|------------------------------------------------|------------------------|
| <b>T2S1</b>                    | $\mathfrak{Z}$                | Y                                              | 20.50                  |
| <b>T2S2</b>                    | $\overline{4}$                |                                                | 20.50                  |
| T2Se2                          | $\overline{4}$                | T                                              | 20.50                  |
| <b>T2S3</b>                    | 5                             | T                                              | 20.50                  |
| T <sub>2</sub> Se <sub>3</sub> | $\sqrt{5}$                    |                                                | 20.50                  |

Tabla 10. Clasificación Vehicular de Vehículos Articulados

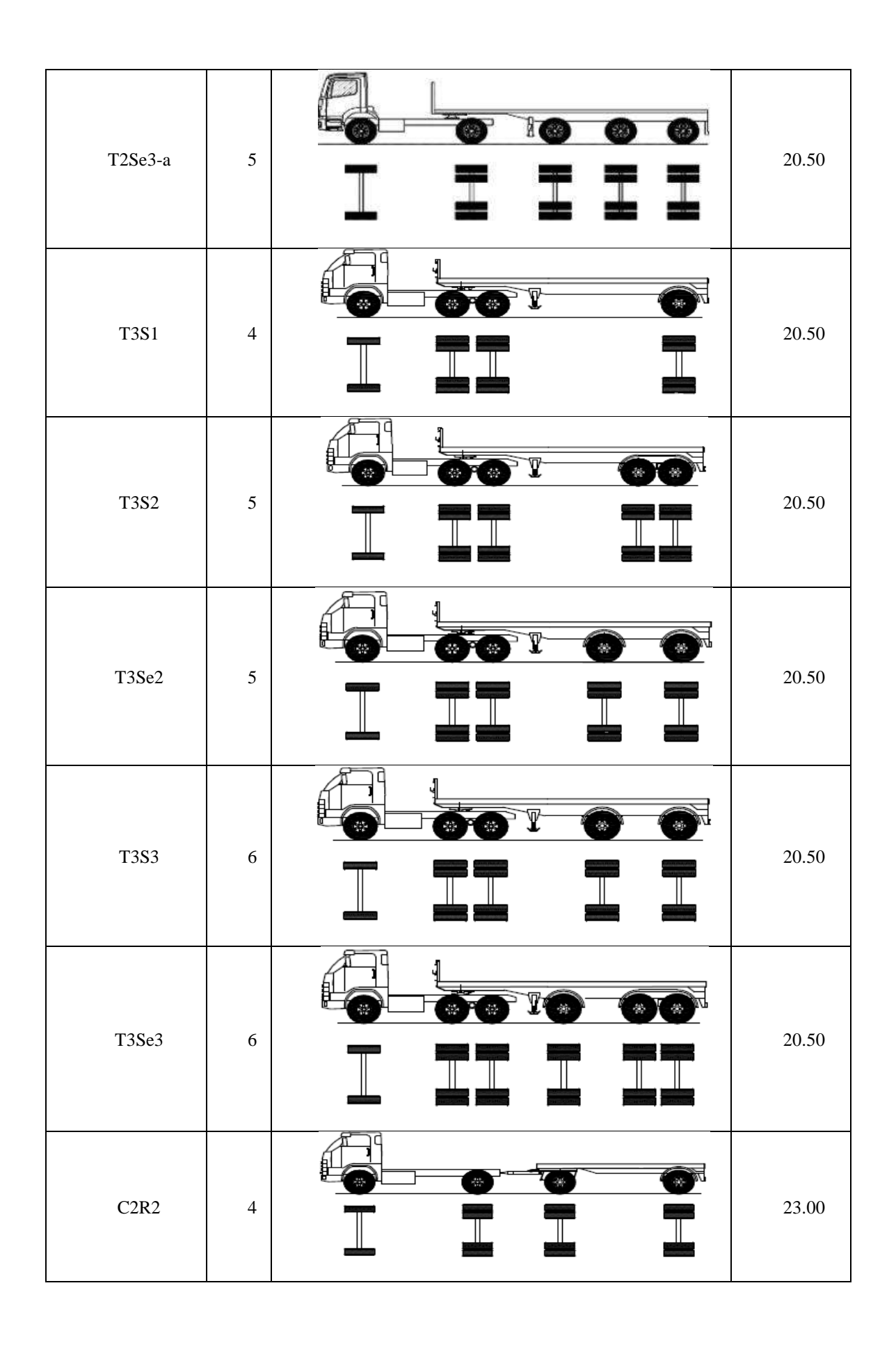

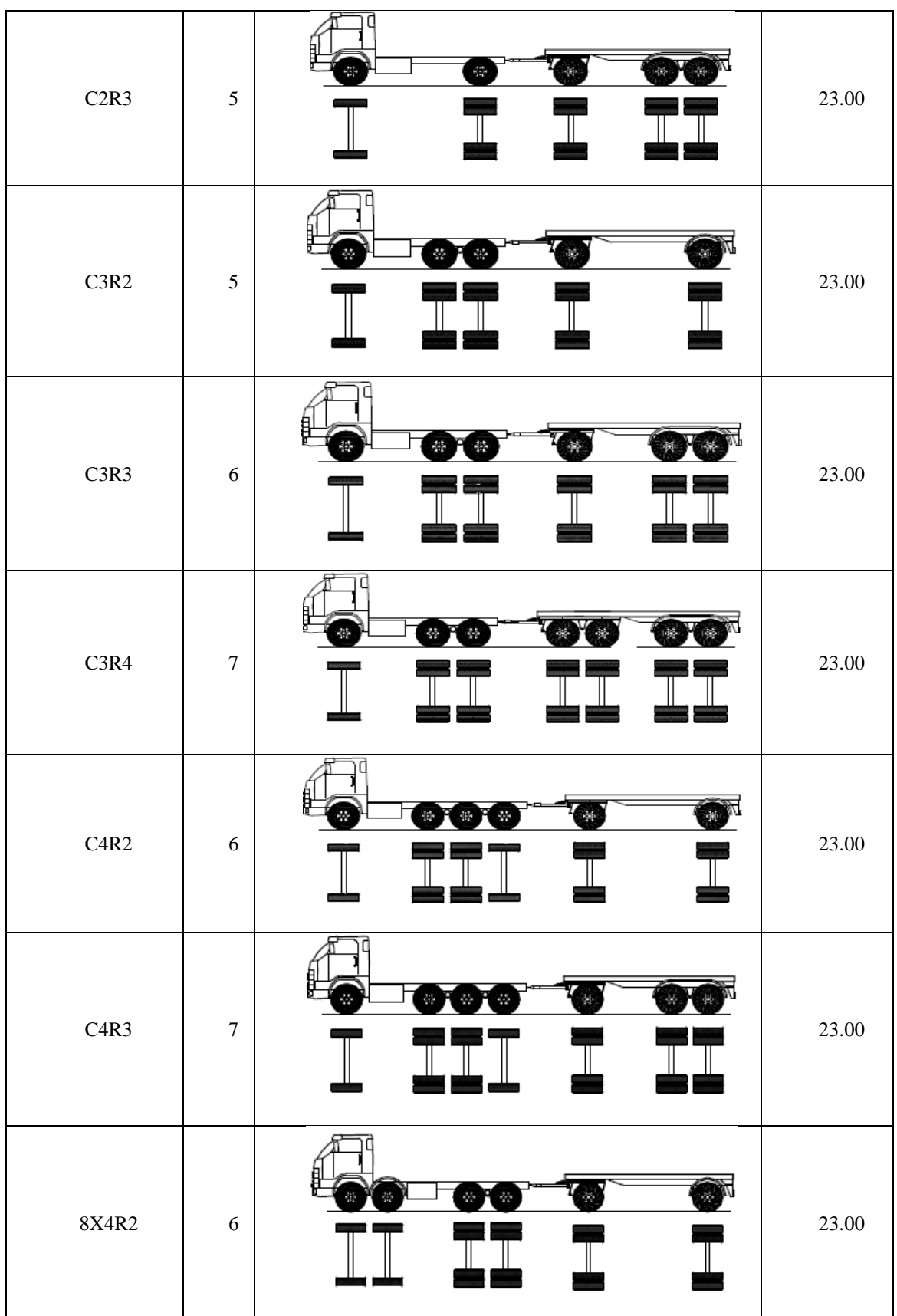

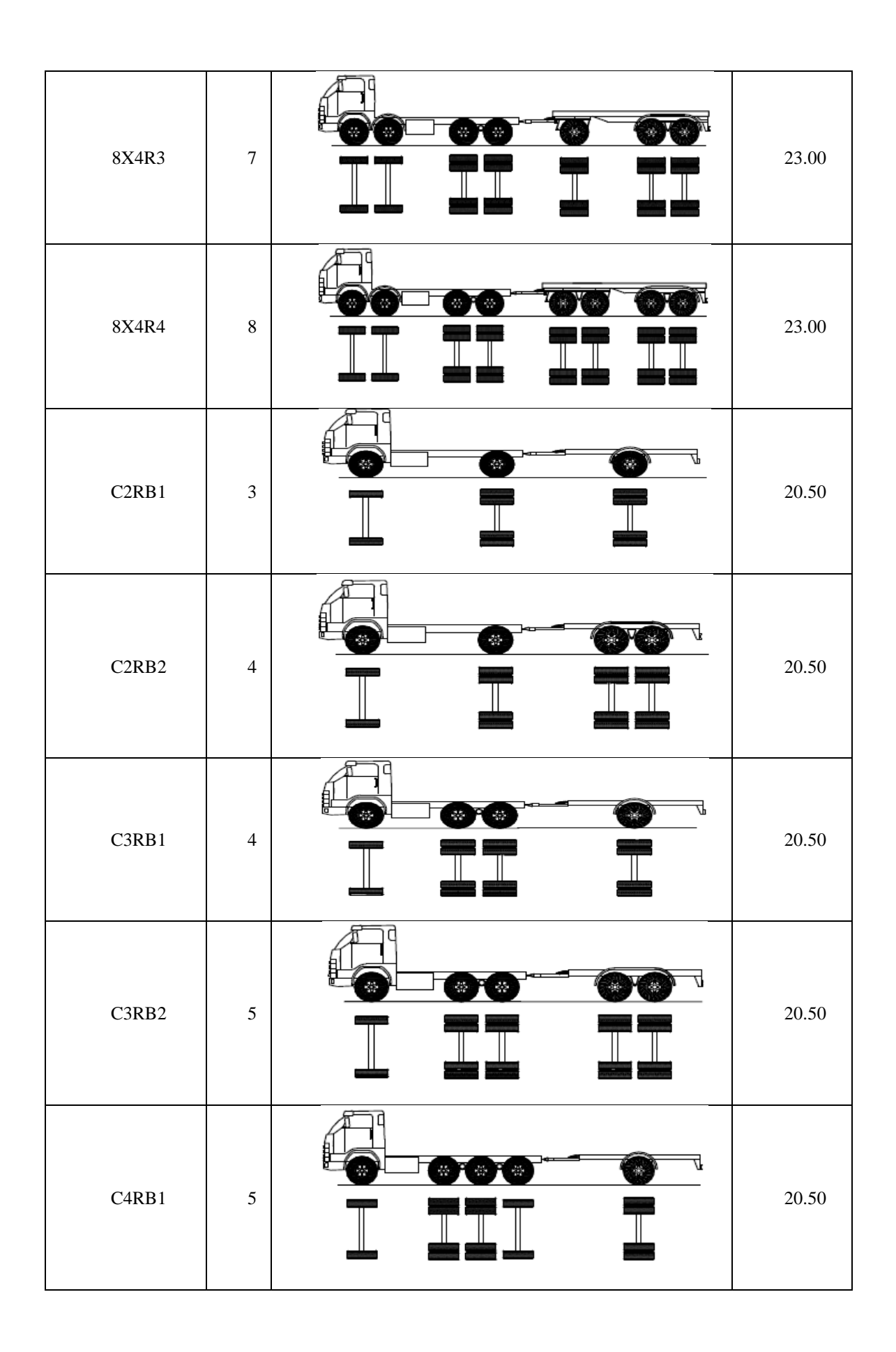

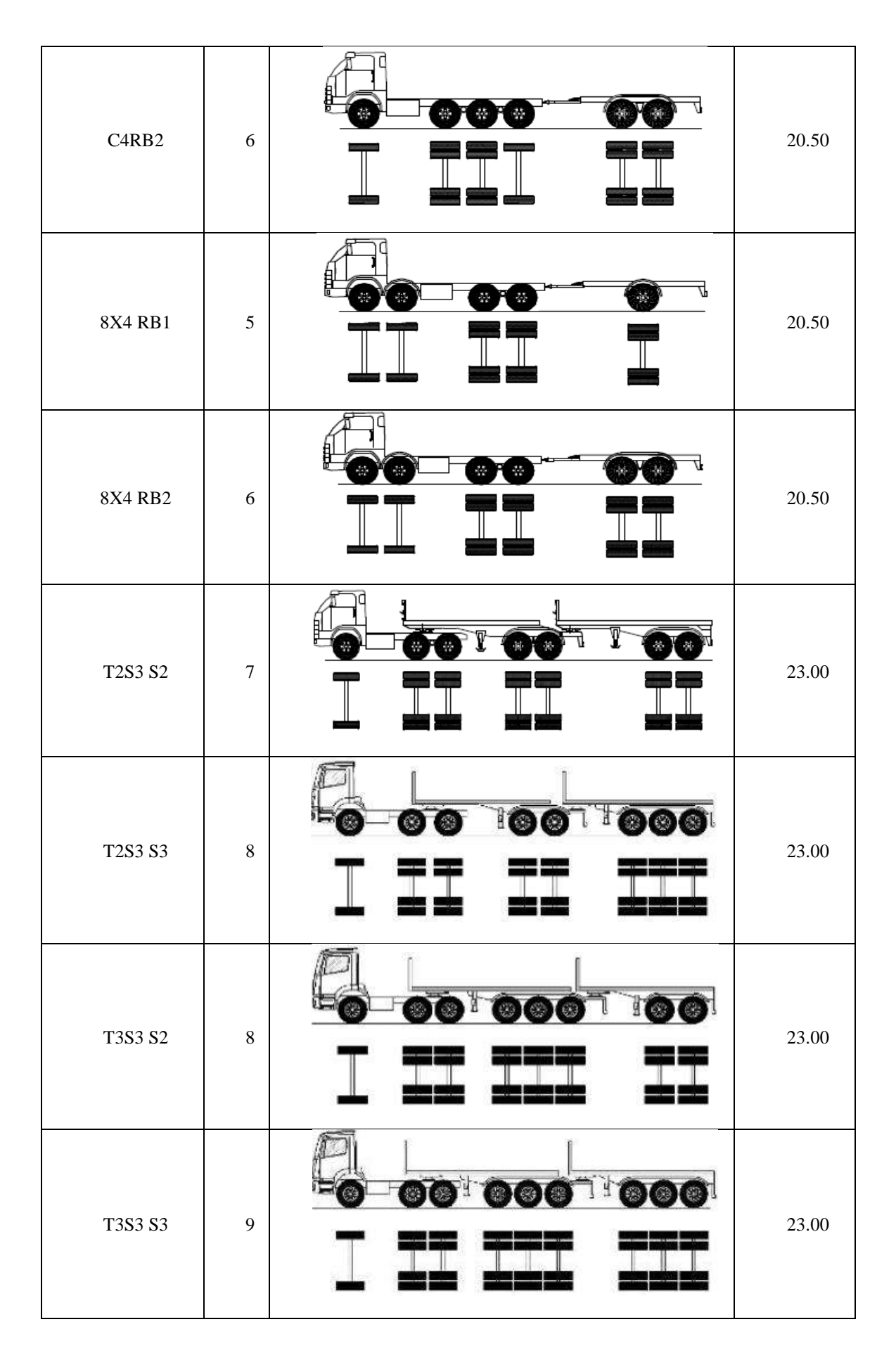

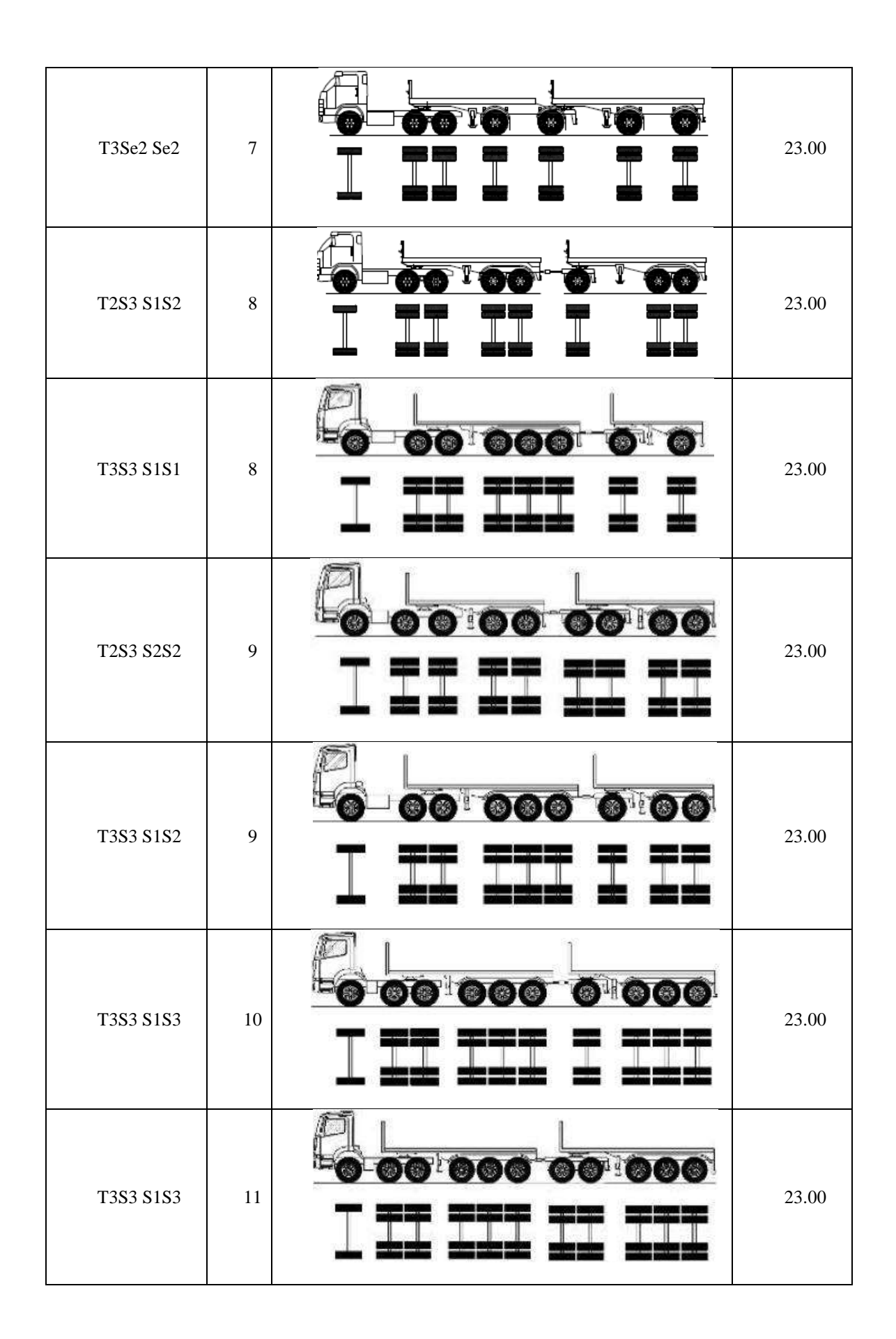

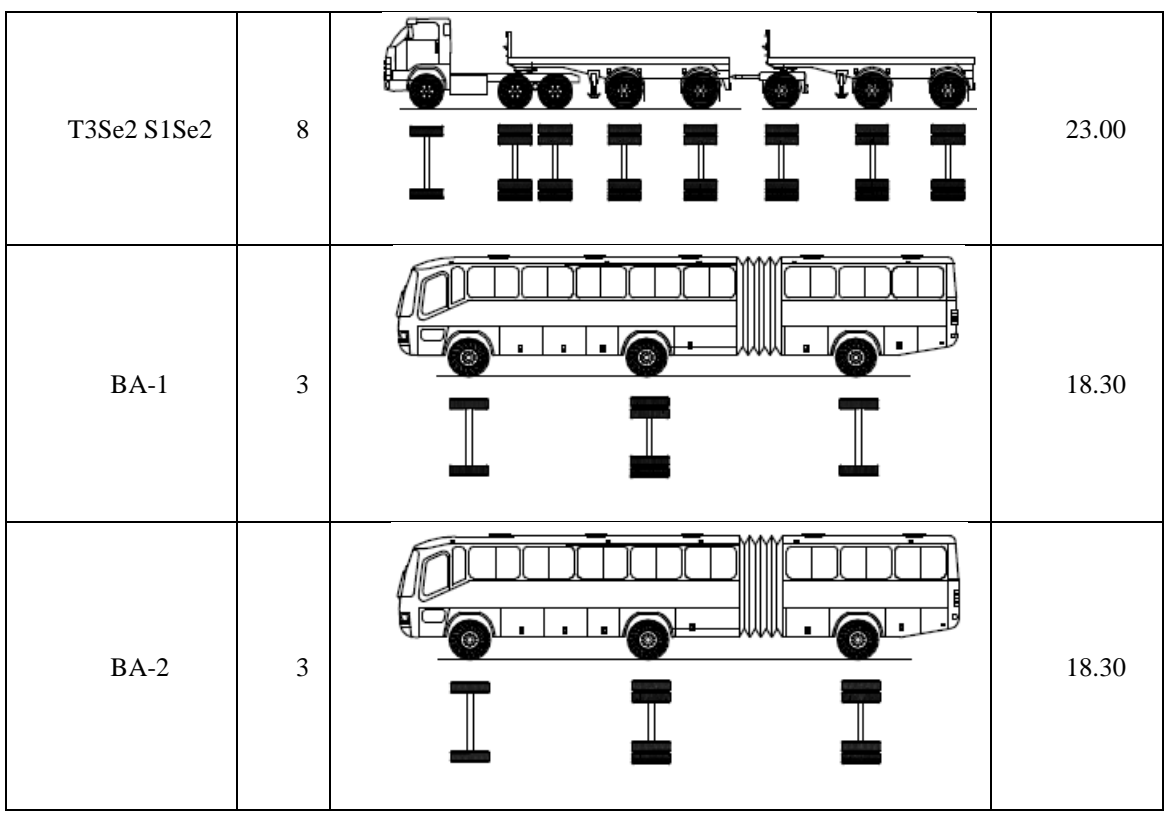

Fuente: "Reglamento Nacional de Vehículos", por MTC, (2018)

# **C. Velocidad de Diseño**

# **- Velocidad de Diseño del Tramo Homogéneo**

DG (2018) nos manifiesta que, están definidas en función de la Clasificación por demanda u orografía, además a cada tramo que sea homogéneo se le puede asignar la velocidad de diseño en el rango que indica a continuación:

Tabla 11. Rangos de la Velocidad de Diseño en un Tramo Homogéneo

|                               | Orografía   | Velocidad de Diseño de un Tramo Homogéneo (km/h) |    |    |    |    |    |    |            |            |            |            |
|-------------------------------|-------------|--------------------------------------------------|----|----|----|----|----|----|------------|------------|------------|------------|
| Clasificación                 |             | 30                                               | 40 | 50 | 60 | 70 | 80 | 90 | <b>100</b> | <b>110</b> | <b>120</b> | <b>130</b> |
| Autopista de                  | Plano       |                                                  |    |    |    |    |    |    |            |            |            |            |
|                               | Ondulado    |                                                  |    |    |    |    |    |    |            |            |            |            |
| Primera Clase                 | Accidentado |                                                  |    |    |    |    |    |    |            |            |            |            |
|                               | Escarpado   |                                                  |    |    |    |    |    |    |            |            |            |            |
| Autopista de<br>Segunda Clase | Plano       |                                                  |    |    |    |    |    |    |            |            |            |            |
|                               | Ondulado    |                                                  |    |    |    |    |    |    |            |            |            |            |

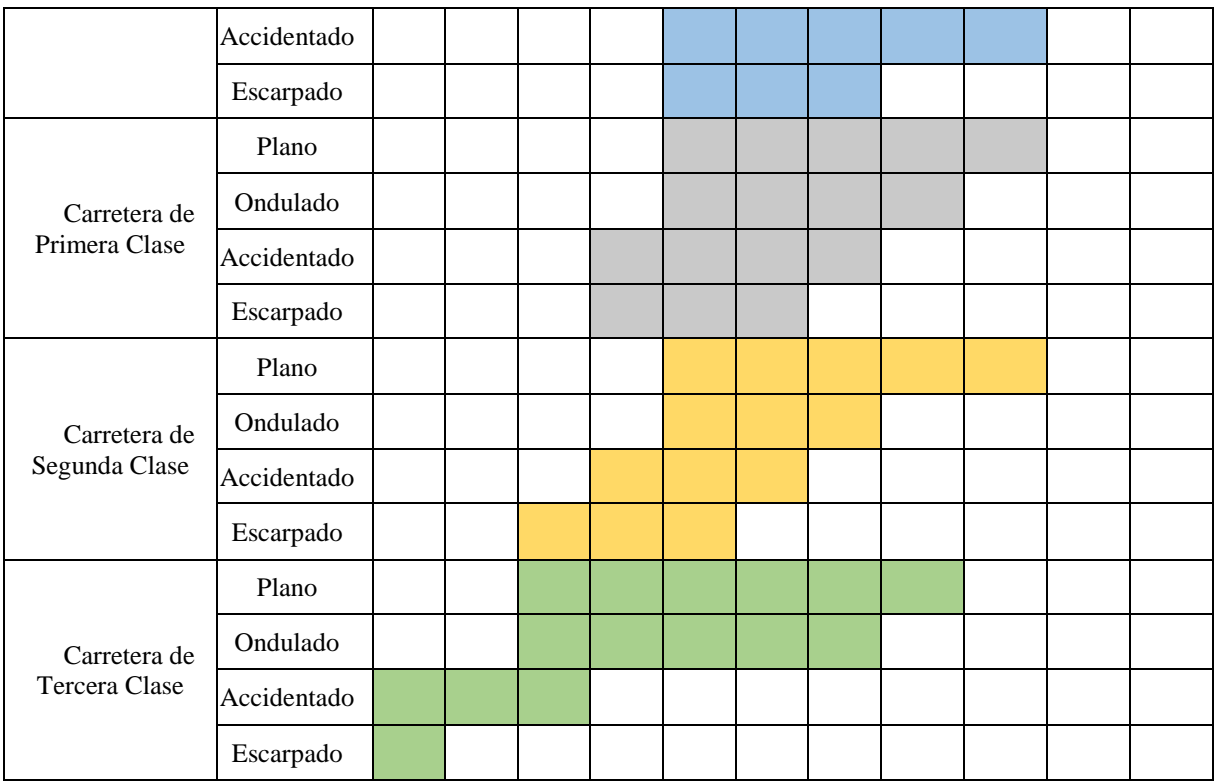

Fuente: "Reglamento Nacional de Vehículos DG-2018", por MTC, (2018)

## **- Velocidad Específica de Trazo en Planta y Perfil**

DG (2018) nos proporciona dimensiones y elementos geométricos de la carretera, en planta, perfil y sección transversal, en forma tal que pueda ser recorrida con seguridad, a la velocidad máxima asignada a cada uno de dichos elementos geométricos. La Velocidad Específica es la velocidad máxima con que sería abordado cada elemento geométrico con la que se debe diseñar y depende de los siguientes parámetros:

- Del valor de la Velocidad de Diseño del Tramo Homogéneo en que se encuentra incluido el elemento. La condición deseable es que a la mayoría de los elementos geométricos que integran el tramo homogéneo se les pueda asignar como Velocidad Específica, el valor de la Velocidad de Diseño del tramo.
- De la geometría del trazo inmediatamente antes del elemento considerado, teniendo en cuenta el sentido en que el vehículo realiza el recorrido.

#### **- Velocidad de Marcha**

DG (2018) nos define como la velocidad de crucero, es decir sería el resultado de dividir la distancia recorrida entre el tiempo durante el cual el vehículo estuvo en movimiento, bajo las condiciones prevalecientes del tránsito, la vía y los dispositivos de control.

Es una medida de la calidad del servicio que una vía proporciona a los conductores y varía durante el día, principalmente, por la modificación de los volúmenes de tránsito.

| Velocidad<br>de Diseño                                    | <b>30.0</b> | 40.0     | 50.0 | 60.0 | 70.0     | 80.0 | 90.0     | 100.0    | 110.0 | 120.0      | 130.0 |
|-----------------------------------------------------------|-------------|----------|------|------|----------|------|----------|----------|-------|------------|-------|
| Velocidad<br>Media de<br>Marcha                           | 27.0        | 36.0     | 45.0 | 54.0 | 63.0     | 72.0 | 81.0     | 90.0     | 99.0  | 108.0      | 117.0 |
| Rangos de                                                 | 25.5        | 34.0     | 42.5 | 51.0 | 59.5     | 68.0 | 76.5     | 85.0     | 93.5  | 102.0      | 110.5 |
| Velocidad                                                 | $\omega$    | $\omega$ | @    | @    | $\omega$ | @    | $\omega$ | $\omega$ | (a)   | <b>(a)</b> | @     |
| Media                                                     | 28.5        | 38.0     | 47.5 | 57.0 | 66.5     | 76.0 | 85.5     | 95.0     | 104.5 | 114.0      | 123.5 |
| Eughte: "Reglamento Nacional de Vehículos" por MTC (2018) |             |          |      |      |          |      |          |          |       |            |       |

Tabla 12. Velocidad de Marcha Teóricos

#### Fuente: "Reglamento Nacional de Vehículos", por MTC (2018)

#### **2.2.2. VD: Sobreancho**

De acuerdo con Puerto Higuera (2017) describe que es básicamente como el área exterior que se necesita una trayectoria de giro para la circulación de los móviles, obteniendo el dato que se necesita analizando cada una de las variables que llegan dañar la adecuada cuantía, en donde el planteamiento de sobreancho a llegar a obtener muchas proposiciones en la que se ha llegado a una evaluación donde se empiece en muchas décadas.

DG (2018) menciona que el ancho que se le adiciona del área de rodadura de la vía, en la que los tramos en curva para contrabalancear el máximo vacío necesitado por los móviles, donde la importancia de suministrar el sobreancho en una calzada, en la que su amplitud del trayecto de los móviles y a la máxima inconveniencia en sostener el móvil en el carril de los tramos curvos.

Las curvas de radio pequeño y mediano, de acuerdo sea el tipo de móviles que se desplazan en lo habitual por la vía terrestre, en la que se debe presentar un sobreancho con el fin de obtener holguras entre vehículos que se cruzan en calzadas bidireccionales o que se adelantan en calzadas unidireccionales, y entre los vehículos y los bordes de las calzadas. El sobreancho requerido equivale al aumento del espacio ocupado transversalmente por los vehículos al describir las curvas más las holguras teóricas adoptadas (valores medios). El sobreancho no podrá darse a costa de una disminución del ancho de la berma. Las holguras teóricas en recta y en curva ensanchada, consideradas para vehículos comerciales de 2.6 m de ancho se específica a continuación:

**Calzada de 7.20 m Calzada de 6.00 m En Recta En Curva Ensanchada En Recta En Curva Ensanchada** h1 0.5 m 0.6 m 0.3 m 0.45 m h2 0.4 m 0.4 m 0.1 m 0.05 m h2ext 0.4 m 0.0 m 0.0 m 0.1 m 0.0 m

Tabla 13. Holguras Teóricas para Vehículos Comerciales de 2.60 m de Ancho

Fuente: DG, (2018)

Donde:

- h1: Holgura entre cada vehículo y el eje demarcado.
- h2: Holgura entre la cara exterior de los neumáticos de un vehículo y el borde exterior del carril por el que circula (en recta) o de la última rueda de un vehículo simple o articulado y el borde interior de la calzada en curvas.
- h2ext: holgura entre el extremo exterior del parachoques delantero y el borde exterior de la calzada, h2ext  $\approx$  h2 en recta y h2ext = 0 en curvas ensanchadas.

Los espacios en curvas gruesas son máximos en calzadas de 7.20 m en relación al de 6.00 m, no solo por el máximo ancho de calzada, en la que las máximas velocidades de desplazamiento que en ellas se llegará a obtener y por el máximo % de móviles comerciales de extensas mediciones. También, el manual de DG (2018) tiene en consideración un adecuado dato menor de 0.40 m de sobreancho para justificar la adopción.

#### **2.2.2.1. Según normativa AASHTO**

**a) Derivación de resultados de diseño para extensión, de curvas horizontales según normativa AASHTO**

Según la norma AASHTO, (2018) menciona que la desviación en cada caso y el ensanchamiento necesario en las curvas horizontales,

dependen en si de la longitud y diferentes características del vehículo de diseño y el radio de curva, por lo que la sección del vehículo de diseño se basa en la dimensión y la frecuencia de los diferentes tipos de vehículos esperados en el lugar en cuestión, donde la cantidad de sobreancho que se necesita incrementa con la dimensión del vehículo de diseño para vehículos de una sola unidad o vehículos con el mismo número de romolques o semirremolques que reduce con el radio de curva creciente.

# ➢ **Elementos del sobreancho**

De acuerdo a la normativa establecida por la AASHTO, (2018) donde los elementos de ancho del vehículo de diseño que se utilizan para determinar el sobreancho adecuado para la carretera en curvas son:

- Ancho de vía de los vehículos de diseño que pueden encontrarse o pasar en la curva "U".
- Anchura lateral por vehículo "C".
- Ancho del voladizo delantero del vehículo que ocupa el carril o carriles interiores, "FA".
- Margen de ancho de seguridad para la dificultad de conducir curvas." Z"
- ✓ **El ancho ocupado de vía U:**

Según AASHTO, (2018) para un vehículo que sigue una curva o hace un giro, el número y la ubicación de los puntos de articulación y las longitudes de las distancias entre los ejes. El ancho de pista en una curva U se determina utilizando la siguiente ecuación:

Ecuación 1. Ecuación del Ancho ocupado por el vehículo al transitar sobre la curva (m).

$$
U = u + R - \sqrt{R^2 - \sum_{i=1}^n L_i^2}
$$

### **Donde:**

- **U=** Ancho ocupado por el vehículo al transitar sobre la curva (m).
- u= Ancho de vía en tangente de neumático a neumático (m).
- R= Radio de curva o giro (m).
- Li= Distancia entre ejes del vehículo de diseño consecutivos o agrupación de ejes y puntos de articulación (m).

Se utiliza esta ecuación para diferente combinación de radio, número de ejes y longitud de las distancias entre ejes. El radio para las curvas de autopista abiertas es la trayectoria del punto medio del eje delantero; pero, para la mayoría de los propósitos de diseño en carretera de dos carriles, el radio de la curva en la línea central de la carretera que llega a utilizarse para resumir los cálculos. Para giros en carreteras, el radio es la trayectoria de la rueda delantera exterior, donde las distancias entre ejes son utilizadas en los cálculos que con consideradas las distancias entre cada eje y punto de articulación en el vehículo; para un camión de una sola unidad, solo se tiene en cuenta la distancia entre el eje delantero y las ruedas motrices, de acuerdo a la normativa AASHTO (2018).

Para el AASHTO, (2018) un vehículo articulado es donde cada uno de los puntos de articulación se usa para calcular U. Por ejemplo, un camión combinado de tractorsemirremolque que presenta valores de Lique se tengan en consideración para calcular el desplazamiento:

- La distancia desde el eje delantero al eje de transmisión del tractor.
- La longitud desde el eje de transmisión el pivote de la quinta rueda.
- La distancia desde el pivote de la quinta rueda hasta el eje trasero.

Los resultados representativos para el ancho de vía de los vehículos de diseño que se observan en la siguiente figura para detallar las diferencias en los anchos relativos entre grupos de vehículos de diseño.

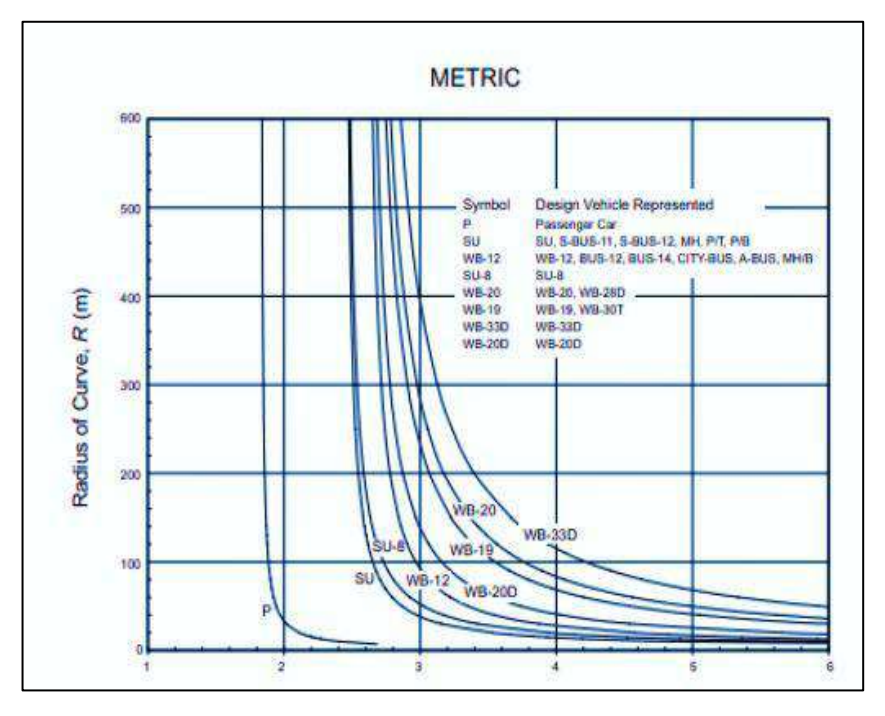

**Figura 8.** Ancho de vía para ensanchar el camino recorrido en curvas (U). Fuente. AASHTO (2018)

# ✓ **La tolerancia de espacio lateral (C):**

Son aquellos que proporciona espacio libre entre el borde del camino recorrido y la trayectoria de la rueda que se encuentra más cerca y para el espacio libre del cuerpo entre los vehículos que se encuentran. Por lo que se supone que la anchura lateral por vehículo de 2.0, 0.6, 0.75 y 0.9 m para anchos de camino tangenciales de dos carriles, ancho del camino igual a 6.0, 6.6 y 7.2m. AASHTO (2018)

### ✓ **El ancho de voladizo delantero (FA)**

Es aquella distancia radial entre el borde exterior de la trayectoria del neumático de la rueda delantera y la trayectoria del borde delantero exterior de la carrocería del vehículo. En las carreteras con curvas, FA que depende de la radio de la curva, la extensión del voladizo delantero del

vehículo de diseño y la longitud entre ejes de la misma unidad. A continuación de observa en la siguiente figura los valores de la variable FA. AASHTO (2018)

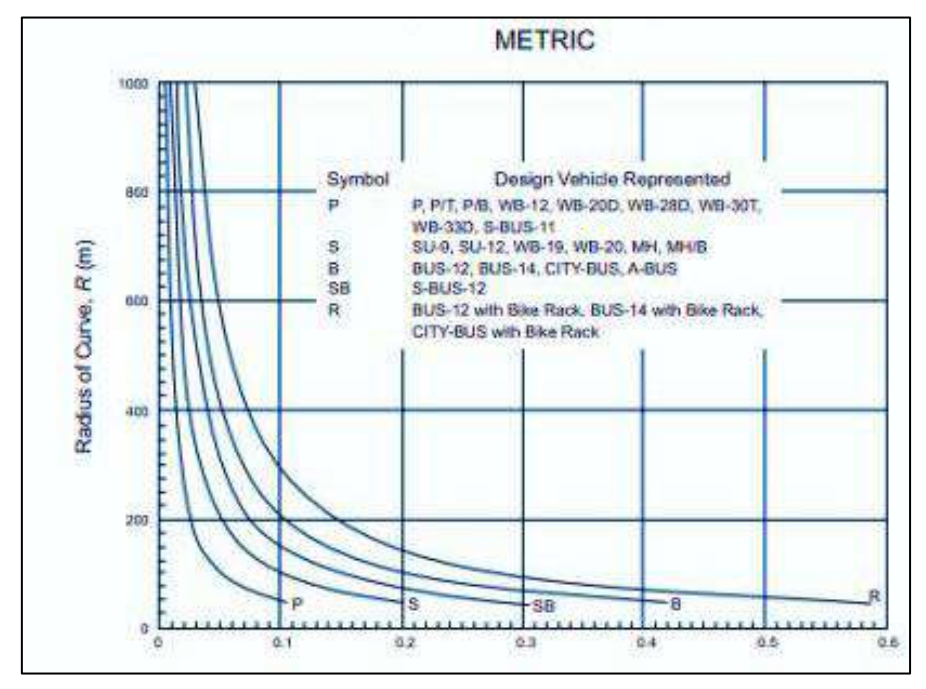

**Figura 9.** Voladizo frontal para ensanchar el camino recorrido en curvas. (FA) Fuente. AASHTO (2018)

Ecuación 2. Ecuación del avance del voladizo delantero del vehículo sobre el carril adyacente.

$$
F_A = \sqrt{R^2 + A(2L + A) - R}
$$

**Donde:**

- $-F_A=$  Ancho voladizo delantero.  $(m)$
- A= Voladizo delantero del vehículo del carril interior. (m)
- R= Radio de cura o calzada giro. (m)
- L= Distancia entre ejes de una sola unidad. (m)
- ✓ **El margen del ancho adicional (Z):**

Según AASHTO, (2018) es aquel ancho que se adiciona al pavimento para acomodar la dificultad de maniobrar en una curva y la variación en la operación del conductor.

Ecuación 3. Ecuación del margen de ancho adicional.

$$
Z=0.1(\frac{V}{\sqrt{R}})
$$

Esta expresión, se utiliza en principal para ampliar el camino recorrido en carreteras abiertas, además que se aplica a las curvas de intersección. Para el rango normal de radios de curva en las intersecciones, donde Z converge a un valor que es constante de 0.6 m que se usa las relaciones de velocidadcurvatura para radios en el intervalo de 15 a 150 metros.

#### **2.2.2.2. Según normativa INVIAS**

# **a) Determinación del sobreancho en el Manual de Diseño Geométrico de Carreteras (INVIAS)**

De acuerdo al INVIAS (2008), es la encargada del diseño, gestión y construcción de proyectos de infraestructura vial, que se basa es la normativa que se desarrolla por el AASHTO por lo que se estructuró las pautas que son fundamentales para determinar el tema de sobreancho en las carreteras nacionales, donde por distintos temas se relacionan a la topografía colombiana, elementos de gran relevancia para el diseño de alineamiento horizontal como: Radio de la curva, ángulo de deflexión, velocidad de diseño, dimensiones de vehículos admisibles y clasificación de las carreteras de acuerdo a su funcionalidad.

El manual de diseño geométrico de carreteras presenta el proceso para determinar el sobreancho requerido en una curva.

Ecuación 4. Ecuación del cálculo de sobreancho.

$$
S = AC - AT
$$

# **Donde:**

-S= Sobreancho adecuado por calzada, en metros.

-AC= Ancho de la calzada en curva, en metros.

-AT: Ancho de la calzada en tangente, en metros.

Ecuación 5. Cálculo del ancho de la calzada en curva.

$$
AC = n * (U + C) + (n - 1) * F_A + Z
$$

# **Donde:**

- n= Número de carriles de la calzada.
- U= Ancho ocupado por el vehículo cuando está describiendo la trayectoria en la curva, en metros.

Ecuación 6. Cálculo del ancho ocupado por el vehículo en curva.

$$
U = u + R_c - \sqrt{Rc^2 - (L_1 + L_2 + L_3)^2}
$$

# **Donde:**

- -u= Ancho de vehículo en tangente, en metros.
- Rc= Radio de la curva, en metros.
- $-L_1, L_2$  y  $L_3$ = Dimensiones del vehículo, en metros.
- C= Espacio lateral de seguridad que requiere cada vehículo, en metros.

Tabla 14. Valor de C en relación al ancho de calzada.

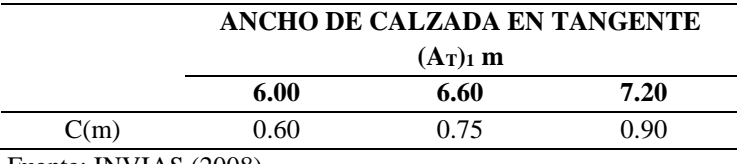

Fuente: INVIAS (2008)

- FA= Avance del voladizo delantero del vehículo sobre el carril adyacente, cuando se describe la trayectoria curva.

Ecuación 7. Cálculo del Avance Voladizo Delantero del Vehículo.

$$
U = u + R_c - \sqrt{Rc^2 - (L_1 + L_2 + L_3)^2}
$$

## **Donde:**

-Rc= Radio de la curva, en metros.

-A=Valor del voladizo o saliente delantero del vehículo, en metros.

-L1=Distancia entre el eje delantero.

-Z= Sobreancho adicional de seguridad, que depende de la curvatura y de la velocidad específica de la curva horizontal y cuyo propósito es facilitar la conducción sobre la curva, metros.

Ecuación 8. Cálculo del Sobreancho Adicional de Seguridad

$$
Z = 0.1 * \sqrt{\frac{V_{CH}}{R_C}}
$$

# **Donde:**

 $-V<sub>CH</sub>=$  Velocidad Específica de la curva, en km/h.

-Rc= Radio de la curva, en metros.

Todo el sobreancho requerido por la calzada se construye en el interior de la curva.

**b) Ecuación general de sobreancho para vehículos rígidos adaptado por INVIAS**

Según INVIAS (2008):

Ecuación 9. Ecuación general sobreancho para vehículos rígidos.

$$
s = n * (Rc - \sqrt{Rc^2 - L^2})
$$

# **Donde:**

-L= Distancia entre el parachoques delantero y el eje trasero del vehículo.

-S= Sobreancho requerido para la calzada.

-n= Número de carriles.

-Rc= Radio de la curvatura circular.

En vías de dos carriles y dos sentidos, para anchos de calzada mayores a 7 m, donde no se requiere sobreancho, sin considerar las curvas con ángulos de deflexión mayor a 120°, de tal manera donde el sobreancho está limitado a curvas de radio no mayor a 160 m y todo el sobreancho que se requiere por los carriles que integran la calzada que se construye en la parte interior de la curva.

#### **2.2.2.3. Software vehicle tracking**

Según INVIAS (2008), es aquel software que permite a los usuarios analizar y modelar de una manera predecible los desplazamientos y trayectorias de vehículos en proyectos asociados al diseño geométrico de calles y carreteras, a partir de las dimensiones que estos tengan, con

el fin de analizar la seguridad, movilidad y el cumplimiento de las normas de estos. De igual manera que permita a los ingenieros, diseñadores y planificadores en los organismos gubernamentales y las empresas consultoras que trabajan en el transporte para analizar los movimientos previsibles de un vehículo en específico.

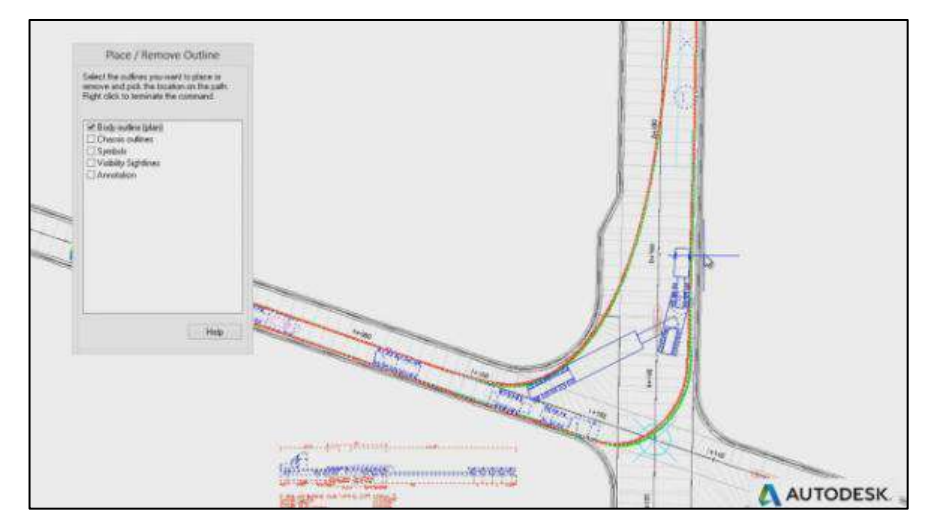

Figura 10. Software vehicle tracking. Fuente. Vehicle tracking, 2018

#### **2.3. Marco conceptual**

- **a) Angulo de deflexión:** Este es un ángulo que se forma por la tangente de cada una de las cuerdas que provienen desde la PC a los diversos puntos por los que pasa la curva y es así que el ángulo de deflexión total que es formada por la tangente y la cuerda principal es ∆/2. Rengifo y Sánchez (2020)
- **b) Calzada:** Este se define como un sector de la calle el que se encuentra entre dos veredas, empleada para el tránsito de los vehículos y este compuesto por un cierto número de carriles. Sánchez (2018)
- **c) Infraestructura vial:** Vía que constituye tramos de caminos y carreteras los que permiten el desplazamiento atreves de vehículos de forma confortable y segura de un punto a otro. Silva (2020)
- **d) Longitud de tramo:** Esta es la longitud de trazo en las que la carretera muestra una misma dirección y por su topografía se le asigna una determinada velocidad de tráfico siendo un tramo homogéneo. Ruíz (2018)
- **e) Tránsito pesado:** Se dice de la movilidad destinada al transporte de mercancías donde la masa máxima autorizada llega a exceder las 3.5 toneladas, en estos se clasifican vehículos como: camiones, vehículos articulados, etc. Ruíz (2018)
- **f) Transito liviano:** Los vehículos livianos no deben de exceder las velocidades de 30 Km/h en aquellos terrenos no afirmados o accidentados, son generalmente empleados en las zonas urbanas y son empleados para el transporte de personas**.** Silva (2020)
- **g) Vehicle Tracking:** Este es un programa referenciado al transporte lo que incluye una predicción del área de ocupación dentro de un trazo de vía, identificando a si el ancho de voladizo ocupado en los momentos de giro. Caro y Losada (2021)
- **h) Sobreancho:** Se dice del sobreancho de vía que se encuentra en las curvas de las vías, el cual sirve como apoyo oblicuo de la rueda sobre el carril interior en las curvas horizontales con el objeto de mantener las mismas condiciones de seguridad en un tramo recto. Parrado y García (2018)
- **i) Vehículos articulados:** Este es un medio de transporte pesado el cual cuenta con un motor de alta potencia a diferencia de los vehículos comunes el cual lleva un remolque en la parte trasera. RNE (2003)
- **j) Vías de primera clase:** Estas son carreteras en las que cuentan con un IMDA de entre los 4000 y 2001 veh/día, cuya calzada tendrá entre 3 m de ancho como mínimo.

# **CAPÍTULO III**

# **HIPÓTESIS**

# **3.1. Hipótesis**

# **3.1.1. Hipótesis general**

La evaluación del sobreancho presenta resultados eficientes en vehículos tipo articulado para infraestructuras viales del Perú.

# **3.1.2. Hipótesis especifica**

- a) Los resultados de los parámetros con las fórmulas de AASHTO favorece significativamente en el sobreancho en vehículos tipo articulados para infraestructuras viales del Perú.
- b) Los resultados de los parámetros con las fórmulas de INVIAS de Colombia favorecen notablemente en el sobreancho en vehículos tipo articulados para infraestructuras viales del Perú.
- c) Los resultados de la modelación con el software Vehicle Tracking influyen considerablemente en el sobreancho en vehículos tipo articulado para infraestructuras viales del Perú.

# **3.2. Variables**

# **3.2.1. Definición conceptual de las variables**

**a) Variable independiente (X)**

**Vehículo articulado**

Este es un medio de transporte pesado el cual cuenta con un motor de alta potencia en comparación a los vehículos comunes, el vehículo articulado lleva un remolque en la parte trasera contando así con una articulación de picote permanente o semi permanente. Sánchez (2018)

# **b) Variable dependiente (X)**

### **Sobreancho**

El sobreancho es un ancho adicional de la superficie de vía que se encuentra en las curvas horizontales cuyo objetivo es mantener las mismas condiciones de seguridad que ofrecen los tramos rectos, así mismo compensan el espacio requerido por los vehículos. Cueva (2018)

#### **3.2.2. Definición operacional de la variable**

#### **c) Variable independiente (X)**

# **Vehículo articulado**

La variable independiente vehículo articulado se operacionaliza mediante una dimensión:

• D1: Clasificación vehicular

A su vez esta dimensión está operacionalizada con un indicador.

#### **a) Variable dependiente (X)**

# **Sobreancho**

El sobreancho se operacionaliza mediante sus tres dimensiones:

- D1: AASHTO
- D2: INVIAS
- D3: Vehicle tracking

A su vez estas dimensiones están operacionalizadas con sus respectivos indicadores.

# **3.2.3. Operacionalización de variables**

Tabla 15. Operacionalización de variables.

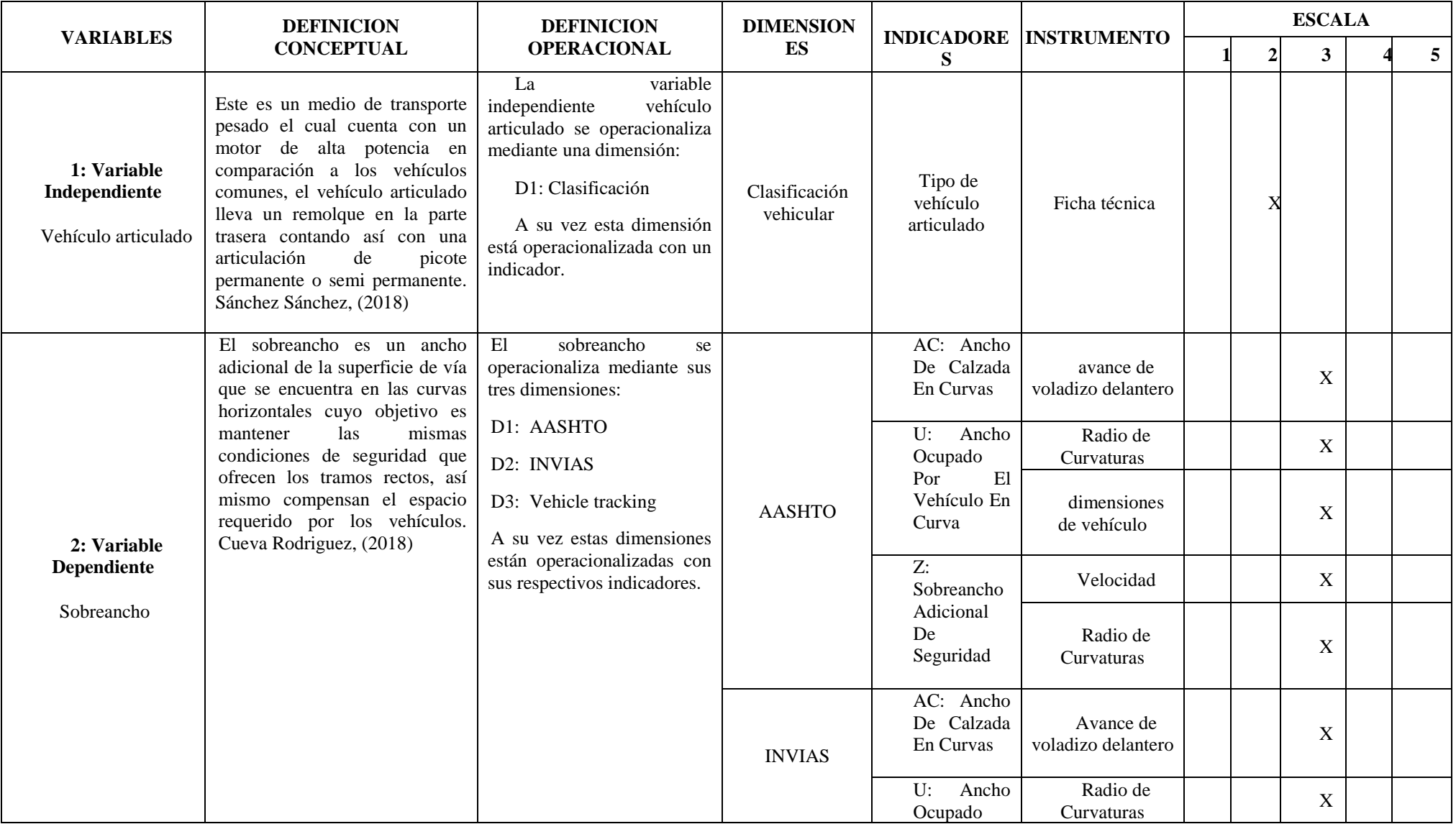

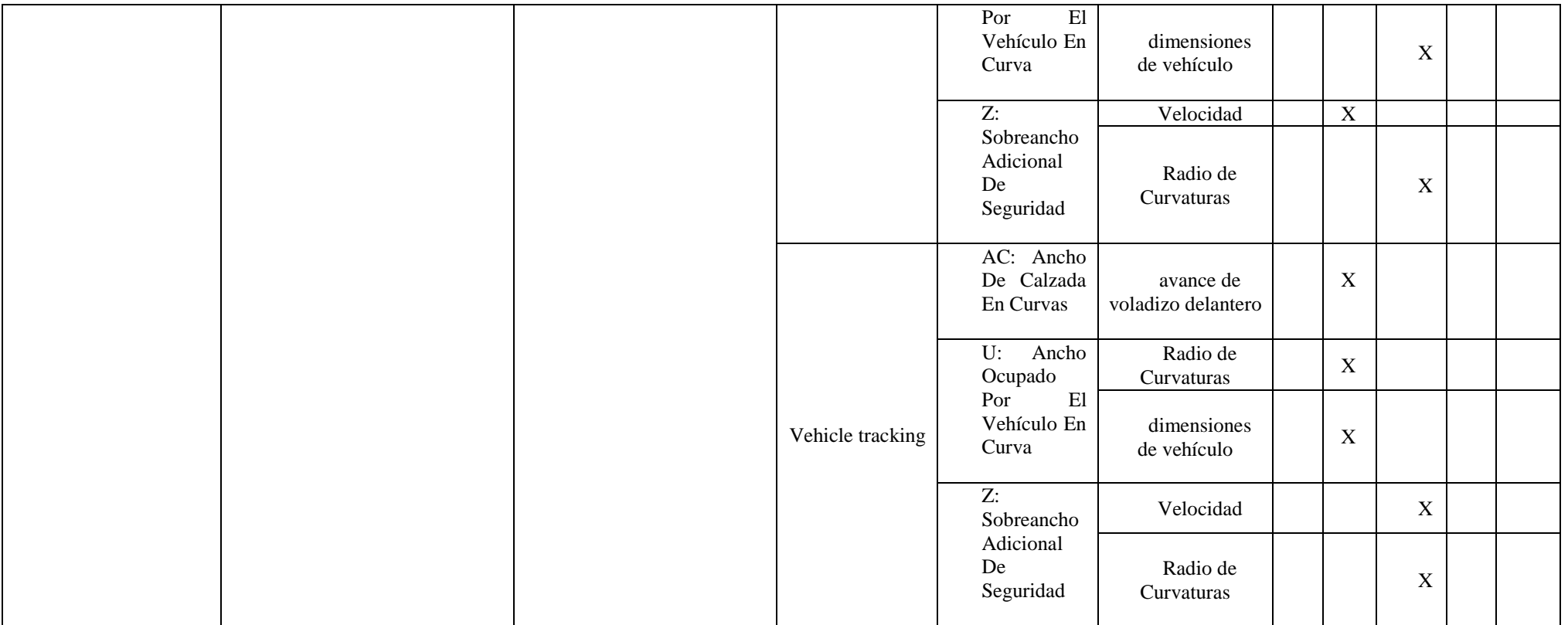

# **CAPÍTULO IV METODOLOGÍA**

## **4.1. Método de investigación**

En palabras de Raffino (2020), "el método científico llega a implicar aquel diseño de técnicas de ensayo y una verificación de procedimientos entre la investigación científica y el conocimiento científico, en base a un conjunto de pasos que nos permiten aproximarnos al objeto de estudio." (p.13)

El tema de investigación fue realizado con el método científico, se inicia con una recolección de datos, un análisis en gabinete de casos de sobreancho ante diversos radios de curvatura en base a simulación con el software vehicule tracking, norma INVIAS y AASHTO identificando las dimensiones y variables para dar solución a la investigación.

Según estas consideraciones en la presente investigación se aplicó el *método científico.*

#### **4.2. Tipo de investigación**

Según Rodriguez (2020), la investigación de tipo aplicada implica en la generación de conocimiento con una aplicación directa de los problemas que aquejan a la sociedad o al sector de producción, es así que emplea conocimiento básico (teórico) para la resolución de problemas." (p. 35)

La investigación empleada fue de tipo aplicada; ya que está orientada a en resolver la problemática de accidentes de tránsito a causa de un reducido o nulidad de sobreancho en

las vías de tránsito del Perú, en base a la normativa AASHTO, INVIAS y simulación con el software Vehicle Traking.

Según estas consideraciones, la presente investigación fue de *tipo aplicada.*

## **4.3. Nivel de la investigación**

De acuerdo con Sánchez, Reyes y Mejía (2018), "el nivel de investigación correlacional se define como una investigación no experimental en la que el investigador realiza una comparación evaluando así la relación que se presenta".

El nivel de investigación empleado fue correlacional ya que se realizó una comparación de los resultados de sobreancho de acuerdo con la norma INVIAS, AASHTO y los resultados obtenidos por una simulación del software Vehicle Tracking.

Tomando en cuenta los conceptos antes mencionados la investigación fue de *nivel correlacional.*

## **4.4. Diseño de la investigación**

Según Sierra (2014) La investigación no Experimental, es un método que se realiza sin una manipulación deliberada de variables, es así que se basa en un estudio de observación de variables como una observación de los fenómenos como tal dándose en un contexto natural para ser analizados.

La investigación utilizada fue no experimental; ya que se identificaron los fenómenos y los acontecimientos con respecto a las variables de vehículo articulado en el sobreancho con un análisis de situaciones a partir del uso de la norma INVIAS, AASHTO y los resultados obtenidos por una simulación del software Vehicle Tracking.

Según el análisis, el diseño que se empleó en la presente investigación fue el *diseño no experimental.*

# **4.5. Población y muestra**

# **4.5.1. Población**

Según Lopez (2022), "Se define a la población como un conjunto de elementos o materiales que muestran las mismas características y propiedades semejantes y son medibles. (pág. 182)

La población se define en los valores de sobreancho calculado para todos los tipos de vehículo articulado todas las clases de vías del transporte público y privado que contengan mayor demanda, que circulan en las infraestructuras viales del Perú.

# **4.5.2. Muestra**

Según Carrasco (2016), "Esta es una cantidad pequeña que se vienen a considerar representativa de un total de población, siendo más accesible para el estudio y análisis". (pág. 237)

La muestra se concentra en los valores de sobreancho para los vehículos articulados T3S2 en vías de primera clase de acuerdo la norma INVIAS, AASHTO y los resultados obtenidos por una simulación del software Vehicle Tracking.

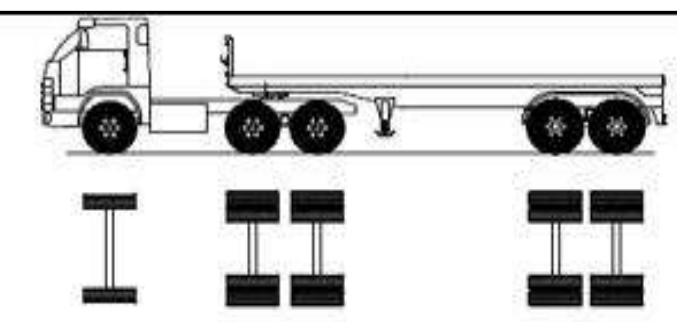

**Figura 11.** Tipo de vehículo articulado T3S2 Fuente: "Reglamento Nacional de Vehículos", por MTC, (2018)

# **4.6. Técnicas e instrumentos de recolección de datos**

Las técnicas o instrumentos de recolección de datos tienen relación con una herramienta de la cual se vale el investigador para la obtención de información que le permite llevar a cabo el desarrollo del proyecto de investigación. Escobar, Astuñaupa y Huanca (2015)

# **4.6.1. Técnica**

Las técnicas de recolección de datos constan de las distintas formas o maneras que se obtuvo información para la resolución del problema:

• **Observación:** Esta técnica consiste en la observación de un fenómeno, caso o hecho, en el que se toma información en caso que estas sean difíciles de medir o analizar facilitando la toma de datos.

 $\bullet$ T3S2

• **Hojas de cálculo:** Las hojas de cálculo proporciona todas las herramientas que se necesitan para el análisis de los datos, obtención de estadísticas y visualización de datos.

## **4.6.2. Instrumentos**

Se describió el comportamiento de los vehículos articulados para determinar la extensión de la trayectoria para el sobreancho. Por lo cual se describió el espacio libre entre los vehículos que circulan en las infraestructuras viales del Perú

# **4.6.3. Recolección de Datos**

Se registrará en campo, las trayectorias de giro a base de la topografía de una manera experimental; en base a la velocidad de diseño, radio de curvatura y al ancho de la calzada. Posterior se determinará los valores de sobreancho, elaborando tablas con los valores necesarios para el diseño geométrico en infraestructuras viales del Perú.

# **4.7. Técnica de procesamiento y análisis de datos**

# **4.7.1. Procesamiento de la información**

Una vez registrado los cálculos en relación del sobreancho de vehículos articulados; se procederá a describir las dimensiones obtenidas en el AutoCAD., luego de ello con la ayuda de las ecuaciones de (AASHTO) (American Association of State Highway and Transportarían Officials)y el manual de diseño geométrico de Colombia (INVIAS), se calculará los valores del sobreancho necesarios teniendo en cuanta el vehículo que sean en condiciones similares tanto para (AASHTO), (INVIAS) y la modelación en software Vehicle Tracking, el cual pertenece a AutoCAD. Para esta oportunidad se modelo con el vehículo T3S2 el cual tiene características similares al T3S3.

#### **4.7.1.1. Cálculo de sobreancho necesario**

El cálculo de sobreancho con el tipo de vehiculó articulado T3S2 fue analizado con la norma INVIAS, AASHTO y con los datos resultantes de la simulación con el software Vehicle traking, este proceso fue realizado con diferentes radios de curvatura, ángulos (∆) y velocidades comprendidas entre 80 km/h – 130 km/h. los cuales se establece en la norma para carreteras de primera clase.

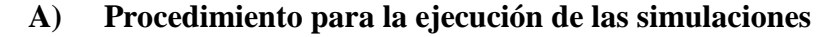

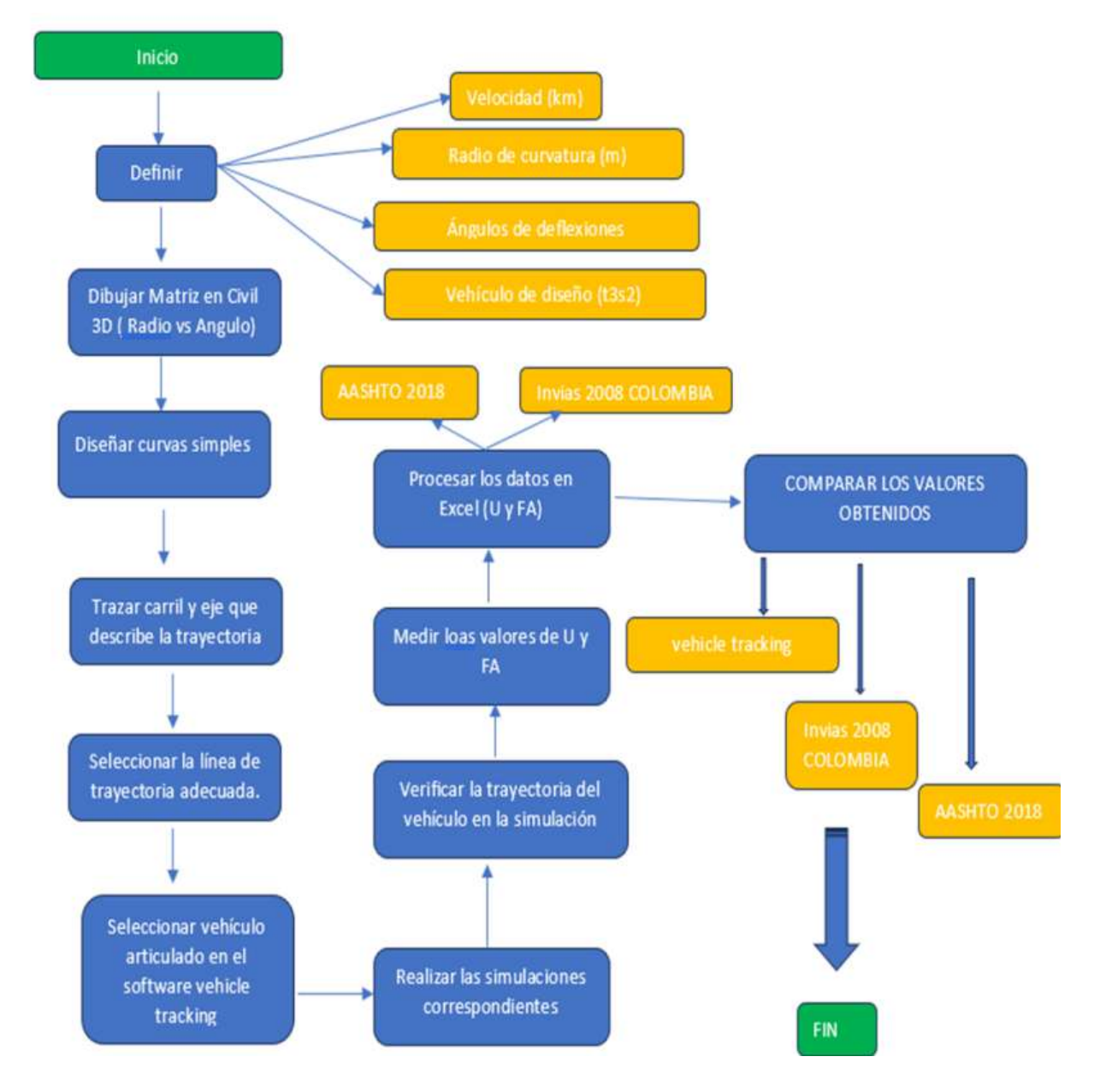

**Figura 12.** Proceso de realizar la simulación trazo en carril de via Fuente: Elaboración Propia

# **B) Proceso de evaluación**

# • **Preliminares**

Para la ejecución del modelado de la presente investigación se definió las características evaluando el sobreancho de las vías según el cuadro mostrado a continuación:

Tabla 16. Radio de curvatura de acuerdo a la velocidad de diseño

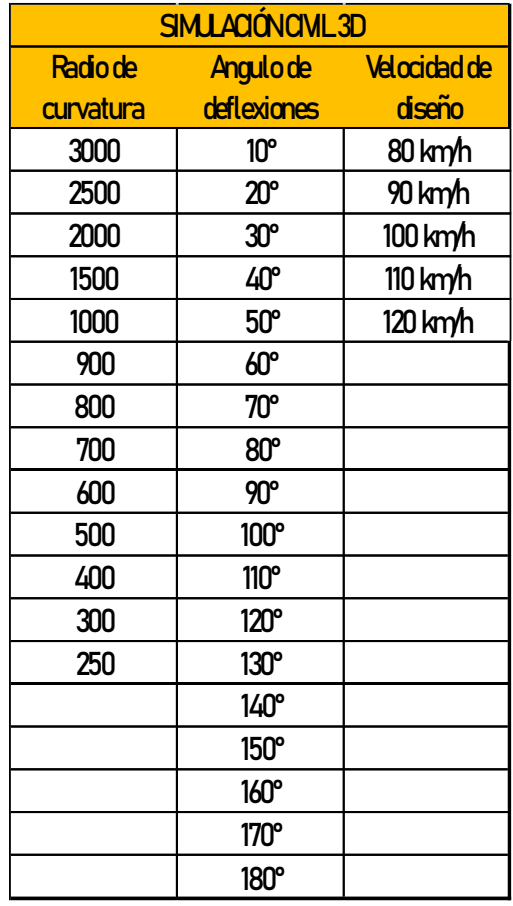

**Fuente:** Propia

# • **Definición del vehículo articulado**

Para la presente investigación se modelo las vías de sobreancho con el vehículo de diseño **T3S2** el cual se muestra cada uno de sus parámetros a continuación, las cuales son similares en nuestra norma.

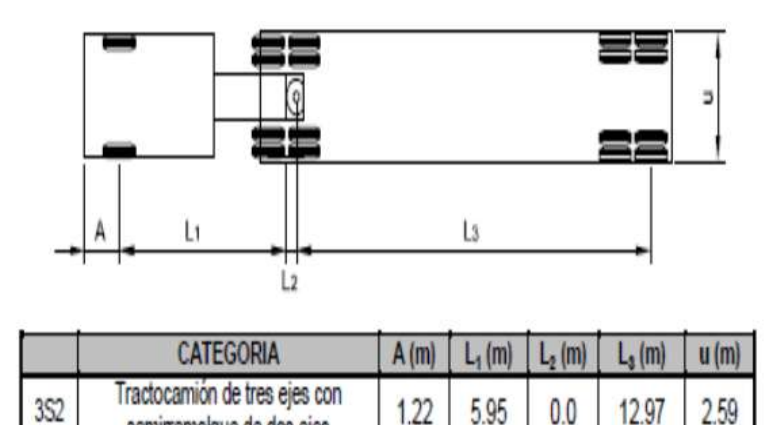

**Figura 13.** Características de vehículos 3S2 Fuente: Ministerio de transportes de la república de Colombia

## • **Elaboración de la matriz en civil 3d**

semirremolque de dos ejes

Se diseña una retícula para cada velocidad con el ancho correspondiente de 3.60 m el cual es un valor constante utilizado durante la ejecución de esta investigación, para ellos se dispone los radios de curvatura y ángulos de deflexión según el cuadro mostrado anteriormente.

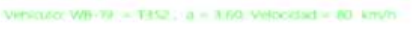

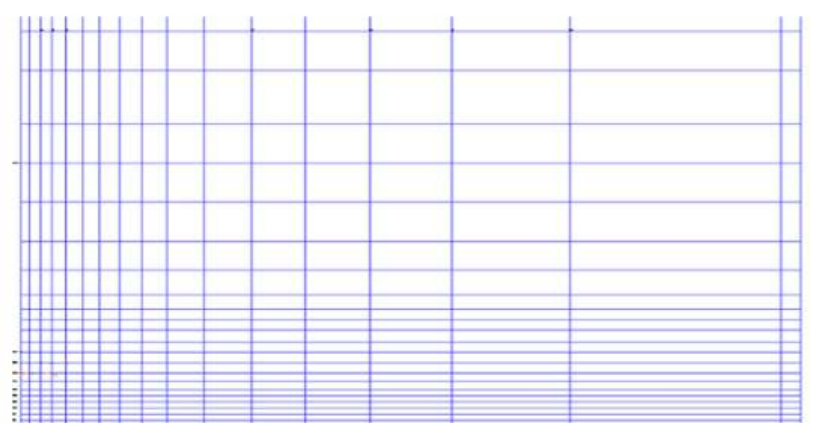

**Figura 14.** Retícula para cada velocidad de diseño Fuente: Propia

Teniendo consolidado la retícula se procedió a colocar los valores de deflexión hacia la derecha y disminuyendo el radio hacia abajo teniendo en cuenta el radio de curvatura y el ángulo de deflexión el cual se muestra el cuadro adjunto líneas arriba.

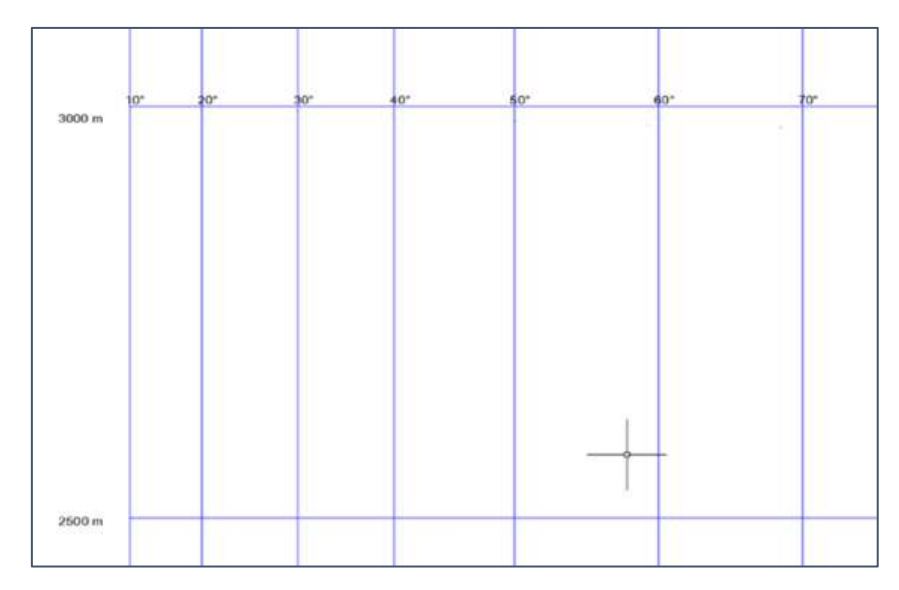

**Figura 15.** Diseño del radio de curvatura de acuerdo al Angulo de diseño Fuente: Propia

#### • **Diseño de las curvas simples.**

Las plantillas o retículas fueron realizadas en base a líneas con ángulos de deflexión comprendidos entre 10°-180° con una diferencia de 10°. También se realizó con radios de curvatura de 200m hasta 3000m. cómo se evidencia en los cuadros adjunto en la presente investigación.

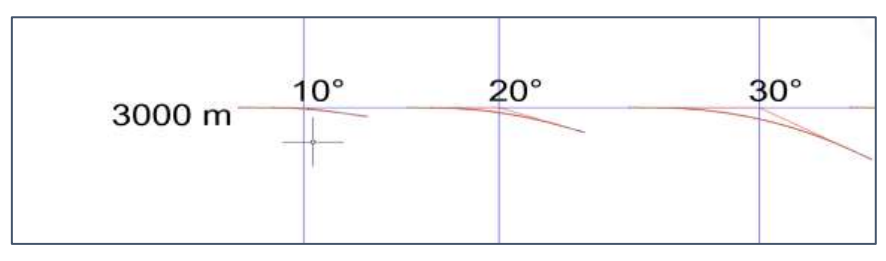

**Figura 16.** Elaboración de curva de acuerdo al ángulo de deflexión Fuente: Propia

#### • **Trazo de carril y seccionamiento de via.**

Ya contando con los ángulos de deflexión se traza en ancho de vía de 7.20 m seccionándolos a los 3.60 m definiéndose los carriles y colocando la línea de trayectoria por donde se simulo mediante el software Vehicle Tracking,

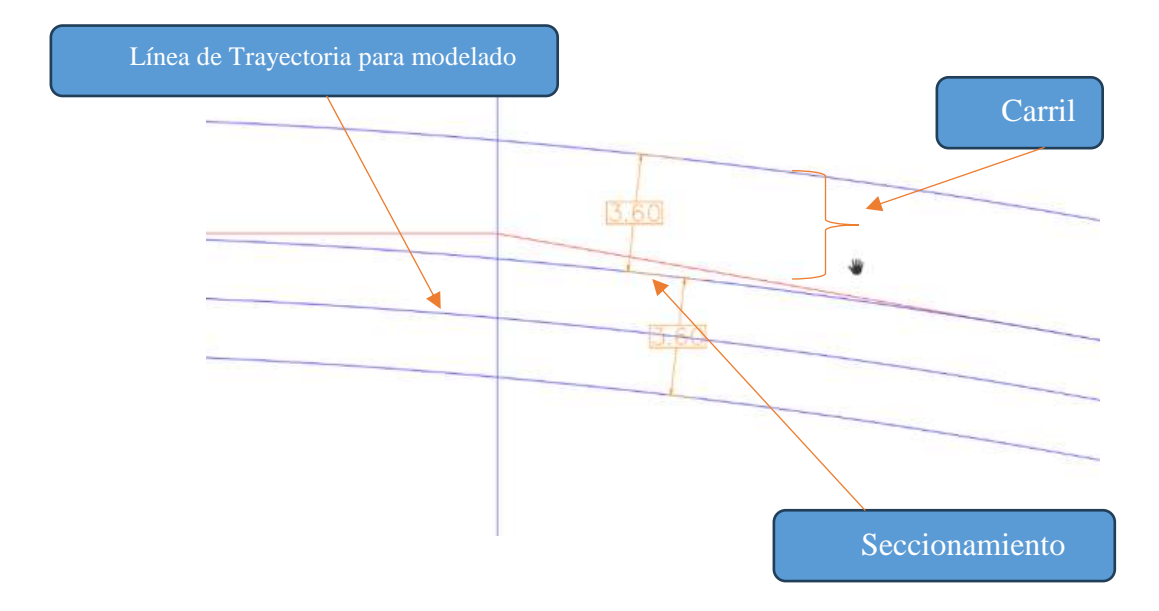

**Figura 17.** Trazo de carril de via colocando la trayectoria de simulación de vehículo. Fuente: Propia

# **A) Evaluación de la simulación de giro mediante el software Vehicle Tracking**

Para el análisis de sobreancho en curvas horizontales se hiso uso del programa civil 3D con un programa de extensión de Vehicle Tracking, es así que el análisis fue realizado con un vehículo de diseño de T3S2, para la evaluación del sobreancho.

Es así que se generara la trayectoria del vehículo en cada una de las plantillas de güiro con diferentes velocidades de entre 80 km/h, 90 km/h, 100 km/h, 110 km/h, 120 km/h y 130 km/h. tomando en cuenta que el radio mínimo es de 229 m.

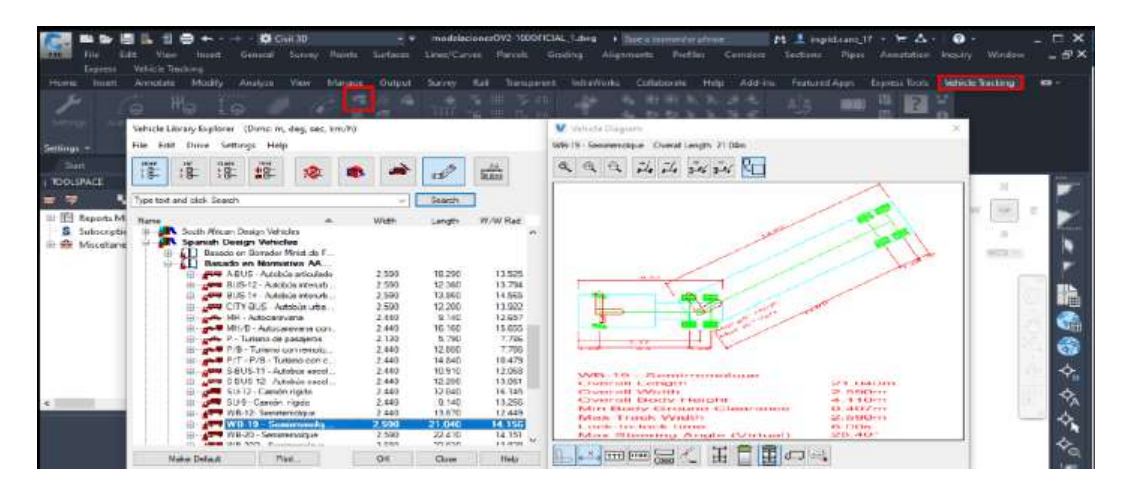

**Figura 18**. Selección del vehículo de diseño de T3S2 (WB -19), en el programa de extensión Vehicle Tracking, de Civil 3D Fuente: Propia

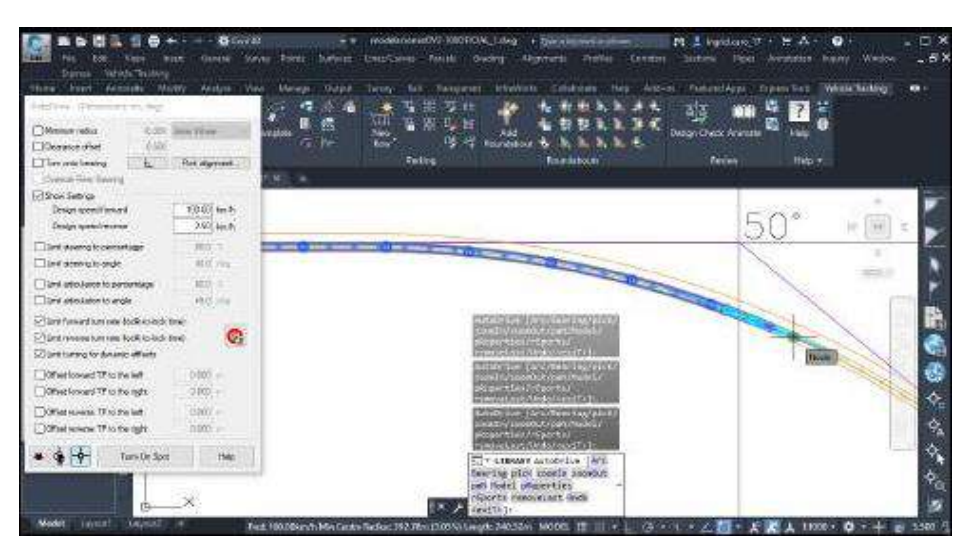

**Figura 19.** Análisis de la trayectoria del vehículo T3S2 (WB -19) Fuente: Propia

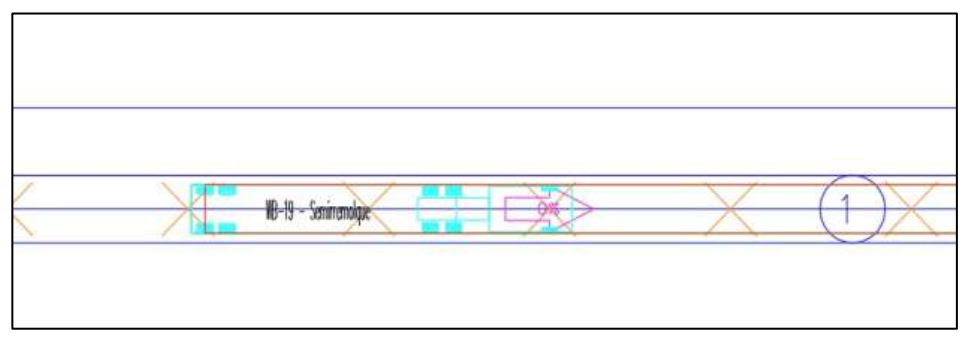

**Figura 20.** Simulación del vehículo T3S2 (WB -19) Fuente: Propia

# **b) Medición de los valores U y Fa en el programa Civil 3D**

Al crear las plantillas se realizó un análisis de la trayectoria de giro del vehículo articulado T3S2, en la cual fue estructurada en relación a distintos factores de análisis como la velocidad de diseño, ángulo de deflexión de curvatura y radio de curva respectivamente; y realizadas ya las actividades de simulación, según los radios mínimos nombrados en normativa internacional y nacional considerando a la velocidad de diseño, que se desarrollan a través de la evaluación de factores físicos, que se enfoca en el estudio de la fuerza centrífuga, el peralte de las curvas y la constante de fricción del vehículo, siendo este último considerado dentro del intervalo o rango de los resultados que oscilan en una pendiente máxima hasta el 8% de acuerdo con la normativa **INVIAS** (Instituto nacional de vías) para el diseño geométrico de carreteras. A continuación, se determina la medida de las variables de sobreancho perteneciente al Sobreancho adicional de seguridad **(Z)**, al Ancho de calzada en curvas **(AC),** al Avance del voladizo delantero del vehículo **(FA)** como se observa en la siguiente figura y el Ancho ocupado por el vehículo **(U)** realizados en el software **"Vehicle Tracking".**

# **Avance del voladizo delantero del vehículo (FA) y el Ancho ocupado por el vehículo (U)**

Con la modelación ejecutada se puede evidenciar la distancia entre la sección de via y la distancia que ocupa el voladizo delantero del vehículo t3s2 el cual responde a 0.03 y el valor de 2.59 pertenece al ancho ocupado por el vehículo

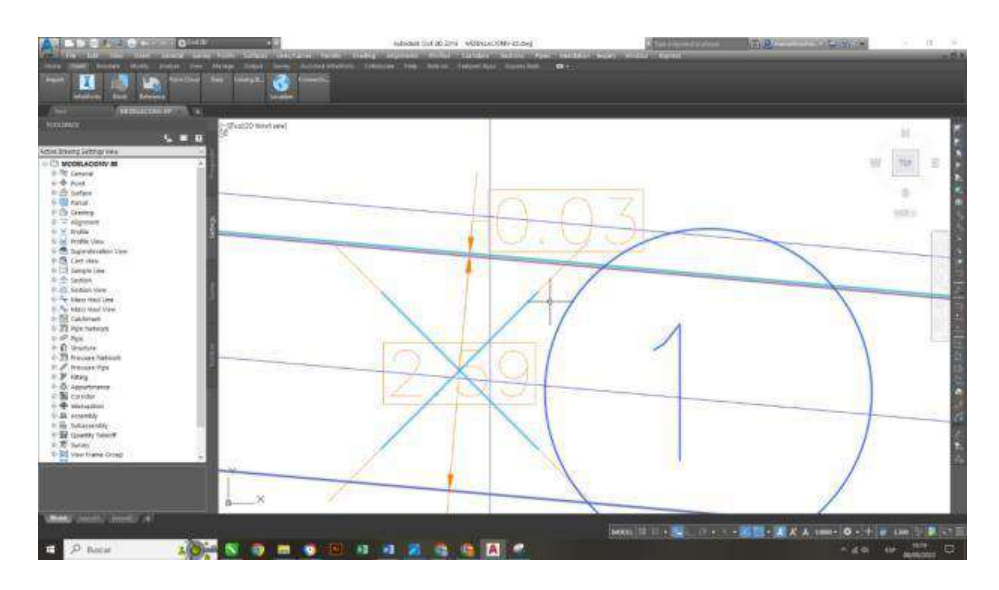

**Figura 21.** Medida del factor FA Fuente: Propia

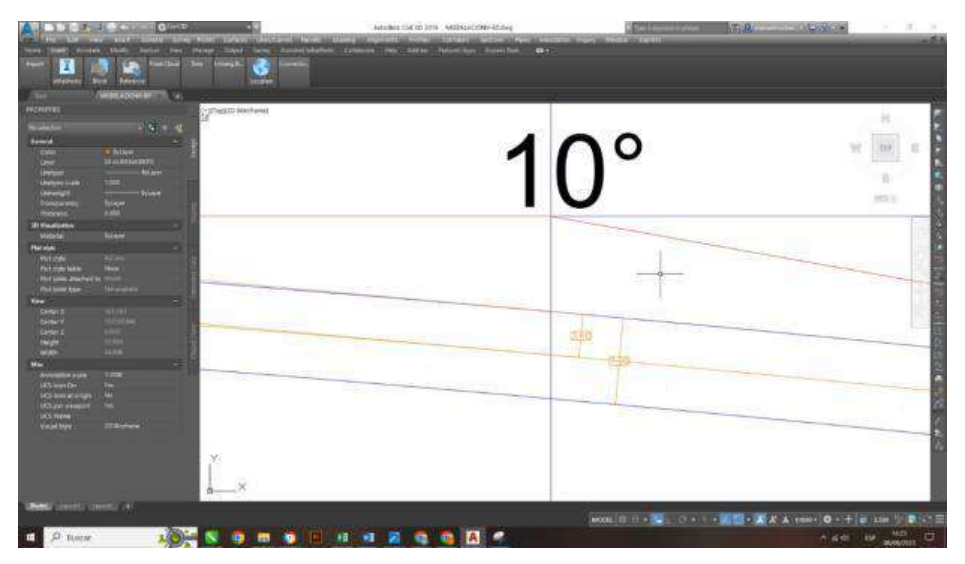

**Figura 22.** Medida del factor U. Fuente: Propia

Para el procedimiento de la medición se realiza en un punto medio de la longitud de la curva, donde se considera el valor máximo de sobreancho y, por tanto, de las
variables que discernían este elemento geométrico en los alineamientos horizontales, por ello se realiza el acotamiento de distancias de trayectorias de barrido ocasionadas por el desplazamiento del vehículo articulado a lo largo de la curva de diseño con la utilización del software Auto CAD.

En caso en el que el radio de curvatura Rc sea menor al recomendado de acuerdo a las velocidades de diseño el vehículo no muestra un tránsito adecuado por el eje de vía, es así que como en el caso de una velocidad de 120 km/h y un radio de curvatura de 667 m se llega ocasionar un caso de inestabilidad y descontrol de la maniobra en el vehículo provocando un desvió y distanciamiento de la calzada planteada mostrando un descontrol provocando accidentes de tránsito.

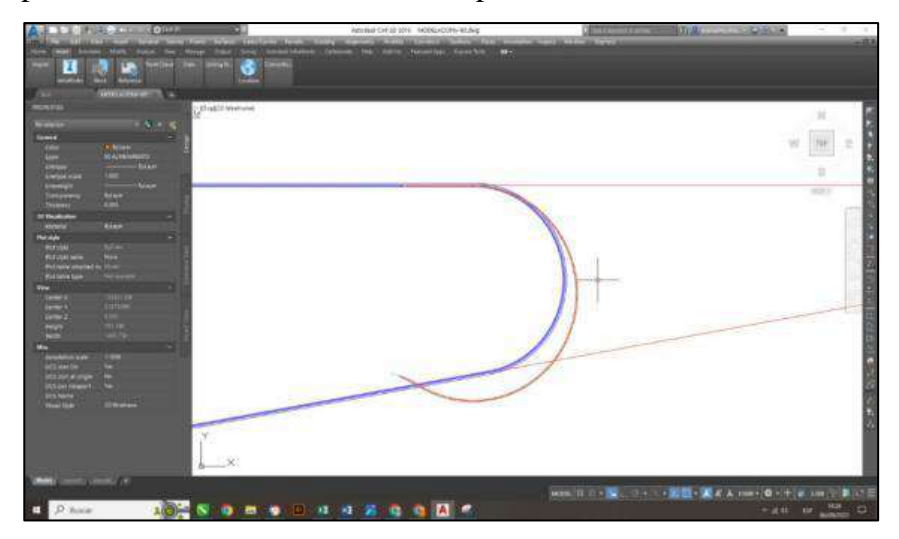

**Figura 23.** Simulación para la trayectoria de giro de 120 km/h con un ángulo de deflexión de 170° con un radio de curvatura menor a 667 m, se muestra un descontrol ya que la simulación del vehículo sale de la vía de diseño azul planteada. Fuente: Propia

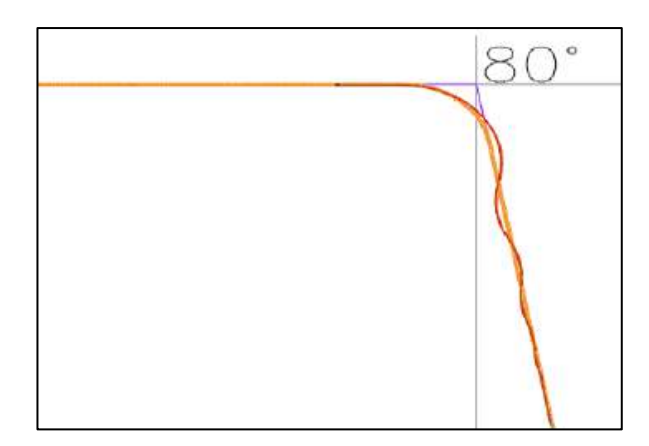

**Figura 24.** Simulación para la trayectoria de giro de 80 km/h con un ángulo de deflexión de 80° con un radio de curvatura menor a 200 m, se muestra un descontrol ya que la simulación del vehículo sale de la vía de diseño de color naranja planteada. Fuente: Propia

# **c) Cálculo de valores Z, AC, U y F<sup>A</sup> según la normativa AASHTO e INVIAS**

En esta etapa del proyecto, se desarrolla el cálculo de las variables de sobreancho **Z, AC, U y FA**; desde los factores de diseño como el radio de curva y velocidad que se encuentran establecidos en las plantillas de giro de las trayectorias de barrido que son especificadas en las simulaciones. Se realizan los cálculos de las expresiones matemáticas que están establecidas en la norma internacional **AASHTO** y nacional **INVIAS,** con la excepción de una desigualdad en las dimensiones de los vehículos articulados con un grado de varianza no muy significativa. En consecuencia, los resultados obtenidos de las ecuaciones se diferencian por la adopción de dimensiones del vehículo T3S2 estipulados por la normativa de Colombia en el diseño geométrico de carreteras.

## **d) Comparación de valores calculados vs valores simulados**

En esta fase, se calculó cada uno de los resultados obtenidos en las medidas de dichas simulaciones, es decir, cada valor **Z, AC, U y F<sup>A</sup>** que se obtiene según la velocidad, el ángulo de deflexión y radio de curvatura; que se compara con los valores determinados a partir de las ecuaciones matemáticas que son realizadas en las normativas **AASHTO e INVIAS,** y evaluando el ángulo de deflexión, por lo que varía o genera un gran cambio en los resultados de medida, considerando el mismo radio y velocidad, de tal manera que se obtuvo una diferencia de cada una de las variables del sobreancho, para calcular la diferencia ya sea mayor o menor, de los valores adoptados por la normativa **AASHTO e INVIAS**

#### **4.7.2. Técnicas y análisis de datos**

Las técnicas para dicha investigación serán a nivel descriptivo-explicativo; porque todos los datos se presentarán en una manera numérica, y las pruebas estadísticas proporcionara los métodos que ayudarán a resolver los problemas correspondientes de dicha investigación.

### **4.8. Aspectos éticos de la investigación**

Según lo mencionado por Espinoza, (2020) "Las investigaciones con una metodología cuantitativa presenta aspectos técnicos en los que se conserva el bienestar de los animales, objetos y personas que viven y se encuentran dentro de la zona de estudio sin afectar su

desarrollo natural, esto durante el proceso de obtención de información para la investigación"

En la investigación se asegura el bienestar de los agentes involucrados dentro de un área de estudio al no provocar algún cambio significativo en su entorno de desarrollo. Además, la información recolectada fue citada de acuerdo a las normas para no transgredir los derechos del autor que se fueron a mencionar por el autor dando así legitimidad a los autores de las investigaciones.

# **CAPÍTULO V RESULTADOS**

#### **5.1. Descripción del diseño tecnológico**

Actualmente se emplean diversos métodos para el cálculo del sobreancho en el diseño de vías de acuerdo a la velocidad de diseño, vehículos que transitan, pendiente, del radio de giro, etc. Esto en diferentes zonas y características físicas del terreno.

Este proceso es consecuencia de un levantamiento de información por trabajos topográficos, cálculo de diseño vial de acuerdo al DG 2018 Diseño geométrico, esto atreves de una investigación previa, recalcando que en nuestro país no se considera el sobreancho para vehículos articulados.

Luego de realizado la investigación se llegó a determinar los sobreanchos requeridos en cada curva de giro, esto al emplear como diseño vehículos articulados en el diseño, Siendo así necesario implementar la estructura planteada en la investigación.

### **5.2. Descripción de resultados**

Se desarrolló el análisis de los valores obtenidos con las modalidades de simulación y cálculos de valores de las variables **Z, AC, U y F<sup>A</sup>** con las expresiones matemáticas que se obtuvieron por las normas **INVIAS, AASHTO y la simulación del software vehicle taking,** evaluando el grado de incidencia que ejerce del ángulo de deflexión en el valor del

factor del sobreancho, considerando las diferencias obtenidas comparando los resultados de los factores analizados.

También se realizó unas simulaciones adicionales, con el fin de mejorar al mínimo, es decir los radios de 200 m, para la velocidad de 80 km/h, 300 m para 90 y 100 km/h, 500m para 110 km/h, 600 m para 120 km/h y 800 m para 130 km/h. Pero, para la evaluación se desarrolló la simulación de trayectoria del vehículo para una velocidad de 80 km/h, para ángulos de deflexión de 10° hasta 180°.El análisis realizado fue con un tipo de vehículo articulado T3S2 (WB-19)

# **5.2.1. Análisis de sobreancho necesario con la simulación del software Vehicle Traking**

Ya obtenido los valores durante la realización de la investigación se desarrollan según la etapa metodológica usada para el descubrimiento, por lo cual los resultados obtenidos de las variables de sobreancho **Z, AC, U y FA,** respectivamente, se presentan en el apartado, acordes a los cálculos de simulación de trayectorias de giro y operaciones matemáticas realizadas por las normas internacionales y nacionales.

# **Valores calculados de las simulaciones**

Seguidamente, se expresan los resultados de las variables (**Z, AC, U y FA)** respectivas a elementos que comprenden al sobreancho, respecto a los intervalos de velocidad evaluados en las trayectorias de giro.

• **Resultados de las variables (Z, AC, U y FA) respecto a la velocidad de 80 km/h**

En las siguientes tablas se observan los valores obtenidos mediante las actividades de medida, los valores se obtuvieron 936 simulaciones de trayectorias realizadas con una velocidad de 80 km/h, dentro del intervalo de radios de curvas que se comprenden desde 250m hasta 3000m, bajo el ángulo de deflexión de 10° hasta 180°.

- **Resultados de las variables (Z, AC, U y FA) respecto a la velocidad de 90 km/h** En las siguientes tablas se detalla los valores que se encontraron mediante las actividades de medida, estos valores se obtuvieron 792 simulaciones de trayectoria realizadas con una velocidad de 90 km/h, que se encuentra dentro del intervalo de radios de curvatura que se comprende desde 400 m hasta 3000 m, bajo los ángulos de deflexión de 10° hasta 180°.
- **Resultados de las variables (Z, AC, U y FA) respecto a la velocidad de 100 km/h**

Se observan en las tablas valores obtenidos mediante las actividades de medida, donde los resultados se obtuvieron 792 simulaciones de trayectoria realizadas con una velocidad de 100 km/h, dentro del intervalo de radios de curva que se comprenden desde 400 m hasta 3000 m, bajo ángulos de deflexión de 10° a 180°.

# • **Resultados de las variables (Z, AC, U y FA) respecto a la velocidad de 110 km/h**

Se evidencias en las tablas valores obtenidos mediante las actividades de medida, donde los resultados se obtuvieron 648 simulaciones de trayectoria realizadas con una velocidad de 110 km/h, dentro del intervalo de radios de curva que se comprenden desde 600 m hasta 3000 m, bajo ángulos de deflexión de 10° a 180°.

# • **Resultados de las variables (Z, AC, U y FA) respecto a la velocidad de 120 km/h**

Se observan en las tablas valores obtenidos mediante las actividades de medida, donde los resultados se obtuvieron 576 simulaciones de trayectoria realizadas con una velocidad de 120 km/h, dentro del intervalo de radios de curva que se comprenden desde 700 m hasta 3000 m, bajo ángulos de deflexión de 10° a 180°.

### • **Resultados de las variables (Z, AC, U y FA) respecto a la velocidad de 130 km/h**

Se evidencias en las tablas valores obtenidos mediante las actividades de medida, donde los resultados se obtuvieron 432 simulaciones de trayectoria realizadas con una velocidad de 110 km/h, dentro del intervalo de radios de curva que se comprenden desde 900 m hasta 3000 m, bajo ángulos de deflexión de 10° a 180°.

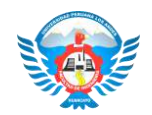

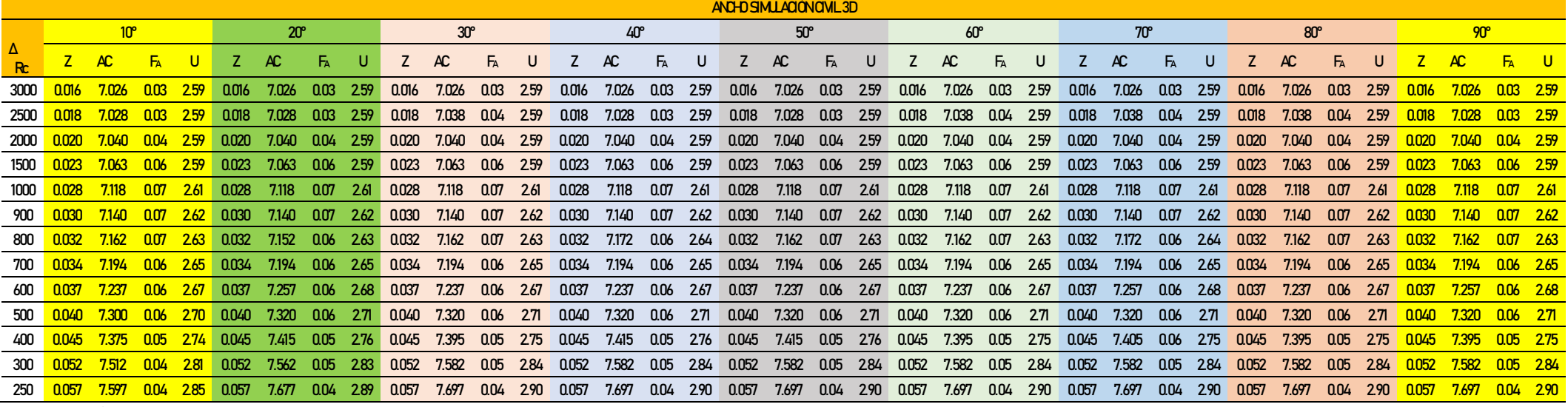

Tabla 17. Resultados obtenidos de las variables (Z, AC, U y FA) con **velocidad de 80 km/h** entre 10° hasta 90° de deflexión.

Fuente. Propia

# Tabla 18. Resultados obtenidos de las variables (Z, AC, U y FA) con **velocidad de 80 km/h** entre 100° hasta 180° de deflexión.

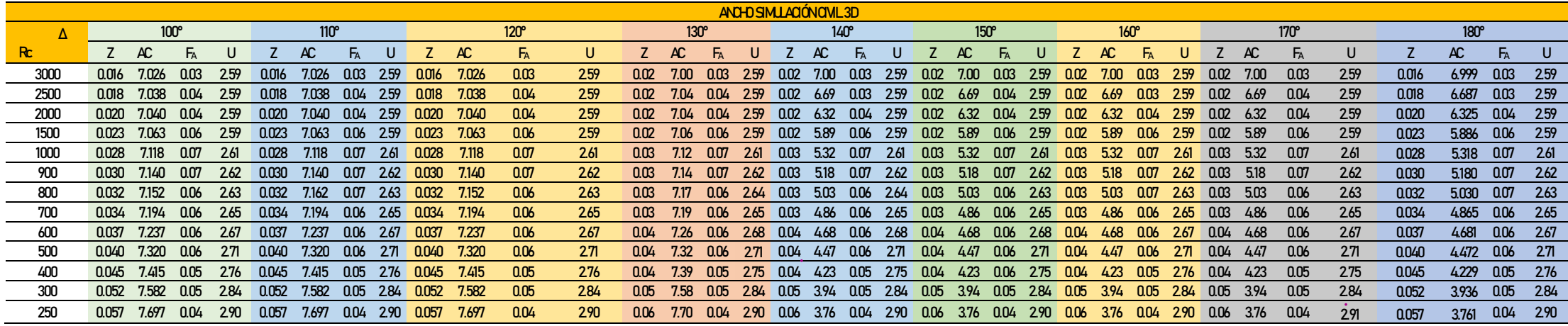

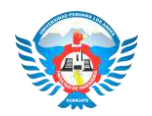

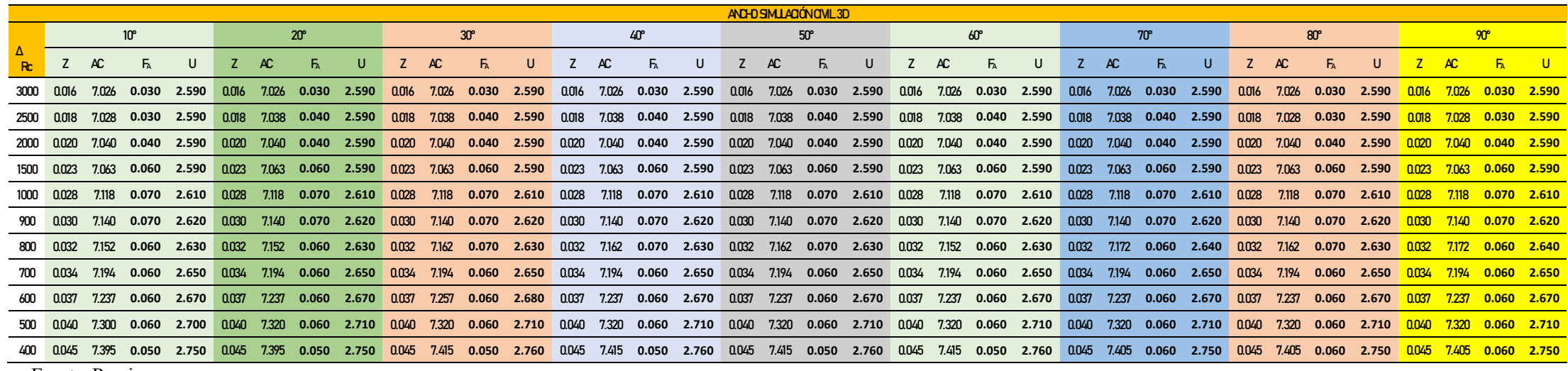

Tabla 19. Resultados obtenidos de las variables (Z, AC, U y FA) con **velocidad de 90 km/h** entre 10° hasta 90° de deflexión.

Fuente. Propia

l,

Tabla 20. Resultados obtenidos de las variables (Z, AC, U y FA) con **velocidad de 90 km/h** entre 100° hasta 180° de deflexión.

|      |                                                | ANCHO SIMUACIÓN CIVIL 3D |                                                                                                |   |    |     |             |   |    |     |                                                 |   |      |      |                 |       |       |      |             |             |      |                                       |   |               |    |             |                                                                                                    |             |    |      |   |                                               |             |                   |     |
|------|------------------------------------------------|--------------------------|------------------------------------------------------------------------------------------------|---|----|-----|-------------|---|----|-----|-------------------------------------------------|---|------|------|-----------------|-------|-------|------|-------------|-------------|------|---------------------------------------|---|---------------|----|-------------|----------------------------------------------------------------------------------------------------|-------------|----|------|---|-----------------------------------------------|-------------|-------------------|-----|
|      |                                                |                          | 100 <sup>o</sup>                                                                               |   |    |     | $110^\circ$ |   |    |     | 120 <sup>o</sup>                                |   |      |      | <b>130°</b>     |       |       |      | $140^\circ$ |             |      | $150^\circ$                           |   |               |    | $160^\circ$ |                                                                                                    |             |    | 170° |   |                                               | $180^\circ$ |                   |     |
|      |                                                | AC.                      | FA                                                                                             | U | Z. | AC. | FA          | U | Z. | AC. | FA                                              | U | Z    | AC   | <b>FA</b>       | U     |       | AC   | FA          |             | AC . | FA                                    | U | $\mathcal{I}$ | AC | FA          | U                                                                                                    |             | AC | FA   | U |                                               | AC.         | FA                | . U |
|      | 3000 0.016                                     |                          | 7.026 0.030 2.590 0.016                                                                        |   |    |     |             |   |    |     | 7.026  0.030  2.590  0.016  7.026  0.030  2.590 |   | 0.02 |      | 7.03 0.030      | 2.590 | 0.02  |      |             |             |      |                                       |   |               |    |             | 7.03 0.030 2.590 0.02 7.03 0.030 2.590 0.02 7.03 0.030 2.590 0.02 7.03 0.030 2.590 nm/ 7.02/ 0.030 2.590                                    |             |    |      |   |                                               |             |                   |     |
|      |                                                |                          | 2500  0.018  7.038  0.040  2.590  0.018  7.028  0.030  2.590  0.018  7.038  0.040  2.590  0.02 |   |    |     |             |   |    |     |                                                 |   |      |      | 7.04 0.040      | 2.590 | 0.02  |      |             |             |      |                                       |   |               |    |             | 7.04 0.040 2.590 0.02 7.04 0.040 2.590 0.02 7.03 0.030 2.590 0.02 7.03 0.030 2.590 nma 7.028                                                |             |    |      |   |                                               |             | 0.030 2.590       |     |
|      | 2000 0.020                                     |                          | 7.040 0.040 2.590 0.020 7.040 <sub>0.040</sub> 2.590 0.020 7.040 <sub>0.040</sub> 2.590        |   |    |     |             |   |    |     |                                                 |   | 0.02 |      | 7.04 0.040      | 2.590 | 0.02  | 7.04 |             |             |      |                                       |   |               |    |             | 0.040 2.590 0.02 7.04 0.040 2.590 0.02 7.04 0.040 2.590                                                                                     |             |    |      |   | 0.02 7.04 0.040 2.590 0.020 7.040 0.040 2.590 |             |                   |     |
|      |                                                |                          | 1500 0.023 7.063 0.060 2.590 0.023 7.063 n.n60 2.590 0.023 7.063 n.n60 2.590                   |   |    |     |             |   |    |     |                                                 |   | 0.02 |      | 7.06 በበሬበ       | 2590  |       |      |             |             |      |                                       |   |               |    |             | 0.02 7.06 0.060 2.590 0.02 7.06 0.060 2.590 0.02 7.06 0.060 2.590 0.02 7.06 0.060 2.590 0.023 7.063 0.060 2.590                             |             |    |      |   |                                               |             |                   |     |
|      |                                                |                          | 1000 0.028 7.118 0.070 2.610 0.028 7.118 0.070 2.610 0.028 7.118 0.070 2.610                   |   |    |     |             |   |    |     |                                                 |   | 0.03 |      | 7.12 0.070      | 2610  | 0.03  |      |             |             |      |                                       |   |               |    |             | 7.12 0.070 2.610 <sup>0.03</sup> 7.12 0.070 2.610 <sup>0.03</sup> 7.12 0.070 2.610 <sup>0.03</sup> 7.12 0.070 2.610 0.028 7.118 0.070 2.610 |             |    |      |   |                                               |             |                   |     |
|      |                                                |                          | 900  0.030  7.140  0.070  2.620  0.030  7.140  0.070  2.620  0.030  7.140  0.070  2.620  0.03  |   |    |     |             |   |    |     |                                                 |   |      |      | 7.14 0.070      | 2620  | 0.03  |      |             |             |      |                                       |   |               |    |             | 7.14 0.070 2.620 0.03 7.14 0.070 2.620 0.03 7.14 0.070 2.620 0.03 7.14 0.070 2.620 0.030 7.140 0.070 2.620                                  |             |    |      |   |                                               |             |                   |     |
| 800. |                                                |                          | 0.032 7.182 0.070 2.640 0.032 7.152 0.060 2.630 0.032 7.172 0.060 2.640                        |   |    |     |             |   |    |     |                                                 |   | 0.03 |      | 7.16 0.070      | 2630  | 0.03  |      |             |             |      |                                       |   |               |    |             | 7.18 0.070 2.640 0.03 7.18 0.070 2.640 0.03 7.15 0.060 2.630 0.03 7.18 0.070 2.640 0.032 7.162 0.070 2.630                                  |             |    |      |   |                                               |             |                   |     |
| 700  |                                                |                          | 0.034 7.194 0.060 2.650 0.034 7.194 0.060 2.650 0.034 7.194 0.060 2.650                        |   |    |     |             |   |    |     |                                                 |   | 0.03 | 7.19 | 0.060           | 2.650 | 0.03  | 7.19 |             | 0.060 2.650 |      | 0.03 7.19 0.060 2.650 0.03 7.19 0.060 |   |               |    |             | 2.650                                                                                                    | $0.03$ 7.19 |    |      |   | $0.060$ 2.650 $0.034$                         |             | 7.194 0.060 2.650 |     |
| 600  |                                                |                          | 0.037 7.237 0.060 2.670 0.037 7.237 0.060 2.670 0.037 7.257 0.060 2.680 0.04 7.24 0.060        |   |    |     |             |   |    |     |                                                 |   |      |      |                 | 2670  | 0.04  |      |             |             |      |                                       |   |               |    |             | 7.24 0.060 2.670 0.04 7.26 0.060 2.680 0.04 7.24 0.060 2.670 0.04 7.24 0.060 2.670 0.037                                                    |             |    |      |   |                                               | 7.237       | 0.060 2.670       |     |
| 500  |                                                |                          | 0.040 7.320 0.060 2.710 0.040 7.320 0.060 2.710 0.040 7.320 0.060 2.710                        |   |    |     |             |   |    |     |                                                 |   |      |      | 0.04 7.32 0.060 | 2710  | 0.04  |      |             |             |      |                                       |   |               |    |             | 7.32 0.060 2.710 0.04 7.32 0.060 2.710 0.04 7.32 0.060 2.710 0.04 7.32 0.060 2.710 0.040 7.320 0.060 2.710                                  |             |    |      |   |                                               |             |                   |     |
|      |                                                |                          | 400 0.045 7.425 0.060 2.760 0.045 7.415 0.050 2.760 0.045 7.415 0.050 2.760 0.04 7.40 0.060    |   |    |     |             |   |    |     |                                                 |   |      |      |                 | 2750  | . በበ4 |      |             |             |      |                                       |   |               |    |             | 7.41 0.050 2.760 0.04 7.39 0.050 2.750 0.04 7.39 0.050 2.750 0.04 7.40 0.060 2.750 $0.045$ 7.415 0.050 2.760                                |             |    |      |   |                                               |             |                   |     |
|      | $\mathbf{D}$ and $\mathbf{D}$ and $\mathbf{D}$ |                          |                                                                                                |   |    |     |             |   |    |     |                                                 |   |      |      |                 |       |       |      |             |             |      |                                       |   |               |    |             |                                                                                                    |             |    |      |   |                                               |             |                   |     |

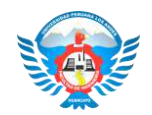

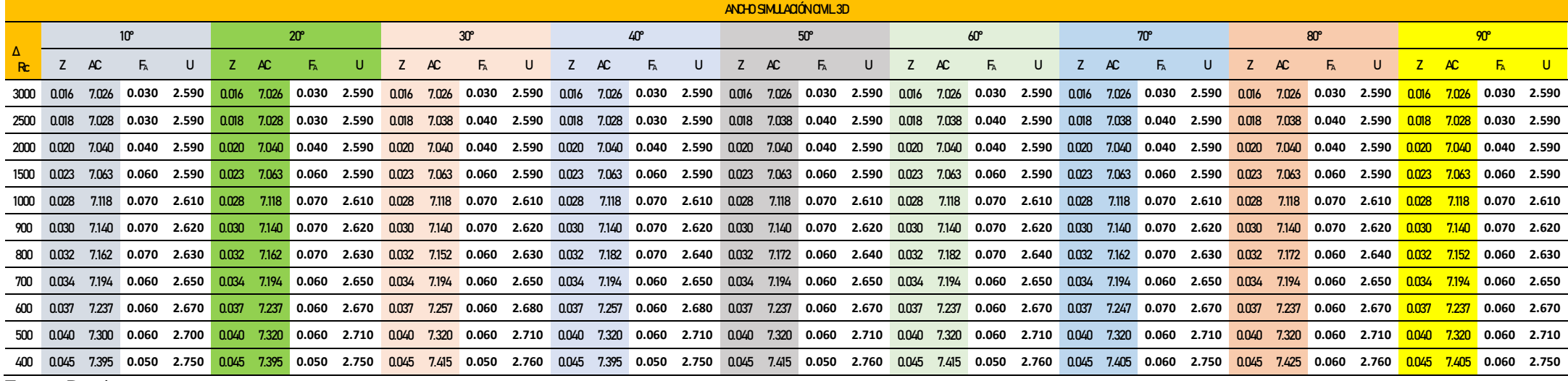

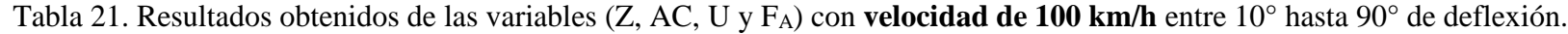

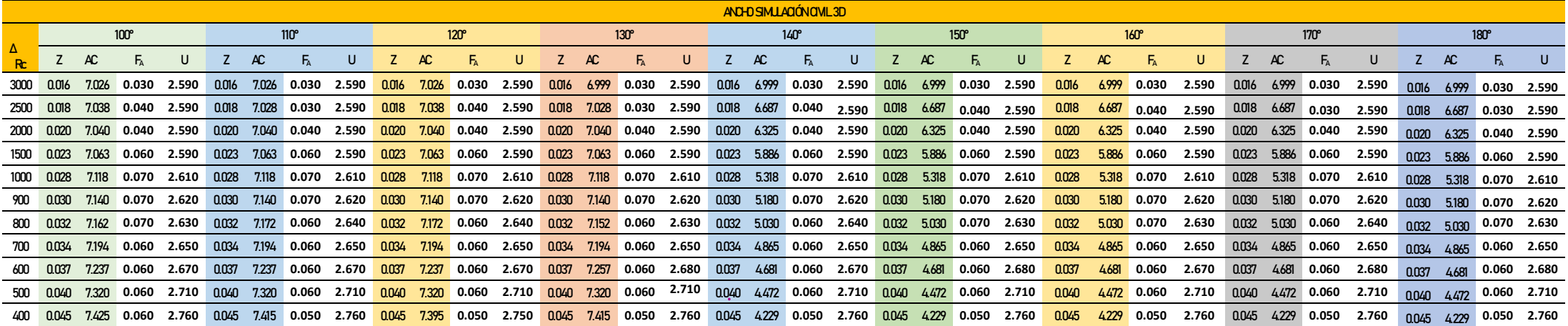

Tabla 22. Resultados obtenidos de las variables (Z, AC, U y FA) con **velocidad de 100 km/h** entre 100° hasta 180° de deflexión.

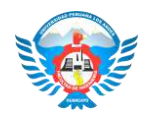

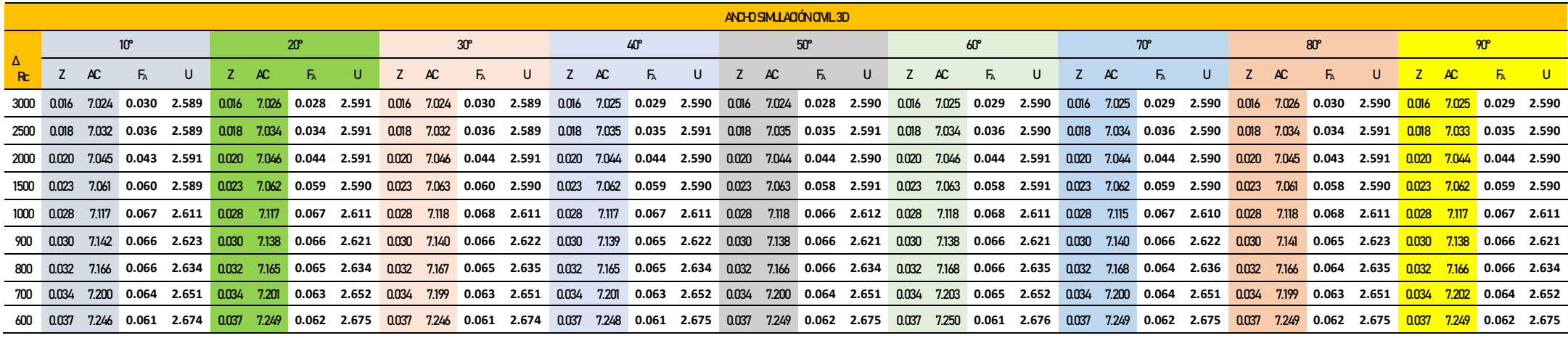

Tabla 23. Resultados obtenidos de las variables (Z, AC, U y FA) con **velocidad de 110 km/h** entre 10° hasta 90° de deflexión.

Fuente. Propia

Tabla 24. Resultados obtenidos de las variables (Z, AC, U y FA) con **velocidad de 110 km/h** entre 100° hasta 180° de deflexión.

Fuente. Propia

Tabla 25. Resultados obtenidos de las variables (Z, AC, U y FA) con **velocidad de 120 km/h** entre 10° hasta 90° de deflexión.

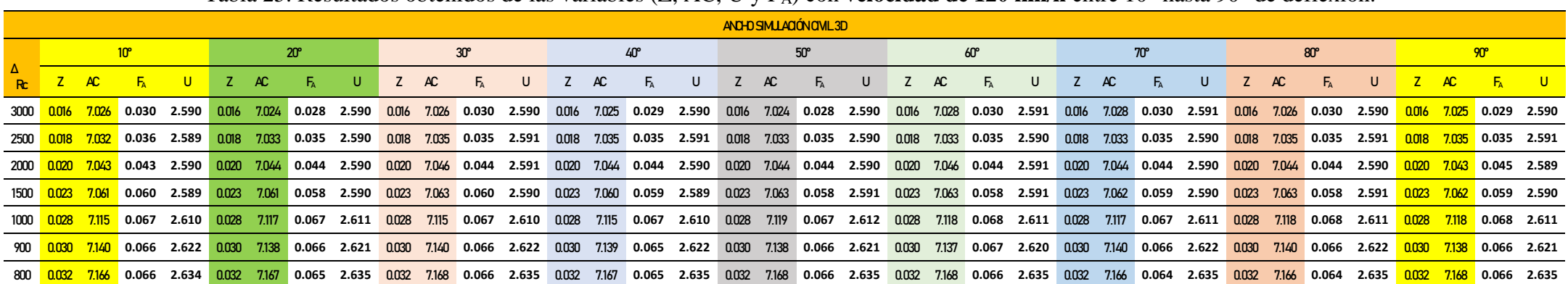

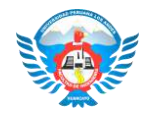

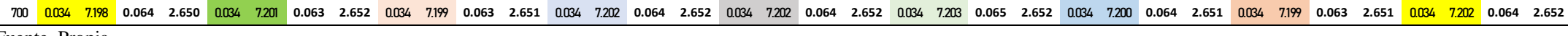

Tabla 26. Resultados obtenidos de las variables (Z, AC, U y FA) con **velocidad de 120 km/h** entre 100° hasta 180° de deflexión.

|  |                  |                              |                                    |       |         |                                                     |       |       |       |                   |                          |       |     |      |                                                                                                    |    | ANCHO SIMULACIÓN CIVIL 3D |   |     |             |                                                 |       |    |             |                                                                                                    |    |      |             |    |                                                                      |  |
|--|------------------|------------------------------|------------------------------------|-------|---------|-----------------------------------------------------|-------|-------|-------|-------------------|--------------------------|-------|-----|------|----------------------------------------------------------------------------------------------------|----|---------------------------|---|-----|-------------|-------------------------------------------------|-------|----|-------------|----------------------------------------------------------------------------------------------------|----|------|-------------|----|----------------------------------------------------------------------|--|
|  |                  | $100^\circ$                  |                                    |       |         | 11 <sub>0</sub> °                                   |       |       |       | $120^\circ$       |                          |       |     | 130° |                                                                                                    |    | 140°                      |   |     | $150^\circ$ |                                                 |       |    | $160^\circ$ |                                                                                                    |    | 170° |             |    | $180^\circ$                                                          |  |
|  | AC               |                              | U                                  |       | AC      |                                                     | U     |       | AC.   |                   |                          |       | AC. |      |                                                                                                    | AC | Б.                        | U | AC. | Б.          |                                                 |       | AC |             |                                                                                                    | AC |      |             | AC |                                                                      |  |
|  | 3000 0.016 7.026 | $0.028$ 2.591                |                                    | 0.016 | 7.024   | $0.028$ 2.590                                       |       |       |       |                   | $7.296$ 0.300 2.590      |       |     |      | $0.016$ $6.999$ 0.300 2.590 0.016 6.999 0.029 2.590 0.016 6.999 0.029 2.590                                                                                             |    |                           |   |     |             |                                                 |       |    |             | $0.016$ 6.999 0.029 2.589 0.016 6.999 0.029 2.590 nm6 6.999 0.029 2.590                                                 |    |      |             |    |                                                                      |  |
|  |                  |                              | 2500 0.018 7.032 0.036 2.589       | 0.018 |         | 7032 0.036 2.589                                    |       |       |       |                   | 0.018 7.033 0.035 2.590  | 0.018 |     |      | 7.033 0.035 2.590                                                                                                    |    |                           |   |     |             | 0.018 6.687 0.035 2.590 0.018 6.687 0.035 2.590 | 0.018 |    |             | 6.687 0.036 2.590 0.018 6.687 0.035 2.590                                                                               |    |      | 0.008 6.687 |    | $\vert$ 0.035 2.591                                                  |  |
|  |                  | 2000 0.020 7.044 0.044 2.590 |                                    | 0.020 | - 7.044 | 0.044                                               | 2.590 | 0.020 | 7.043 |                   | $0.043$ 2.590            |       |     |      | $0.020$ $7.044$ 0.044 2.590 0.020 6.325 0.044 2.590 0.020 6.325 0.044                                                                                                   |    |                           |   |     |             | 2.590                                           |       |    |             | $\frac{0.020}{0.020}$ 6.325 0.044 2.590 0.020 6.325 0.043 2.590 nm 6.325 0.045 2.589                                    |    |      |             |    |                                                                      |  |
|  |                  |                              | 1500 0.023 7.060 0.059 2.589       |       |         | 0.023 7.063 0.060 2.590                             |       | 0.023 |       |                   |                          |       |     |      | 7.063 0.060 2.590 0.023 7.063 0.058 2.591                                                                                                    |    |                           |   |     |             |                                                 |       |    |             | 0.023 5.886 0.058 2.590 0.023 5.886 0.059 2.589 0.023 5.886 0.059 2.590 0.023 5.886 0.058 2.590 0.023 5.886             |    |      |             |    | $\begin{array}{ c c c c c } \hline 0.059 & 2.590 \hline \end{array}$ |  |
|  |                  |                              | 1000 0.028 7.115 0.067 2.610 0.028 |       | 7117    | 0.067                                               | 2.611 | 0.028 |       | 7.117 0.067 2.611 |                          |       |     |      |                                                                                                    |    |                           |   |     |             |                                                 |       |    |             | $0.028$ 5.318 0.068 2.611 $0.028$ 5.318 0.067 2.610 0.028 5.318 0.066 2.612 nm s 5.318 0.068 2.611                      |    |      |             |    |                                                                      |  |
|  |                  |                              | 900 0.030 7.140 0.066 2.622 0.030  |       |         | $7.140$ 0.066 2.622                                 |       | 0.030 |       |                   |                          |       |     |      | 7.137 0.067 2.620 0.030 7.138 0.066 2.621                                                                                                    |    |                           |   |     |             |                                                 |       |    |             | 0.030 5.180 0.066 2.622 0.030 5.180 0.066 2.621 0.030 5.180 0.067 2.621 0.030 5.180 0.068 2.620 0.030 5.180 0.066 2.621 |    |      |             |    |                                                                      |  |
|  |                  |                              | 800 0.032 7.168 0.064 2.636        |       |         | 0.032 7.164 0.064                                   | 2.634 | 0.032 |       |                   | <b>7.167</b> 0.065 2.635 |       |     |      | 0.032 7.165 0.065 2.634                                                                                                    |    |                           |   |     |             |                                                 |       |    |             | 0.032 5.030 0.065 2.635 0.032 5.030 0.065 2.636 0.032 5.030 0.065 2.634 0.032 5.030 0.065 2.635 nm2 5.man 0.066 2.635   |    |      |             |    |                                                                      |  |
|  |                  |                              |                                    |       |         | 700 0.034 7.202 0.064 2.652 0.034 7.203 0.063 2.653 |       |       |       |                   |                          |       |     |      | 0.004 7.202 0.064 2.652 0.034 7.202 0.064 2.652 0.034 4.865 0.063 2.652 0.034 4.865 0.064 2.652 0.034 4.865 0.064 4.865 0.064 2.652 0.065 2.651 0.034 4.865 0.064 2.652 |    |                           |   |     |             |                                                 |       |    |             |                                                                                                    |    |      |             |    |                                                                      |  |
|  |                  |                              |                                    |       |         |                                                     |       |       |       |                   |                          |       |     |      |                                                                                                    |    |                           |   |     |             |                                                 |       |    |             |                                                                                                    |    |      |             |    |                                                                      |  |

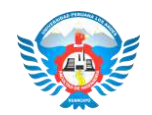

Tabla 27. Resultados obtenidos de las variables (Z, AC, U y FA) con **velocidad de 130 km/h** entre 10° hasta 90° de deflexión.

Fuente. Propia

**ANCHO SIMULACIÓN CIVIL 3D ANCHO SIMULACIÓN CIVIL 3D Δ Rc Rc 10 20 30 40 50 60 70 80 90** zacha uzacha uzacha uzacha uzacha uzacha uzacha uzacha uzacha 3000 0.016 7.025 8.839 2.539 0.016 7.024 8.828 2.538 <mark>0.016 7.025</mark> 8.833 2.539 <mark>0.016 6.999 8.823 2.538 0.016 6.999 8.823 3.538 0.016 6.999 8.823 3.538 0.016 6.999 8.833 2.538 0.016 6.999 8.033 2.538 0.016 8.033 2.538 0.01</mark> **1 0.016 7.026 0.030 2.590 0.01 6 7.025 0.029 2.590 <sup>16</sup> 6.999 0.029 2.590** 2500 0.018 7.032 0.036 2.589 0.018 7.033 0.034 2.590 <mark>0.018 7.033</mark> 0.035 2.590 0.018 0.035 2.590 0.018 0.035 2.590 0.018 0.036 2.589 0.018 0.035 2.589 0.018 0.035 2.590 0.018 0.035 2.590 0.018 0.035 2.590 0.018 0.035 2.590 **0 0.018 7.034 0.034 2.591 0.01 8 7.034 0.036 2.590 <sup>18</sup> 6.687 0.036 2.590** 2000 0020 7.044 0.044 2.590 0020 7.042 0.044 2.589 <mark>0.020 7.043</mark> 0.043 2.590 <mark>0.020 7.044 0.044 2.590 0.020 6.325 0.044 0.044 0.044 0.044 2.590 0.044 2.590 0.044 2.590 0.044 2.590 0.044 2.590 0.044 2.590 0.044 0.044 0.044 </mark> **1 0.020 7.044 0.044 2.590 0.0 <sup>20</sup> 7.044 0.044 2.590 <sup>20</sup> 6.325 0.044 2.590** 1500 0.023 7.060 0.059 2.589 0.023 7.064 0.059 2.591 <mark>0.023 7.063 0.060 2.590 0.023 7.063 0.058 2.591</mark> 0.023 5.886 0.058 2.590 0.023 5.886 0.058 2.590 0.023 5.886 0.059 2.590 0.023 5.886 0.059 2.590 0.023 5.886 0.059 2.590 **0 0.023 7.063 0.058 2.591 0.0 <sup>23</sup> 7.062 0.059 2.590 <sup>23</sup> 5.886 0.059 2.590** 1000 0028 7.117 0.067 2.611 0028 7.115 0.067 2.610 <mark>0028 7.115</mark> 0.067 2.610 0028 7.117 0.067 2.611 0028 5.318 0.068 3.088 3.081 0.068 5.318 0.068 5.318 0.068 5.318 0.068 5.318 0.068 5.318 0.067 5.318 0.067 5.318 0.067 5.41 **1 0.028 7.118 0.068 2.611 0.0 <sup>28</sup> 7.118 0.068 2.611 <sup>28</sup> 5.318 0.068 2.611** 0.066 2.622 0.066 2.622 0.067 2.620 0.067 2.620 0.067 2.620 0.080 2.621 0.086 2.621 0.086 2.622 0.087 2.622 0.087 2.622 0.087 2.622 0.087 2.622 0.066 2.622 0.066 2.622 0.066 0.066 0.066 0.066 0.066 0.066 0.066 0.066 0.066 **2 0.030 7.138 0.066 2.621 0.0 <sup>30</sup> 7.139 0.067 2.621 <sup>30</sup> 5.180 0.067 2.621Δ 110 120 130 140 150 160 170 180** ZACE UZACE UZACE UZACE UZACE UZACE UZACE UZACE UZACE UZACE UZACE <u>3000 0016 7.025 2.029 2.590 0016 7.024 2.023 2.590 <mark>0016 7.025 0.033 3.590 0.016 6.099 0.033 2.590 0.016 6.099 0.033 3.590 0.016 6.090 0.04 0.049 0.049 0.049 0.049 0.049 0.049 0.049 0.05 0.06 0.099 0.049 0.049 0.049 0.049</u></mark> . 2000 0018 7.032 2.582 0018 7.033 2.592 <mark>0.018 7.033 2.592 0.018 7.033 2.592</mark> 0.018 6.687 2.033 2.592 0.018 6.687 2.033 2.589 0.018 6.687 2.0334 2.589 0.018 6.687 2.0336 2.589 0.018 6.687 2.0336 2.589 0.018 6.687 2.0336 2 2000 0020 7.044 0.044 2.590 0020 7.042 0.044 2.589 <mark>0.020 7.043 0.590 0.020 7.044 0.044 2.590</mark> 0.020 6.325 0.044 2.590 0.044 2.590 0.020 6.325 0.044 2.590 0.020 6.325 0.044 2.590 0.020 6.325 0.044 0.044 0.044 0.044 0.044 0 <u>1500 0003 1000 0.053 3.589 0003 1004 0.053 3.531 0003 1003 0.060 3.590 0003 1003 0.058 3.590 003 1080 0.058 0.058 3.590 003 1003 0.059 0.059 0.059 0.059 0.059 0.059 0.059 0.059 0.059 0.059 0.059 0.059 0.059 0.059 0.059 0.</u> <u>1000 0008 7.117 0.067 2.611 0008 7.115 0.067 2.610 0008 7.117 0.067 2.611 0008 5318 0.068 2.611 0008 5318 0.068 2.611 0.088 2.641 0.028 5318 0.067 2.611 0.08 5318 0.067 2.611 0.08 5318 0.098 5318 0.098 5318 0.098 5318 0.0</u> **<sup>900</sup> 0.030 7.140 0.066 2.622 0.030 7.137 0.067 2.620 0.030 7.137 0.067 2.620 0.030 7.138 0.066 2.621 0.030 5.180 0.066 2.622 0.030 5.180 0.067 2.622 0.030 5.180 0.067 2.621 0.030 5.180 0.066 2.621 0.0**

Tabla 28. Resultados obtenidos de las variables (Z, AC, U y FA) con **velocidad de 130 km/h** entre 100° hasta 180° de deflexión.

### **5.2.2. Análisis de sobreancho con la metodología de la norma INVIAS**

Se identifican los valores correspondientes con respecto al vehículo articulado T3S2, para el proceso de diseño a realizar.

- Velocidad 80-130 km/h
- Tipo de vía: Primaria
- Número de carriles  $(n^{\circ}) = 2$
- Ancho de carril  $= 3.6$  m
- Distancia de seguridad  $(C) = 0.9$
- Tipo de vehiculó: T3S2

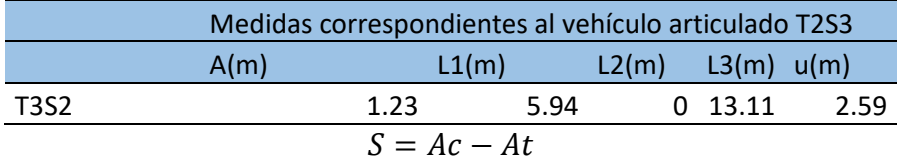

$$
Ac = n * (U + C) + (n - 1) * Fa + Z
$$

$$
U = u + Rc - \sqrt{Rc^2 - (L1 + L2 + L3)^2}
$$

$$
Z = 0.1 * \sqrt{\frac{V}{Rc}}
$$

# **Donde:**

- S: sobreancho requerido
- AC: Ancho de calzada en curvas
- AT: Ancho de calzada en tangente
- U: Ancho ocupado por el vehículo en curva
- Rc: Radio de Curvaturas
- L1, l2, l3: dimensiones de vehículo
- C: Espacio lateral de seguridad
- Fa: avance de voladizo delantero
- A: Valor del voladizo
- Z: Sobreancho adicional de seguridad
- Vch: velocidad especifica de la curva en km/h

La tabla muestra aquellos resultados que son obtenidos de acuerdo al radio mínimo de curvatura que es permitido de acuerdo a los rangos de velocidad que son empleados 80 km/h-130 km/h.

|      |                 | CALCULO DE SOBREANCHO NORMA INVIAS- |       |       |       |      |  |  |  |  |  |  |  |  |
|------|-----------------|-------------------------------------|-------|-------|-------|------|--|--|--|--|--|--|--|--|
|      | <b>COLOMBIA</b> |                                     |       |       |       |      |  |  |  |  |  |  |  |  |
| Rc   | S               | AT                                  | AС    | U     | FA    | z    |  |  |  |  |  |  |  |  |
| 3000 | 0.100           | 7.200                               | 7.118 | 2.650 | 0.003 | 0.16 |  |  |  |  |  |  |  |  |
| 2500 | 0.100           | 7.200                               | 7.144 | 2.662 | 0.003 | 0.18 |  |  |  |  |  |  |  |  |
| 2000 | 0.100           | 7.200                               | 7.183 | 2.679 | 0.004 | 0.20 |  |  |  |  |  |  |  |  |
| 1500 | 0.100           | 7.200                               | 7.247 | 2.709 | 0.005 | 0.23 |  |  |  |  |  |  |  |  |
| 1000 | 0.200           | 7.200                               | 7.374 | 2.769 | 0.008 | 0.28 |  |  |  |  |  |  |  |  |
| 900  | 0.200           | 7.200                               | 7.416 | 2.789 | 0.009 | 0.30 |  |  |  |  |  |  |  |  |
| 800  | 0.300           | 7.200                               | 7.469 | 2.814 | 0.010 | 0.32 |  |  |  |  |  |  |  |  |
| 700  | 0.300           | 7.200                               | 7.537 | 2.846 | 0.011 | 0.34 |  |  |  |  |  |  |  |  |
| 600  | 0.400           | 7.200                               | 7.627 | 2.888 | 0.013 | 0.37 |  |  |  |  |  |  |  |  |
| 500  | 0.600           | 7.200                               | 7.752 | 2.948 | 0.016 | 0.40 |  |  |  |  |  |  |  |  |
| 400  | 0.700           | 7.200                               | 7.940 | 3.038 | 0.020 | 0.45 |  |  |  |  |  |  |  |  |
| 300  | 1.100           | 7.200                               | 8.253 | 3.187 | 0.027 | 0.52 |  |  |  |  |  |  |  |  |
| 250  | 1.300           | 7.200                               | 8.503 | 3.307 | 0.032 | 0.57 |  |  |  |  |  |  |  |  |

Tabla 29. Resultados de los valores de S, AT, AC, U, FA y Z a una velocidad de 80 km/h.

Fuente: Propia

Tabla 30. Resultados de los valores de S, AT, AC, U, FA y Z a una velocidad de 90 km/h.

|      |       |       | SOBREANCHO INVIAS |       |       |      |
|------|-------|-------|-------------------|-------|-------|------|
| Rc   | S     | AT    | AC                | U     | FA    | z    |
| 3000 | 0.00  | 7.200 | 7.121             | 2.650 | 0.003 | 0.17 |
| 2500 | 0.00  | 7.200 | 7.147             | 2.663 | 0.003 | 0.19 |
| 2000 | 0.00  | 7.200 | 7.187             | 2.681 | 0.004 | 0.21 |
| 1500 | 0.100 | 7.200 | 7.252             | 2.711 | 0.005 | 0.24 |
| 1000 | 0.200 | 7.200 | 7.381             | 2.771 | 0.008 | 0.30 |
| 900  | 0.200 | 7.200 | 7.424             | 2.792 | 0.009 | 0.32 |
| 800  | 0.300 | 7.200 | 7.477             | 2.817 | 0.010 | 0.34 |
| 700  | 0.300 | 7.200 | 7.546             | 2.849 | 0.012 | 0.36 |
| 600  | 0.400 | 7.200 | 7.637             | 2.892 | 0.013 | 0.39 |
| 500  | 0.600 | 7.200 | 7.765             | 2.953 | 0.016 | 0.42 |
| 400  | 0.800 | 7.200 | 7.955             | 3.044 | 0.020 | 0.47 |

|      |       |       | SOBREANCHO INVIAS |       |       |      |
|------|-------|-------|-------------------|-------|-------|------|
| Rc   | S     | AT    | АC                | U     | FA    | Z    |
| 3000 | 0.00  | 7.200 | 6.822             | 2.650 | 0.003 | 0.18 |
| 2500 | 0.00  | 7.200 | 6.848             | 2.663 | 0.003 | 0.20 |
| 2000 | 0.00  | 7.200 | 6.888             | 2.681 | 0.004 | 0.22 |
| 1500 | 0.00  | 7.200 | 6.953             | 2.711 | 0.005 | 0.26 |
| 1000 | 0.00  | 7.200 | 7.083             | 2.771 | 0.008 | 0.32 |
| 900  | 0.00  | 7.200 | 7.126             | 2.792 | 0.009 | 0.33 |
| 800  | 0.00  | 7.200 | 7.179             | 2.817 | 0.010 | 0.35 |
| 700  | 0.048 | 7.200 | 7.248             | 2.849 | 0.012 | 0.38 |
| 600  | 0.139 | 7.200 | 7.339             | 2.892 | 0.013 | 0.41 |
| 500  | 0.267 | 7.200 | 7.467             | 2.953 | 0.016 | 0.45 |
| 400  | 0.500 | 7.200 | 7.658             | 3.044 | 0.020 | 0.50 |
| 300  | 0.800 | 7.200 | 7.976             | 3.195 | 0.027 | 0.58 |
| 250  | 1.000 | 7.200 | 8.229             | 3.317 | 0.032 | 0.63 |
| 200  | 1.400 | 7.200 | 8.610             | 3.499 | 0.040 | 0.71 |
| 150  | 2.000 | 7.200 | 9.245             | 3.805 | 0.054 | 0.82 |
| 140  | 2.200 | 7.200 | 9.426             | 3.892 | 0.058 | 0.85 |
| 130  | 2.400 | 7.200 | 9.636             | 3.993 | 0.062 | 0.88 |
| 120  | 2.700 | 7.200 | 9.882             | 4.112 | 0.067 | 0.91 |
| 110  | 3.000 | 7.200 | 10.173            | 4.252 | 0.073 | 0.95 |
| 100  | 3.300 | 7.200 | 10.523            | 4.421 | 0.081 | 1.00 |
| 90   | 3.800 | 7.200 | 10.953            | 4.629 | 0.090 | 1.05 |
| 80   | 4.300 | 7.200 | 11.495            | 4.891 | 0.101 | 1.12 |
| 70   | 5.000 | 7.200 | 12.199            | 5.232 | 0.115 | 1.20 |
| 60   | 6.000 | 7.200 | 13.152            | 5.695 | 0.134 | 1.29 |
| 55   | 6.600 | 7.200 | 13.770            | 5.994 | 0.146 | 1.35 |
| 50   | 7.300 | 7.200 | 14.525            | 6.361 | 0.161 | 1.41 |
| 45   | 8.300 | 7.200 | 15.470            | 6.821 | 0.179 | 1.49 |
| 40   | 9.500 | 7.200 | 16.694            | 7.418 | 0.201 | 1.58 |
|      |       |       |                   |       |       |      |

Tabla 31. Resultados de los valores de S, AT, AC, U, FA y Z a una velocidad de 100 km/h.

Tabla 32. Resultados de los valores de S, AT, AC, U, FA y Z a una velocidad de 110 km/h.

|      | <b>SOBREANCHO INVIAS</b> |       |       |       |       |      |  |  |  |  |  |  |  |  |
|------|--------------------------|-------|-------|-------|-------|------|--|--|--|--|--|--|--|--|
| Rc   | S                        | AT    | AC    | U     | FА    | z    |  |  |  |  |  |  |  |  |
| 3000 | 1.000                    | 7.200 | 7.123 | 2.650 | 0.003 | 0.19 |  |  |  |  |  |  |  |  |
| 2500 | 1.000                    | 7.200 | 7.149 | 2.663 | 0.003 | 0.21 |  |  |  |  |  |  |  |  |
| 2000 | 1.000                    | 7.200 | 7.189 | 2.681 | 0.004 | 0.23 |  |  |  |  |  |  |  |  |
| 1500 | 1.000                    | 7.200 | 7.254 | 2.711 | 0.005 | 0.27 |  |  |  |  |  |  |  |  |
| 1000 | 0.200                    | 7.200 | 7.384 | 2.771 | 0.008 | 0.33 |  |  |  |  |  |  |  |  |
| 900  | 0.200                    | 7.200 | 7.427 | 2.792 | 0.009 | 0.35 |  |  |  |  |  |  |  |  |
| 800  | 0.300                    | 7.200 | 7.481 | 2.817 | 0.010 | 0.37 |  |  |  |  |  |  |  |  |

| 700            | 0.300 | 7.200 | 7.550  | 2.849 | 0.012 | 0.40 |
|----------------|-------|-------|--------|-------|-------|------|
| 600            | 0.400 | 7.200 | 7.641  | 2.892 | 0.013 | 43   |
| 500            | 0.600 | 7.200 | 7.769  | 2.953 | 0.016 | 0.47 |
| 400            | 0.800 | 7.200 | 7.960  | 3.044 | 0.020 | 0.52 |
| 300            | 1.100 | 7.200 | 8.278  | 3.195 | 0.027 | 0.61 |
| 250            | 1.300 | 7.200 | 8.532  | 3.317 | 0.032 | 0.66 |
| 200            | 1.700 | 7.200 | 8.913  | 3.499 | 0.040 | 0.74 |
| 150            | 2.300 | 7.200 | 9.549  | 3.805 | 0.054 | 0.86 |
| 140            | 2.500 | 7.200 | 9.730  | 3.892 | 0.058 | 0.89 |
| 130            | 2.700 | 7.200 | 9.941  | 3.993 | 0.062 | 0.92 |
| 120            | 3.000 | 7.200 | 10.186 | 4.112 | 0.067 | 0.96 |
| 110            | 3.300 | 7.200 | 10.478 | 4.252 | 0.073 | 1.00 |
| 100            | 3.600 | 7.200 | 10.828 | 4.421 | 0.081 | 1.05 |
| 90             | 4.100 | 7.200 | 11.259 | 4.629 | 0.090 | 1.11 |
| 80             | 4.600 | 7.200 | 11.800 | 4.891 | 0.101 | 1.17 |
| 70             | 5.300 | 7.200 | 12.504 | 5.232 | 0.115 | 1.25 |
| 60             | 6.300 | 7.200 | 13.459 | 5.695 | 0.134 | 1.35 |
| 55             | 6.900 | 7.200 | 14.077 | 5.994 | 0.146 | 1.41 |
| 50             | 7.600 | 7.200 | 14.832 | 6.361 | 0.161 | 1.48 |
| 45             | 8.600 | 7.200 | 15.778 | 6.821 | 0.179 | 1.56 |
| 40             | 9.800 | 7.200 | 17.002 | 7.418 | 0.201 | 1.66 |
| Fuente: Propia |       |       |        |       |       |      |

Tabla 33. Resultados de los valores de S, AT, AC, U, FA y Z a una velocidad de 120 km/h.

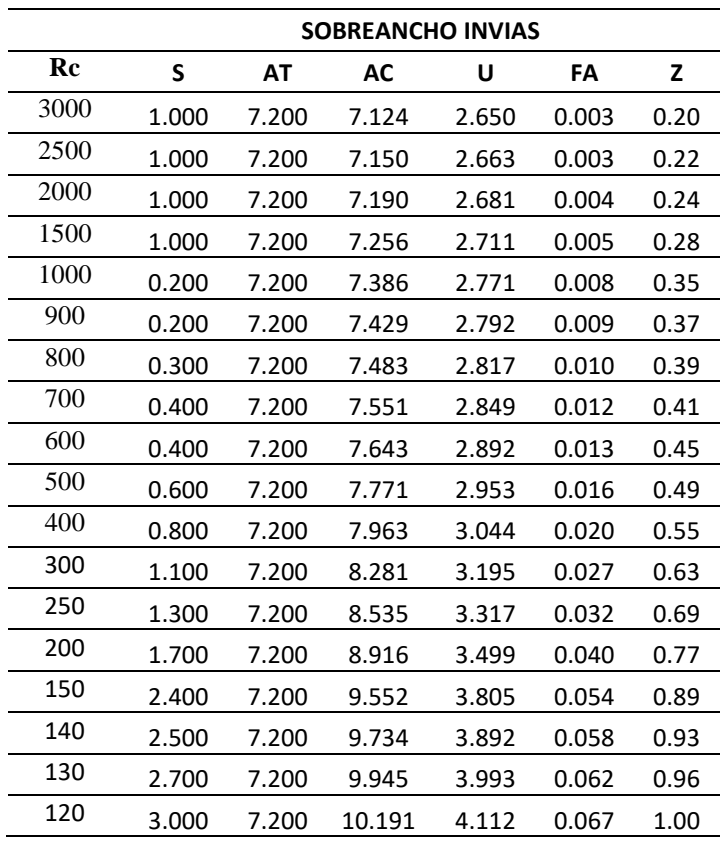

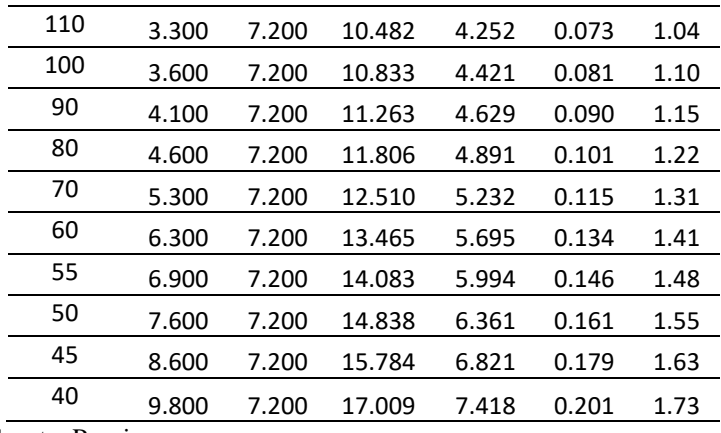

Tabla 34. Resultados de los valores de S, AT, AC, U, FA y Z a una velocidad de 130 km/h.

|      | SOBREANCHO INVIAS<br>Rc<br>S<br>U<br>FA<br>z<br>AT<br>AC |       |        |       |       |      |  |  |  |  |  |  |  |  |  |
|------|----------------------------------------------------------|-------|--------|-------|-------|------|--|--|--|--|--|--|--|--|--|
|      |                                                          |       |        |       |       |      |  |  |  |  |  |  |  |  |  |
| 3000 | 1.000                                                    | 7.200 | 7.124  | 2.650 | 0.003 | 0.21 |  |  |  |  |  |  |  |  |  |
| 2500 | 1.000                                                    | 7.200 | 7.151  | 2.663 | 0.003 | 0.23 |  |  |  |  |  |  |  |  |  |
| 2000 | 1.000                                                    | 7.200 | 7.191  | 2.681 | 0.004 | 0.25 |  |  |  |  |  |  |  |  |  |
| 1500 | 1.000                                                    | 7.200 | 7.257  | 2.711 | 0.005 | 0.29 |  |  |  |  |  |  |  |  |  |
| 1000 | 0.200                                                    | 7.200 | 7.387  | 2.771 | 0.008 | 0.36 |  |  |  |  |  |  |  |  |  |
| 900  | 0.200                                                    | 7.200 | 7.430  | 2.792 | 0.009 | 0.38 |  |  |  |  |  |  |  |  |  |
| 800  | 0.300                                                    | 7.200 | 7.484  | 2.817 | 0.010 | 0.40 |  |  |  |  |  |  |  |  |  |
| 700  | 0.400                                                    | 7.200 | 7.553  | 2.849 | 0.012 | 0.43 |  |  |  |  |  |  |  |  |  |
| 600  | 0.400                                                    | 7.200 | 7.645  | 2.892 | 0.013 | 0.47 |  |  |  |  |  |  |  |  |  |
| 500  | 0.600                                                    | 7.200 | 7.773  | 2.953 | 0.016 | 0.51 |  |  |  |  |  |  |  |  |  |
| 400  | 0.800                                                    | 7.200 | 7.965  | 3.044 | 0.020 | 0.57 |  |  |  |  |  |  |  |  |  |
| 300  | 1.100                                                    | 7.200 | 8.284  | 3.195 | 0.027 | 0.66 |  |  |  |  |  |  |  |  |  |
| 250  | 1.300                                                    | 7.200 | 8.538  | 3.317 | 0.032 | 0.72 |  |  |  |  |  |  |  |  |  |
| 200  | 1.700                                                    | 7.200 | 8.920  | 3.499 | 0.040 | 0.81 |  |  |  |  |  |  |  |  |  |
| 150  | 2.400                                                    | 7.200 | 9.556  | 3.805 | 0.054 | 0.93 |  |  |  |  |  |  |  |  |  |
| 140  | 2.500                                                    | 7.200 | 9.738  | 3.892 | 0.058 | 0.96 |  |  |  |  |  |  |  |  |  |
| 130  | 2.700                                                    | 7.200 | 9.949  | 3.993 | 0.062 | 1.00 |  |  |  |  |  |  |  |  |  |
| 120  | 3.000                                                    | 7.200 | 10.195 | 4.112 | 0.067 | 1.04 |  |  |  |  |  |  |  |  |  |
| 110  | 3.300                                                    | 7.200 | 10.486 | 4.252 | 0.073 | 1.09 |  |  |  |  |  |  |  |  |  |
| 100  | 3.600                                                    | 7.200 | 10.837 | 4.421 | 0.081 | 1.14 |  |  |  |  |  |  |  |  |  |
| 90   | 4.100                                                    | 7.200 | 11.268 | 4.629 | 0.090 | 1.20 |  |  |  |  |  |  |  |  |  |
| 80   | 4.600                                                    | 7.200 | 11.811 | 4.891 | 0.101 | 1.27 |  |  |  |  |  |  |  |  |  |
| 70   | 5.300                                                    | 7.200 | 12.515 | 5.232 | 0.115 | 1.36 |  |  |  |  |  |  |  |  |  |
| 60   | 6.300                                                    | 7.200 | 13.470 | 5.695 | 0.134 | 1.47 |  |  |  |  |  |  |  |  |  |
| 55   | 6.900                                                    | 7.200 | 14.089 | 5.994 | 0.146 | 1.54 |  |  |  |  |  |  |  |  |  |
| 50   | 7.600                                                    | 7.200 | 14.845 | 6.361 | 0.161 | 1.61 |  |  |  |  |  |  |  |  |  |
| 45   | 8.600                                                    | 7.200 | 15.791 | 6.821 | 0.179 | 1.70 |  |  |  |  |  |  |  |  |  |
| 40   | 9.800                                                    | 7.200 | 17.017 | 7.418 | 0.201 | 1.80 |  |  |  |  |  |  |  |  |  |

Se evidencia que los sobreanchos calculados a una velocidad de 80 km/h muestra un sobreancho adicional (Z) máxima de 0.16 m a 0.57 m, con la velocidad de 90 km/h muestra un sobreancho adicional (Z) máxima de 0.17 m a 0.47 m, con la velocidad de 100 km/h muestra un sobreancho adicional (Z) máxima de 0.18 m a 1.58 m, con la velocidad de 110 km/h muestra un sobreancho adicional (Z) máxima de 0.19 m a 1.66 m, con la velocidad de 120 km/h muestra un sobreancho adicional (Z) máxima de 0.20 m a 1.73 m y con la velocidad de 130 km/h muestra un sobreancho adicional (Z) máxima de 0.21 m a 1.80 m.

### **5.2.3. Análisis de sobreancho de acuerdo a la metodología ASSHTO**

La cantidad del ensanchamiento de la calzada en las curvas horizontales es la diferencia en función a la anchura necesaria en la curva y el ancho empleado en una recta. De acuerdo con la AASHTO en el diseño de vehículo ocupa un ancho mayor porque las ruedas traseras generalmente huellan hacia el interior de las ruedas delanteras.

$$
U = u + Rc - \sqrt{Rc^2 - \sum L^2}
$$

$$
S = Ac - At
$$

$$
Fa = \sqrt{Rc^2 + A(2L + A)} - RC
$$

$$
Ac = N(U + C) + (n - 1) * Fa + Z
$$

$$
Z = 0.1 * \frac{V}{\sqrt{Rc}}
$$

Donde:

- S: sobreancho requerido
- AC: Ancho de calzada en curvas
- AT: Ancho de calzada en tangente
- U: Ancho ocupado por el vehículo en curva
- Rc: Radio de Curvaturas
- L1, l2, l3: dimensiones de vehículo
- C: Espacio lateral de seguridad
- Fa: avance de voladizo delantero
- A: Valor del voladizo
- Z: Sobreancho adicional de seguridad
- Vch: velocidad especifica de la curva en km/h

Se reconoció con los parámetros correspondientes según el vehículo articulado T3S2, junto a sus características técnica en la vía de diseño.

- Velocidad 80-130 km/h
- Tipo de vía: Primaria
- Número de carriles  $(n^{\circ}) = 2$
- Ancho de carril  $= 3.6$  m
- Distancia de seguridad  $(C) = 0.9$
- Tipo de vehiculó: T3S2

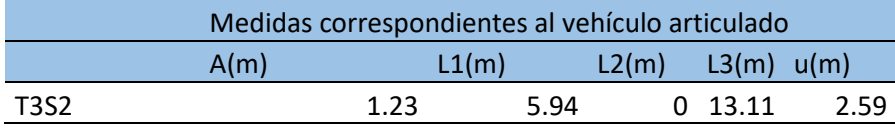

Al identificar los vehículos de diseño que se emplearan para el sobreancho del vehículo, se emplean los procedimientos establecidos para dos normativas para el análisis de características establecidas en el proyecto realizando un análisis de diversas situaciones que se pueden realizar en el proceso de diseño geométrico vial al obtener una menor diferencia de metros en aquellos valores de menor radio evidenciando una mayor cantidad de información en los radios.

|      | <b>CALCULO DE SOBREANCHO NORMA AASHTO</b> |       |       |       |       |       |  |  |  |  |  |  |  |  |
|------|-------------------------------------------|-------|-------|-------|-------|-------|--|--|--|--|--|--|--|--|
| Re   | S                                         | AT    | AС    | U     | FА    | z     |  |  |  |  |  |  |  |  |
| 3000 | 0.100                                     | 7.200 | 7.197 | 2.624 | 0.003 | 0.146 |  |  |  |  |  |  |  |  |
| 2500 | 0.100                                     | 7.200 | 7.225 | 2.631 | 0.003 | 0.160 |  |  |  |  |  |  |  |  |
| 2000 | 0.100                                     | 7.200 | 7.265 | 2.641 | 0.004 | 0.179 |  |  |  |  |  |  |  |  |
| 1500 | 0.100                                     | 7.200 | 7.328 | 2.658 | 0.005 | 0.207 |  |  |  |  |  |  |  |  |
| 1000 | 0.200                                     | 7.200 | 7.445 | 2.692 | 0.008 | 0.253 |  |  |  |  |  |  |  |  |
| 900  | 0.300                                     | 7.200 | 7.482 | 2.703 | 0.009 | 0.267 |  |  |  |  |  |  |  |  |
| 800  | 0.300                                     | 7.200 | 7.527 | 2.717 | 0.010 | 0.283 |  |  |  |  |  |  |  |  |
| 700  | 0.400                                     | 7.200 | 7.585 | 2.735 | 0.011 | 0.302 |  |  |  |  |  |  |  |  |
| 600  | 0.500                                     | 7.200 | 7.659 | 2.760 | 0.013 | 0.327 |  |  |  |  |  |  |  |  |
| 500  | 0.600                                     | 7.200 | 7.761 | 2.794 | 0.016 | 0.358 |  |  |  |  |  |  |  |  |

Tabla 35. Resultados de los valores de S, AT, AC, U, FA y Z a una velocidad de 80 km/h.

| Fuente: Propia |  |            |  |  |  |                                                                                                    |  |  |  |  |  |
|----------------|--|------------|--|--|--|----------------------------------------------------------------------------------------------------|--|--|--|--|--|
|                |  |            |  |  |  |                                                                                                    |  |  |  |  |  |
|                |  |            |  |  |  |                                                                                                    |  |  |  |  |  |
|                |  |            |  |  |  | 0.400                                                                                                    |  |  |  |  |  |
|                |  |            |  |  |  |                                                                                                    |  |  |  |  |  |
|                |  | 400<br>250 |  |  |  | 0.700 7.200 7.909 2.845 0.020<br>300  0.900  7.200  8.148  2.930  0.027  0.462<br>1.100 7.200 8.333 2.998 0.032 0.506 |  |  |  |  |  |

Tabla 36. Resultados de los valores de S, AT, AC, U, FA y Z a una velocidad de 90 km/h.

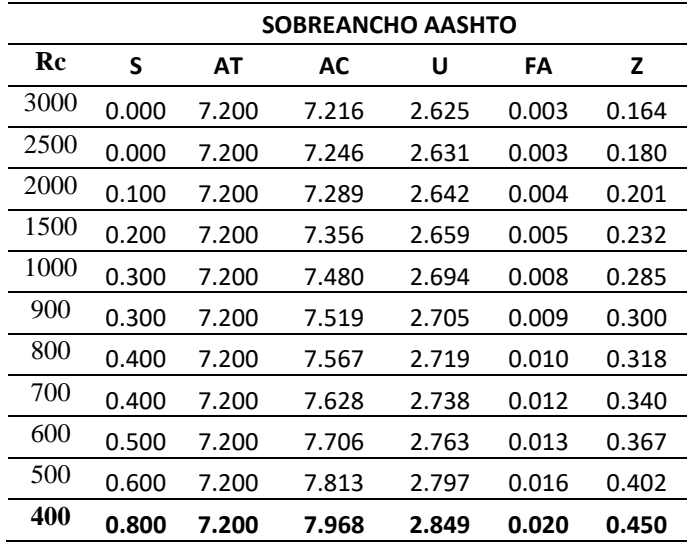

Tabla 37. Resultados de los valores de S, AT, AC, U, FA y Z a una velocidad de 100 km/h.

|                | SOBREANCHO AASHTO |       |       |       |       |       |  |  |  |  |  |  |  |  |
|----------------|-------------------|-------|-------|-------|-------|-------|--|--|--|--|--|--|--|--|
| $\mathbf{R}$ c | S                 | AT    | АC    | U     | FA    | z     |  |  |  |  |  |  |  |  |
| 3000           | 0.00              | 7.200 | 6.934 | 2.625 | 0.003 | 0.183 |  |  |  |  |  |  |  |  |
| 2500           | 0.00              | 7.200 | 6.966 | 2.631 | 0.003 | 0.200 |  |  |  |  |  |  |  |  |
| 2000           | 0.00              | 7.200 | 7.011 | 2.642 | 0.004 | 0.224 |  |  |  |  |  |  |  |  |
| 1500           | 0.00              | 7.200 | 7.082 | 2.659 | 0.005 | 0.258 |  |  |  |  |  |  |  |  |
| 1000           | 0.000             | 7.200 | 7.211 | 2.694 | 0.008 | 0.316 |  |  |  |  |  |  |  |  |
| 900            | 0.100             | 7.200 | 7.252 | 2.705 | 0.009 | 0.333 |  |  |  |  |  |  |  |  |
| 800            | 0.100             | 7.200 | 7.303 | 2.719 | 0.010 | 0.354 |  |  |  |  |  |  |  |  |
| 700            | 0.200             | 7.200 | 7.365 | 2.738 | 0.012 | 0.378 |  |  |  |  |  |  |  |  |
| 600            | 0.200             | 7.200 | 7.447 | 2.763 | 0.013 | 0.408 |  |  |  |  |  |  |  |  |
| 500            | 0.400             | 7.200 | 7.558 | 2.797 | 0.016 | 0.447 |  |  |  |  |  |  |  |  |
| 400            | 0.500             | 7.200 | 7.718 | 2.849 | 0.020 | 0.500 |  |  |  |  |  |  |  |  |
| 300            | 0.800             | 7.200 | 7.975 | 2.935 | 0.027 | 0.577 |  |  |  |  |  |  |  |  |
| 250            | 1.000             | 7.200 | 8.174 | 3.005 | 0.032 | 0.632 |  |  |  |  |  |  |  |  |
| 200            | 1.300             | 7.200 | 8.465 | 3.109 | 0.040 | 0.707 |  |  |  |  |  |  |  |  |
| 150            | 1.700             | 7.200 | 8.934 | 3.282 | 0.054 | 0.816 |  |  |  |  |  |  |  |  |
| 140            | 1.900             | 7.200 | 9.066 | 3.332 | 0.058 | 0.845 |  |  |  |  |  |  |  |  |
| 130            | 2.000             | 7.200 | 9.217 | 3.389 | 0.062 | 0.877 |  |  |  |  |  |  |  |  |
| 120            | 2.200             | 7.200 | 9.393 | 3.456 | 0.067 | 0.913 |  |  |  |  |  |  |  |  |
| 110            | 2.400             | 7.200 | 9.598 | 3.536 | 0.073 | 0.953 |  |  |  |  |  |  |  |  |
| 100            | 2.600             | 7.200 | 9.843 | 3.631 | 0.081 | 1.000 |  |  |  |  |  |  |  |  |

| 90 | 2.900          | 7.200 | 10.140 | 3.748 | 0.090 | 1.054 |  |  |  |  |  |  |  |
|----|----------------|-------|--------|-------|-------|-------|--|--|--|--|--|--|--|
| 80 | 3.300          | 7.200 | 10.509 | 3.895 | 0.101 | 1.118 |  |  |  |  |  |  |  |
| 70 | 3.800          | 7.200 | 10.982 | 4.086 | 0.115 | 1.195 |  |  |  |  |  |  |  |
| 60 | 4.400          | 7.200 | 11.609 | 4.342 | 0.134 | 1.291 |  |  |  |  |  |  |  |
| 55 | 4.800          | 7.200 | 12.008 | 4.507 | 0.146 | 1.348 |  |  |  |  |  |  |  |
| 50 | 5.300          | 7.200 | 12.488 | 4.706 | 0.161 | 1.414 |  |  |  |  |  |  |  |
| 45 | 5.900          | 7.200 | 13.077 | 4.954 | 0.179 | 1.491 |  |  |  |  |  |  |  |
| 40 | 6.600          | 7.200 | 13.821 | 5.269 | 0.201 | 1.581 |  |  |  |  |  |  |  |
|    | Fuente: Propia |       |        |       |       |       |  |  |  |  |  |  |  |

Tabla 38. Resultados de los valores de S, AT, AC, U, FA y Z a una velocidad de 110 km/h.

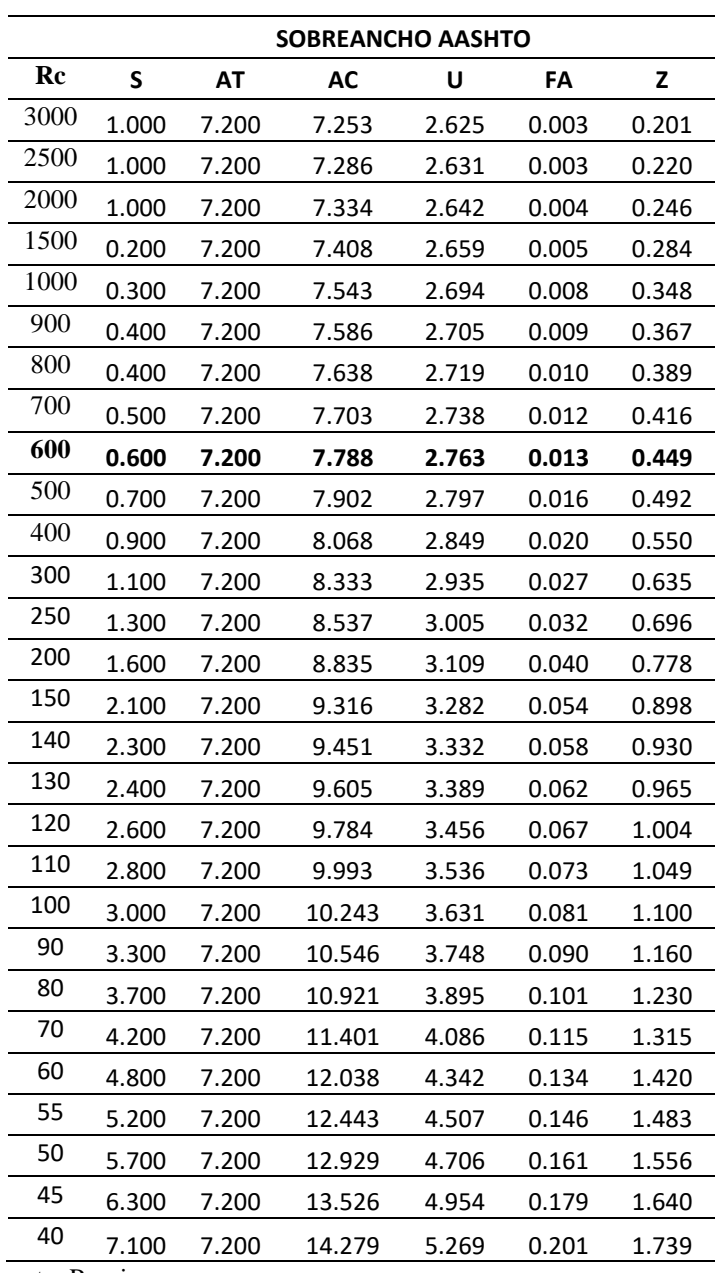

|      | SOBREANCHO AASHTO |           |        |       |       |       |  |  |
|------|-------------------|-----------|--------|-------|-------|-------|--|--|
| Rc   | S                 | <b>AT</b> | AС     | U     | FA    | Z     |  |  |
| 3000 | 1.000             | 7.200     | 7.271  | 2.625 | 0.003 | 0.219 |  |  |
| 2500 | 1.000             | 7.200     | 7.306  | 2.631 | 0.003 | 0.240 |  |  |
| 2000 | 1.000             | 7.200     | 7.356  | 2.642 | 0.004 | 0.268 |  |  |
| 1500 | 0.200             | 7.200     | 7.433  | 2.659 | 0.005 | 0.310 |  |  |
| 1000 | 0.400             | 7.200     | 7.575  | 2.694 | 0.008 | 0.379 |  |  |
| 900  | 0.400             | 7.200     | 7.619  | 2.705 | 0.009 | 0.400 |  |  |
| 800  | 0.500             | 7.200     | 7.673  | 2.719 | 0.010 | 0.424 |  |  |
| 700  | 0.500             | 7.200     | 7.741  | 2.738 | 0.012 | 0.454 |  |  |
| 600  | 0.600             | 7.200     | 7.829  | 2.763 | 0.013 | 0.490 |  |  |
| 500  | 0.700             | 7.200     | 7.947  | 2.797 | 0.016 | 0.537 |  |  |
| 400  | 0.900             | 7.200     | 8.118  | 2.849 | 0.020 | 0.600 |  |  |
| 300  | 1.200             | 7.200     | 8.391  | 2.935 | 0.027 | 0.693 |  |  |
| 250  | 1.400             | 7.200     | 8.601  | 3.005 | 0.032 | 0.759 |  |  |
| 200  | 1.700             | 7.200     | 8.906  | 3.109 | 0.040 | 0.849 |  |  |
| 150  | 2.200             | 7.200     | 9.398  | 3.282 | 0.054 | 0.980 |  |  |
| 140  | 2.300             | 7.200     | 9.535  | 3.332 | 0.058 | 1.014 |  |  |
| 130  | 2.500             | 7.200     | 9.693  | 3.389 | 0.062 | 1.052 |  |  |
| 120  | 2.700             | 7.200     | 9.875  | 3.456 | 0.067 | 1.095 |  |  |
| 110  | 2.900             | 7.200     | 10.089 | 3.536 | 0.073 | 1.144 |  |  |
| 100  | 3.100             | 7.200     | 10.343 | 3.631 | 0.081 | 1.200 |  |  |
| 90   | 3.500             | 7.200     | 10.651 | 3.748 | 0.090 | 1.265 |  |  |
| 80   | 3.800             | 7.200     | 11.033 | 3.895 | 0.101 | 1.342 |  |  |
| 70   | 4.300             | 7.200     | 11.521 | 4.086 | 0.115 | 1.434 |  |  |
| 60   | 5.000             | 7.200     | 12.167 | 4.342 | 0.134 | 1.549 |  |  |
| 55   | 5.400             | 7.200     | 12.578 | 4.507 | 0.146 | 1.618 |  |  |
| 50   | 5.900             | 7.200     | 13.071 | 4.706 | 0.161 | 1.697 |  |  |
| 45   | 6.500             | 7.200     | 13.675 | 4.954 | 0.179 | 1.789 |  |  |
| 40   | 7.200             | 7.200     | 14.437 | 5.269 | 0.201 | 1.897 |  |  |

Tabla 39. Resultados de los valores de S, AT, AC, U, FA y Z a una velocidad de 120 km/h.

Tabla 40. Resultados de los valores de S, AT, AC, U, FA y Z a una velocidad de 130 km/h.

|      | SOBREANCHO AASHTO |       |       |       |       |       |  |  |
|------|-------------------|-------|-------|-------|-------|-------|--|--|
| Rc   | S                 | AT    | АC    | U     | FА    | z     |  |  |
| 3000 | 1.000             | 7.200 | 7.289 | 2.625 | 0.003 | 0.237 |  |  |
| 2500 | 1.000             | 7.200 | 7.326 | 2.631 | 0.003 | 0.260 |  |  |
| 2000 | 1.000             | 7.200 | 7.378 | 2.642 | 0.004 | 0.291 |  |  |
| 1500 | 0.300             | 7.200 | 7.459 | 2.659 | 0.005 | 0.336 |  |  |
| 1000 | 0.400             | 7.200 | 7.606 | 2.694 | 0.008 | 0.411 |  |  |
| 900  | 0.500             | 7.200 | 7.652 | 2.705 | 0.009 | 0.433 |  |  |
| 800  | 0.500             | 7.200 | 7.709 | 2.719 | 0.010 | 0.460 |  |  |

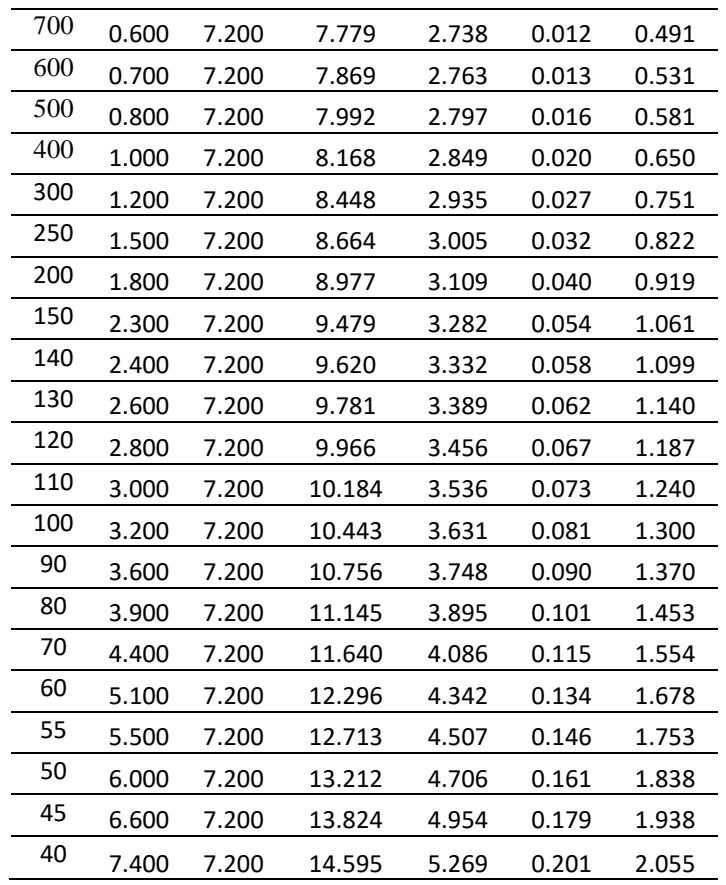

Se evidencio que los sobreanchos son calculados a una velocidad de 80 km/h muestra un sobreancho adicional (Z) máxima de 0.146 m a 0.506 m, con la velocidad de 90 km/h muestra un sobreancho adicional (Z) máxima de 0.164 m a 0.450 m, con la velocidad de 100 km/h muestra un sobreancho adicional (Z) máxima de 0.183 m a 1.581 m, con la velocidad de 110 km/h muestra un sobreancho adicional (Z) máxima de 0.201 m a 1.739 m, con la velocidad de 120 km/h muestra un sobreancho adicional (Z) máxima de 0.219 m a 1.897 m y con la velocidad de 130 km/h muestra un sobreancho adicional (Z) máxima de 0.237 m a 2.055 m.

# **5.3. Análisis comparativo del sobreancho de acuerdo a la norma INVIAS, ASSHTO y simulación.**

**5.3.1. Análisis de los valores del ancho de calzada (AC) a 80 km/h -130 km/h**

En los siguientes gráficos obtenido de los valores del ancho de calzada AC empleando normativa de ASSHTO, INVIAS y simulacion en 3D. observando un comportamiento discontinuo en la gráfica. Es así que los radios de curvatura (Rc) que son mayores a 2500.

Dentro de una categoría de valores llega a ser necesario señalar los resultados del ancho de calzada en curvas (AC) en las diferentes velocidades de diseño dentro de los radios que oscilan en los 2500 m a 3000 m, logra valores de ace de 7 m.

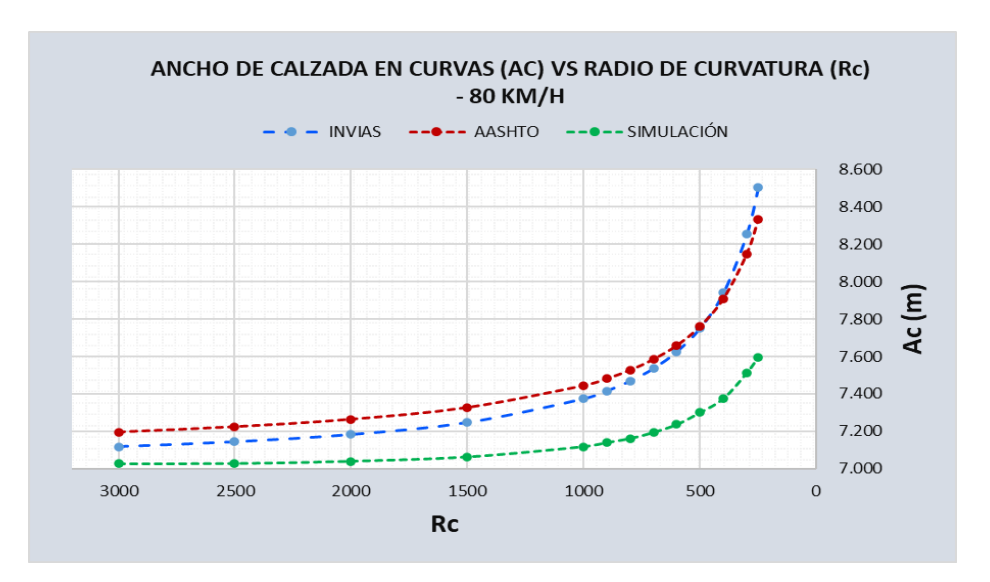

**Figura 25.** Comportamiento del ancho de calzada en curvas (AC) VS radio de curvatura (Rc) por los métodos INVIAS, AASHTO y la simulación en Civil 3D, velocidad de 80 KM/H. Fuente: Propia

Al analizar el ancho de calzada en curva (AC) con una velocidad de diseño de 80 km/h logrando un valor mínimo de 7.20 m – 8.40m en base a un rango de Rc 40 a 3000 con el AASHTO, el valor del AC tiene un valor de 7.15 m -8.52 m de acuerdo con INVIAS y de acuerdo a la simulación pasa de valores de 7.001m – 7.600m con la simulación de acuerdo a Vehicle Traking.

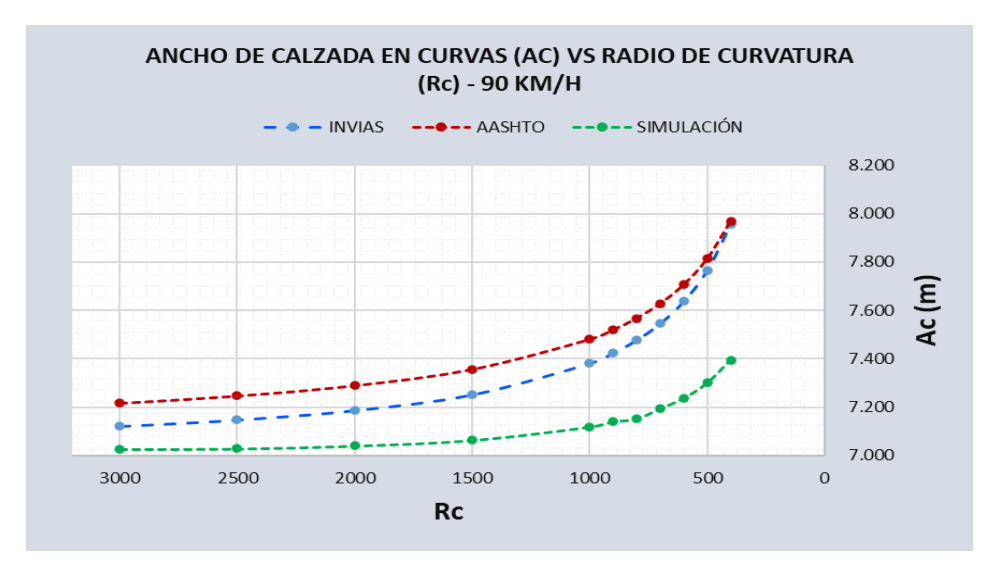

**Figura 26.** Comportamiento del ancho de calzada en curvas (AC) VS radio de curvatura (Rc) por los métodos INVIAS, AASHTO y la simulación en Civil 3D, velocidad de 90 KM/H. Fuente: Propia

Al analizar el ancho de calzada en curva (AC) con una velocidad de diseño de 90 km/h logrando un valor mínimo de 7.22 m – 7.98 m en base a un rango de Rc 40 a 3000 con el AASHTO, el valor del AC tiene un valor de 7.18 m -8.82 m de acuerdo con INVIAS y de acuerdo a la simulación pasa de valores de 7.021m – 7.40m con la simulación de acuerdo a Vehicle Traking.

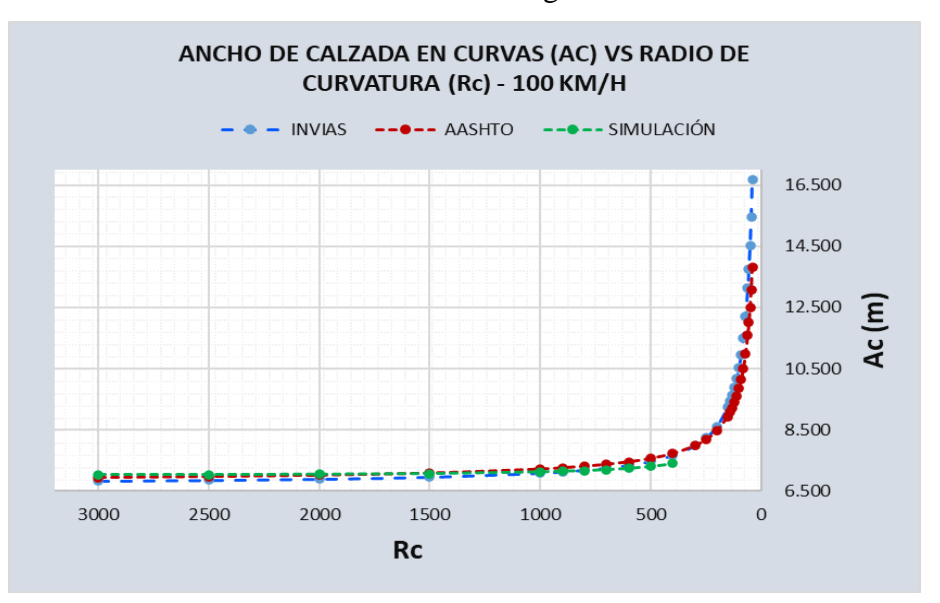

**Figura 27.** Comportamiento del ancho de calzada en curvas (AC) VS radio de curvatura (Rc) por los métodos INVIAS, AASHTO y la simulación en Civil 3D, velocidad de 100 KM/H. Fuente: Propia

Al analizar el ancho de calzada en curva (AC) con una velocidad de diseño de 100 km/h logrando un valor mínimo de 6.51 m – 13.80 m en base a un rango de Rc 40 a 3000 con el AASHTO, el valor del AC tiene un valor de 6.48 m -16.51 m de acuerdo con INVIAS y de acuerdo a la simulación pasa de valores de 6.521m – 6.580m con la simulación de acuerdo a Vehicle Traking.

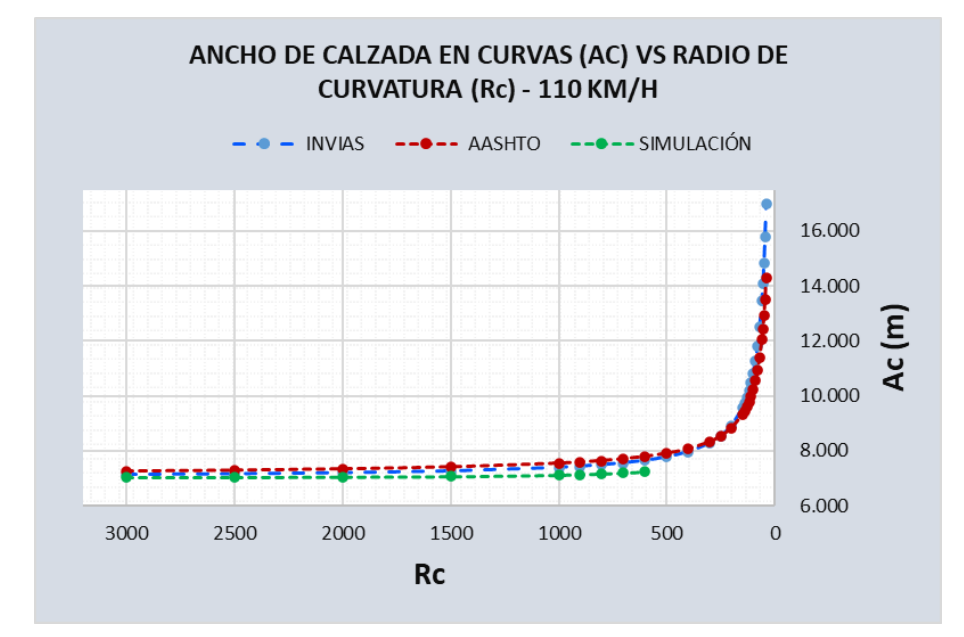

**Figura 28**. Comportamiento del ancho de calzada en curvas (AC) VS radio de curvatura (Rc) por los métodos INVIAS, AASHTO y la simulación en Civil 3D, velocidad de 110 KM/H. Fuente: Propia

Al analizar el ancho de calzada en curva (AC) con una velocidad de diseño de 110 km/h logrando un valor mínimo de 6.82m – 14.80 m en base a un rango de Rc 40 a 3000 con el AASHTO, el valor del AC tiene un valor de 6.48 m -17.451 m de acuerdo con INVIAS y de acuerdo a la simulación pasa de valores de 6.501m – 7.65m con la simulación de acuerdo a Vehicle Traking.

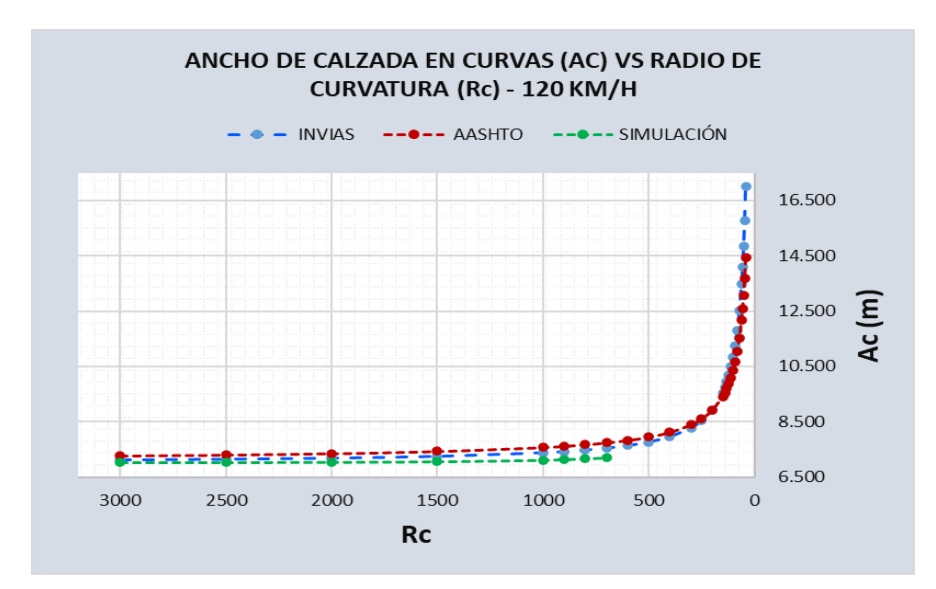

**Figura 29.** Comportamiento del ancho de calzada en curvas (AC) VS radio de curvatura (Rc) por los métodos INVIAS, AASHTO y la simulación en Civil 3D, velocidad de 120 KM/H. Fuente: Propia

Al analizar el ancho de calzada en curva (AC) con una velocidad de diseño de 120 km/h logrando un valor mínimo de 6.85m – 14.51 m en base a un rango de Rc 40 a 3000 con el AASHTO, el valor del AC tiene un valor de 6.24 m -16.54 m de acuerdo con INVIAS y de acuerdo a la simulación pasa de valores de 6.552m – 7.634m con la simulación de acuerdo a Vehicle Traking.

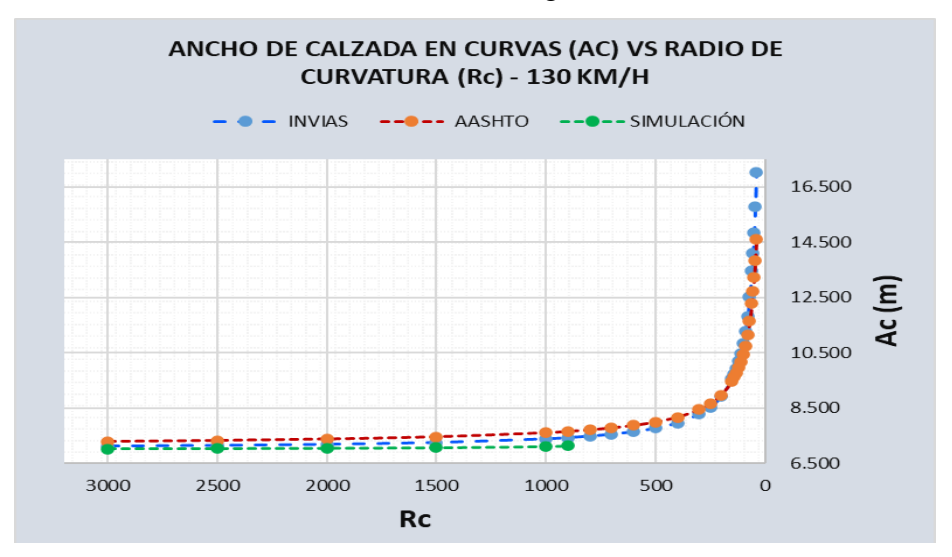

**Figura 30.** Comportamiento del ancho de calzada en curvas (AC) VS radio de curvatura (Rc) por los métodos INVIAS, AASHTO y la simulación en Civil 3D, velocidad de 130 KM/H. Fuente: Propia

Al analizar el ancho de calzada en curva (AC) con una velocidad de diseño de 130 km/h logrando un valor mínimo de 6.72m – 14.53 m en base a un rango de Rc 40 a 3000 con el AASHTO, el valor del AC tiene un valor de 6.48 m -16.532 m de acuerdo con INVIAS y de acuerdo a la simulación pasa de valores de 6.532m – 6.85m con la simulación de acuerdo a Vehicle Traking.

# **5.3.2. Análisis de los valores del sobreancho adicional de seguridad (Z) a 80 km/h - 130 km/h**

Se realizó un análisis de acuerdo a los métodos INVIAS, AASHTO y la simulación en Civil 3D, analizando el sobreancho adicional de seguridad (Z) en base a diferentes velocidades de 80 km/h -130 km/h con relación a diferentes radios de curvatura Rc de 40 – 3000.

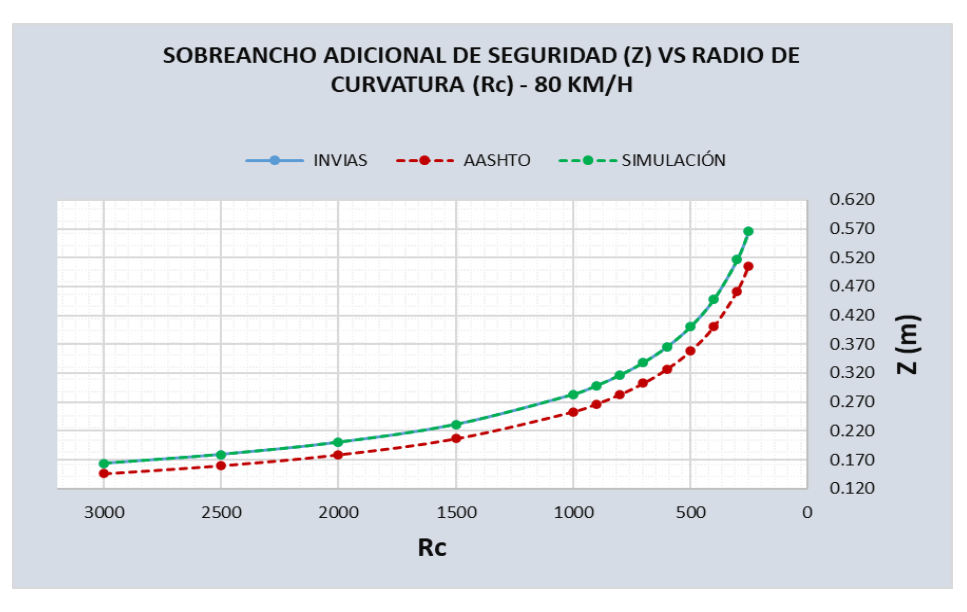

**Figura 31.** Comportamiento del sobreancho adicional de seguridad (Z) VS radio de curvatura (Rc) por los métodos INVIAS, AASHTO y la simulación en Civil 3D, velocidad de 80 KM/H. Fuente: Propia

Al analizar el sobreancho adicional de seguridad (Z) con una velocidad de diseño de 80 km/h logrando un valor mínimo de 0.15m – 0.57 m en base a un rango de Rc 40 a 3000, tanto con los valores de INVIAS y simulación de acuerdo a Vehicle Traking, 0.13m – 0.50 m en base a un rango de Rc 40-3000 de acuerdo a la norma AAHTO.

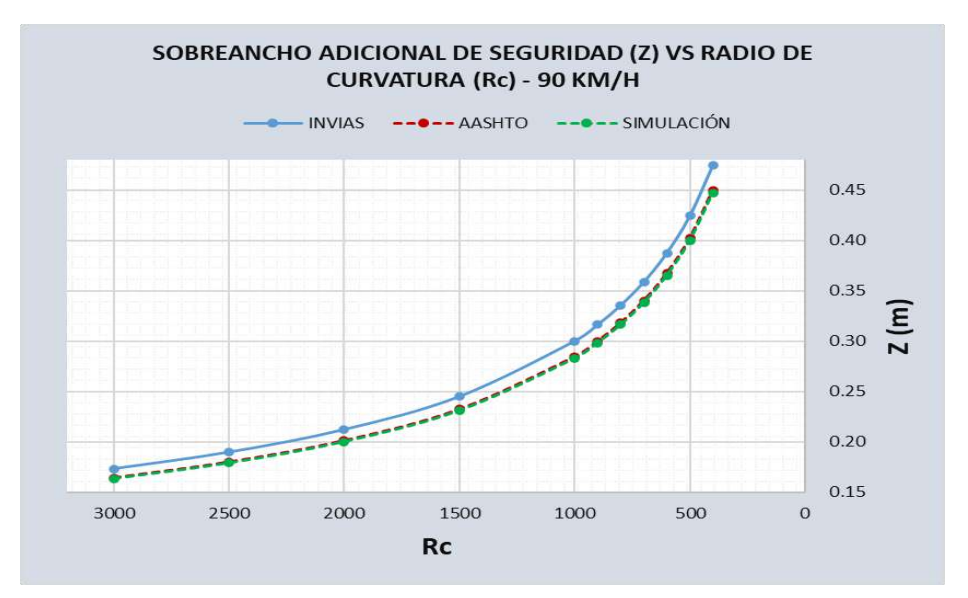

**Figura 32.** Comportamiento del sobreancho adicional de seguridad (Z) VS radio de curvatura (Rc) por los métodos INVIAS, AASHTO y la simulación en Civil 3D, velocidad de 90 KM/H. Fuente: Propia

Al analizar el sobreancho adicional de seguridad (Z) con una velocidad de diseño de 90 km/h logrando un valor mínimo de 0.18m – 0.48 m en base a un rango de Rc 40 a 3000, tanto con los valores de INVIAS, además (Z) logra valores de 0.15m – 0.45 m en base a un rango de Rc 40-3000 de acuerdo a la norma AAHTO y simulación de acuerdo a Vehicle Traking.

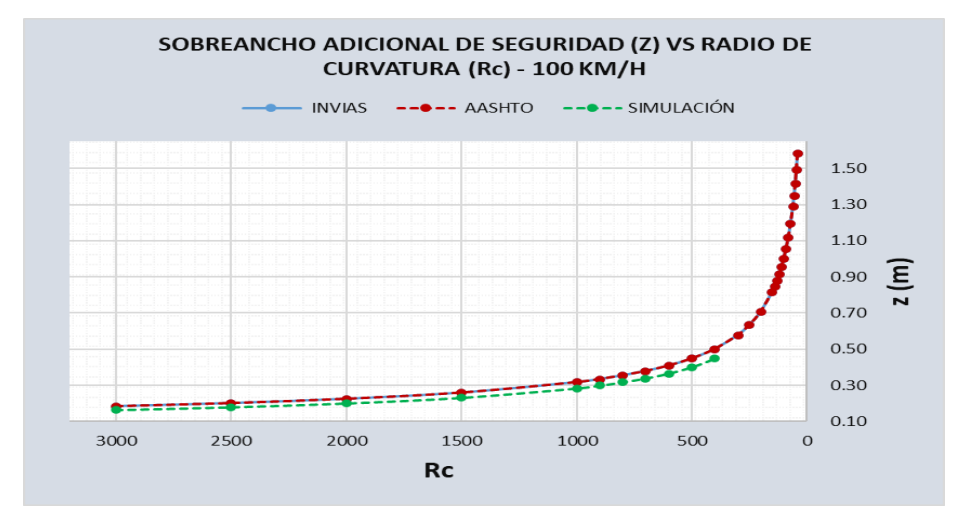

**Figura 33**. Comportamiento del sobreancho adicional de seguridad (Z) VS radio de curvatura (Rc) por los métodos INVIAS, AASHTO y la simulación en Civil 3D, velocidad de 100 KM/H Fuente: Propia

Al analizar el sobreancho adicional de seguridad (Z) con una velocidad de diseño de 100 km/h logrando un valor mínimo de 0.12m – 1.52 m en base a un rango de Rc 40 a 3000, tanto con los valores de INVIAS y ASSHTO, además (Z) logra valores de 0.115m – 0.48 m en base a un rango de Rc 40-3000 de acuerdo a la norma con la simulación de acuerdo a Vehicle Traking.

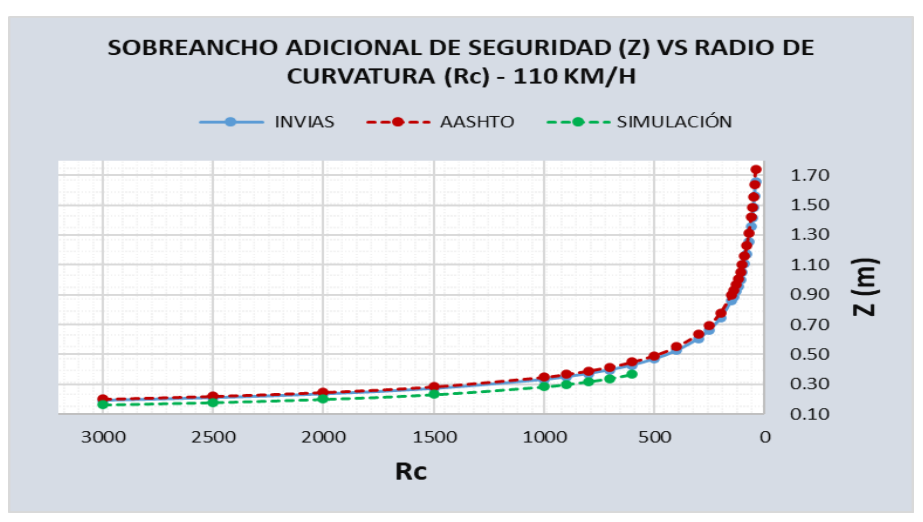

**Figura 34**. Comportamiento del sobreancho adicional de seguridad (Z) VS radio de curvatura (Rc) por los métodos INVIAS, AASHTO y la simulación en Civil 3D, velocidad de 110 KM/H Fuente: Propia

Al analizar el sobreancho adicional de seguridad (Z) con una velocidad de diseño de 110 km/h logrando un valor mínimo de 0.13m – 1.72 m en base a un rango de Rc 40 a 3000, tanto con los valores de INVIAS y ASSHTO, además (Z) logra valores de 0.105m – 0.405 m en base a un rango de Rc 40-3000 de acuerdo a la norma con la simulación de acuerdo a Vehicle Traking.

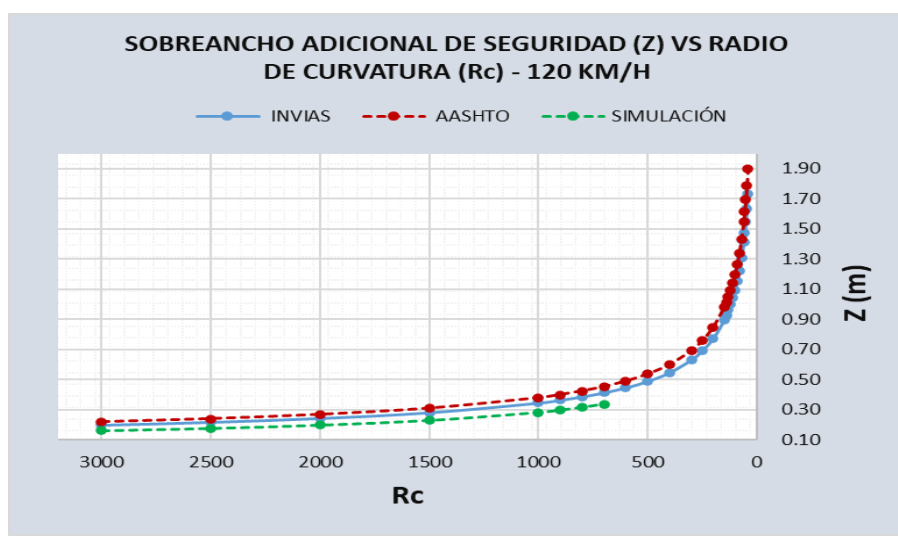

**Figura 35.** Comportamiento del sobreancho adicional de seguridad (Z) VS radio de curvatura (Rc) por los métodos INVIAS, AASHTO y la simulación en Civil 3D, velocidad de 120 KM/H Fuente: Propia

Al analizar el sobreancho adicional de seguridad (Z) con una velocidad de diseño de 120 km/h logrando un valor mínimo de 0.13m – 1.90 m en base a un rango de Rc 40 a 3000 de acuerdo con el ASSHTO, el valor de (Z) logra valores de 0.121m – 1.752 m en base a un rango de Rc 40-3000 de acuerdo a la norma con el INVIAS y el valor (Z) logra valores de 0.112m – 0.485 m en base a un rango de Rc 40-3000 de acuerdo a la norma con la simulación de acuerdo a Vehicle Traking.

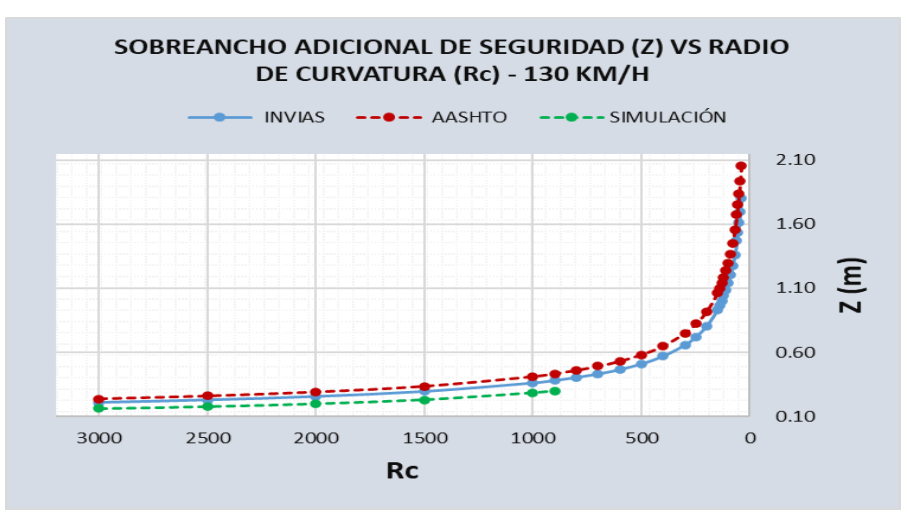

**Figura 36.** Comportamiento del sobreancho adicional de seguridad (Z) VS radio de curvatura (Rc) por los métodos INVIAS, AASHTO y la simulación en Civil 3D, velocidad de 130 KM/H Fuente: Propia

Al analizar el sobreancho adicional de seguridad (Z) con una velocidad de diseño de 120 km/h logrando un valor mínimo de 0.14m – 2.08 m en base a un rango de Rc 40 a 3000 de acuerdo con el ASSHTO, el valor de (Z) logra valores de 0.113 – 1.758 m en base a un rango de Rc 40-3000 de acuerdo a la norma con el INVIAS y el valor (Z) logra valores de 0.108m – 0.488 m en base a un rango de Rc 40-3000 de acuerdo a la norma con la simulación de acuerdo a Vehicle Traking.

# **5.3.3. Análisis de los valores de ancho ocupado por el vehículo en curva (U) a 80 km/h -130 km/h**

Se identificó un rango de diferencia entre los valores considerables en los valores del ancho ocupado por el vehículo en la curva y por general en el resultado del sobreancho. De acuerdo con la tabla comparativa, en el ancho ocupado por el vehículo al describir una trayectoria U, los valores llegan a marcar una diferencia dentro de los rangos de radio de diseño que son comprendidos entre el RC 200 m a 3000 m.

Se identificó el comportamiento que ejerció los valores U con relación al Rc, aumentando así los resultados de la variable del tipo exponencial, es así que el comportamiento de la gráfica indica que ante una reducción en el radio de curvatura los valores de U aumentan con rapidez.

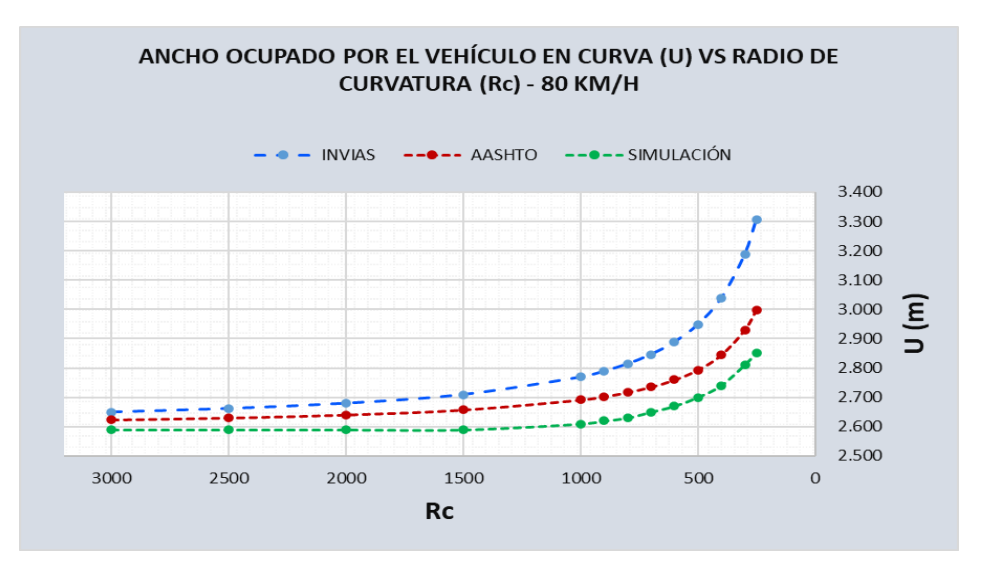

**Figura 37.** Comportamiento del ancho ocupado por el vehículo en curva (U) VS radio de curvatura (Rc) por los métodos INVIAS, AASHTO y la simulación en Civil 3D, velocidad de 80 KM/H Fuente: Propia

Se identificó que el ancho ocupado por el vehículo en curva (U) logra valores de 2.68m – 3.30m con un Rc de 3000 – 200 respectivamente con la norma INVIAS, logra valores de 2.63m – 3.00m con un Rc de 3000 – 200 respectivamente de con el AASHTO y se logra valores de 2.658m – 2.89m con un Rc de 3000 – 200 respectivamente de acuerdo a la simulación con el programa Vehicle Tracking. El análisis fue realizado para una velocidad de diseño de 80 km/h identificando que de acuerdo al invias se logra un mayor valor en el ancho ocupado por el vehiculó en curva.

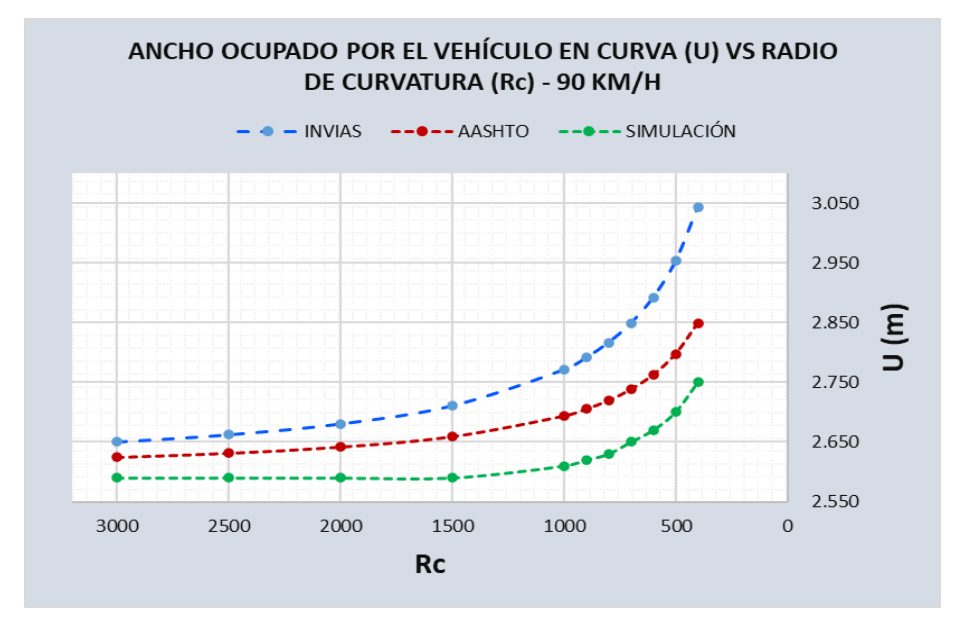

**Figura 38**. Comportamiento del ancho ocupado por el vehículo en curva (U) VS radio de curvatura (Rc) por los métodos INVIAS, AASHTO y la simulación en Civil 3D, velocidad de 80 KM/H Fuente: Propia

Se identificó que el ancho ocupado por el vehículo en curva (U) logra valores de 2.65m – 3.050m con un Rc de 3000 – 200 respectivamente con la norma INVIAS, logra valores de 2.64m – 2.85m con un Rc de 3000 – 200 respectivamente de con el AASHTO y se logra valores de 2.56m – 2.75m con un Rc de 3000 – 200 respectivamente de acuerdo a la simulación con el programa Vehicle Tracking. El análisis fue realizado para una velocidad de diseño de 90 km/h identificando que de acuerdo al invias se logra un mayor valor en el ancho ocupado por el vehiculó en curva.

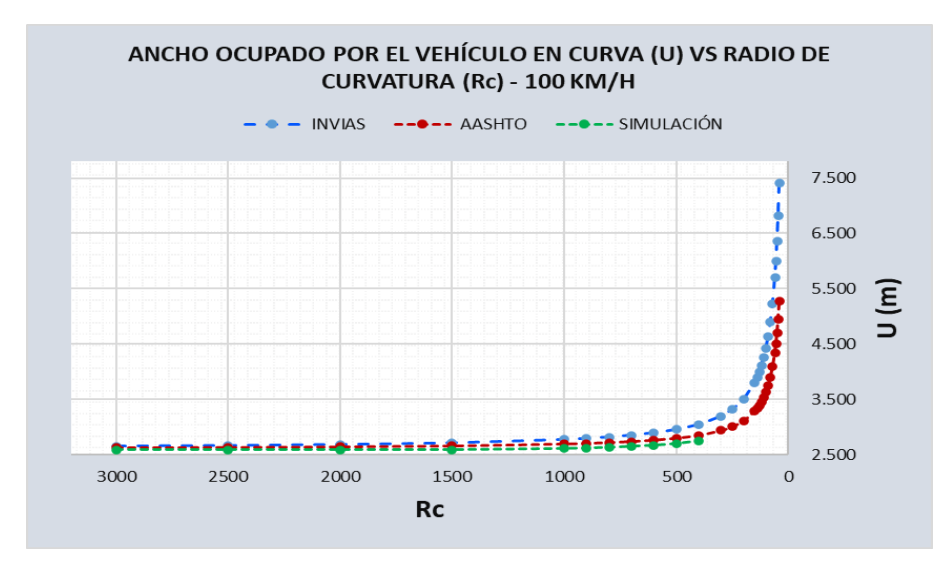

**Figura 39.** Comportamiento del ancho ocupado por el vehículo en curva (U) VS radio de curvatura (Rc) por los métodos INVIAS, AASHTO y la simulación en Civil 3D, velocidad de 100 KM/H Fuente: Propia

Se identificó que el ancho ocupado por el vehículo en curva (U) logra valores de 2.52m – 7.50m con un Rc de 3000 – 200 respectivamente con la norma INVIAS, logra valores de 2.51m – 4.58m con un Rc de 3000 – 200 respectivamente de con el AASHTO y se logra valores de 2.512m – 4.57m con un Rc de 3000 – 200 respectivamente de acuerdo a la simulación con el programa Vehicle Tracking. El análisis fue realizado para una velocidad de diseño de 100 km/h identificando que de acuerdo al invias se logra un mayor valor en el ancho ocupado por el vehiculó en curva.

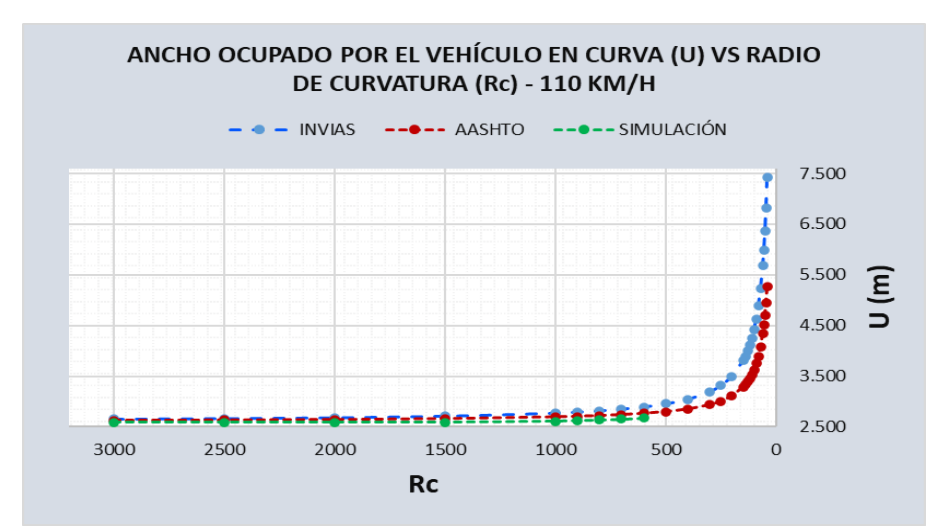

**Figura 40.** Comportamiento del ancho ocupado por el vehículo en curva (U) VS radio de curvatura (Rc) por los métodos INVIAS, AASHTO y la simulación en Civil 3D, velocidad de 110 KM/H Fuente: Propia

Se identificó que el ancho ocupado por el vehículo en curva (U) logra valores de 2.52m – 7.658m con un Rc de 3000 – 200 respectivamente con la norma INVIAS, logra valores de 2.519m – 4.57m con un Rc de 3000 – 200 respectivamente de con el AASHTO y se logra valores de 2.512m – 4.56m con un Rc de 3000 – 200 respectivamente de acuerdo a la simulación con el programa Vehicle Tracking. El análisis fue realizado para una velocidad de diseño de 110 km/h identificando que de acuerdo al invias se logra un mayor valor en el ancho ocupado por el vehiculó en curva.

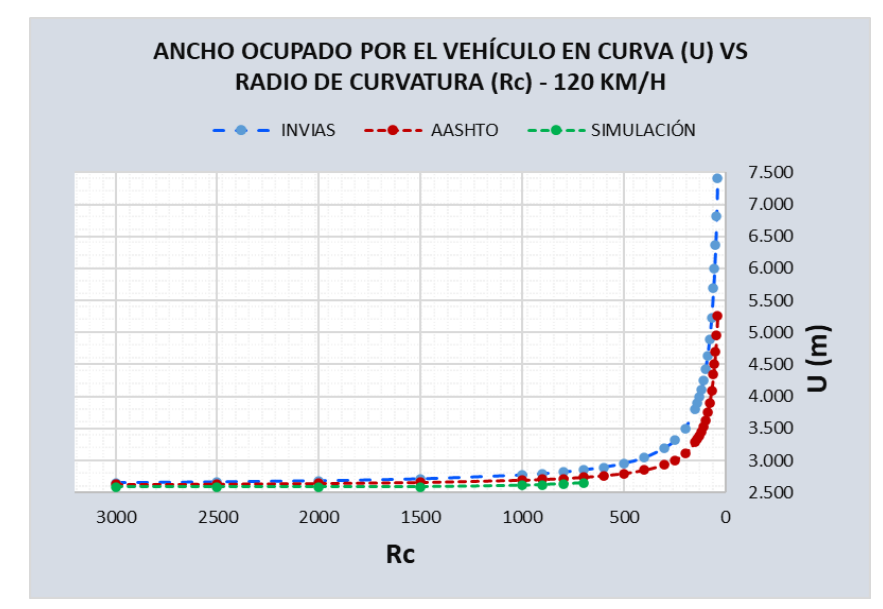

**Figura 41.** Comportamiento del ancho ocupado por el vehículo en curva (U) VS radio de curvatura (Rc) por los métodos INVIAS, AASHTO y la simulación en Civil 3D, velocidad de 120 KM/H Fuente: Propia

Se identificó que el ancho ocupado por el vehículo en curva (U) logra valores de 2.512m – 7.08m con un Rc de 3000 – 200 respectivamente con la norma INVIAS, logra valores de 2.509m – 5.338m con un Rc de 3000 – 200 respectivamente de con el AASHTO y se logra valores de 2.502m – 4.52m con un Rc de 3000 – 200 respectivamente de acuerdo a la simulación con el programa Vehicle Tracking. El análisis fue realizado para una velocidad de diseño de 120 km/h identificando que de acuerdo al invias se logra un mayor valor en el ancho ocupado por el vehiculó en curva.

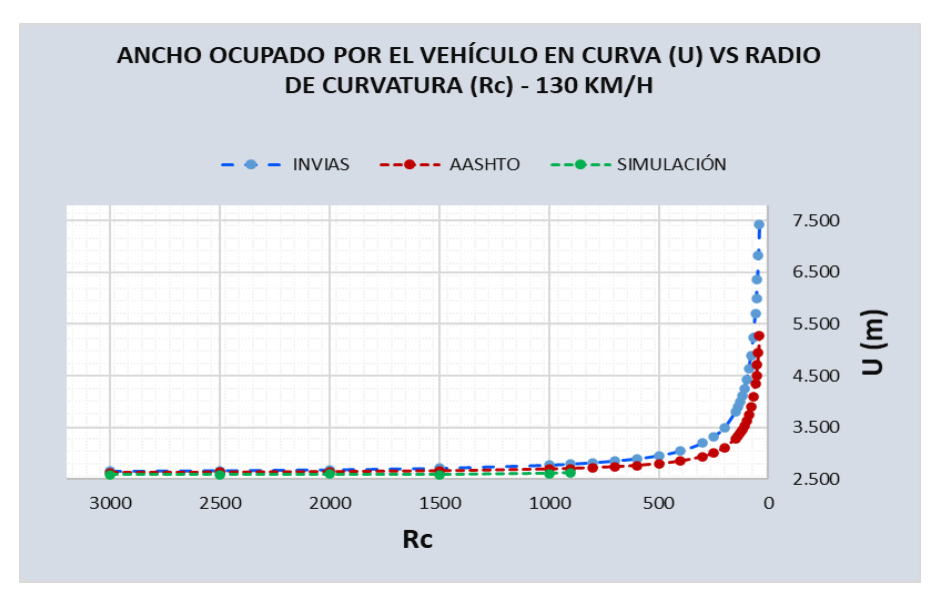

**Figura 42.** Comportamiento del ancho ocupado por el vehículo en curva (U) VS radio de curvatura (Rc) por los métodos INVIAS, AASHTO y la simulación en Civil 3D, velocidad de 130 KM/H Fuente: Propia

Se identificó que el ancho ocupado por el vehículo en curva (U) logra valores de 2.503m – 6.98m con un Rc de 3000 – 200 respectivamente con la norma INVIAS, logra valores de 2.501m – 6.458m con un Rc de 3000 – 200 respectivamente de con el AASHTO y se logra valores de 2.501m – 4.48m con un Rc de 3000 – 200 respectivamente de acuerdo a la simulación con el programa Vehicle Tracking. El análisis fue realizado para una velocidad de diseño de 130 km/h identificando que de acuerdo al invias se logra un mayor valor en el ancho ocupado por el vehiculó en curva.

Con respecto a las gráficas anteriores de acuerdo a un exceso de longitud proporcionado o definido por la AASHTO e INVIAS en la variable del del ancho que es ocupado por el vehículo descrito en la trayectoria de la curva (U). Es así que se evidencio que entre mayor llegue a ser el radio de curvatura que se asigne hasta 3000 m, la desigualdad que se obtiene es menor de acuerdo a ambas normativas según la norma AASHTO entre 2.65 a 7.418. Es así que se identificó que en caso el radio de curvatura es menor mayor llega a ser el ensanchamiento proporcionado por el vehículo.

### **5.4. Contrastación de hipótesis**

**5.4.1. Hipótesis especifico 1 (Aashto)**

Los resultados de los parámetros con las fórmulas de AASHTO favorece significativamente en el sobreancho en vehículos tipo articulados para infraestructuras viales del Perú.

# **A. Planteamiento estadístico de la prueba de hipótesis:**

- ➢ **Hipótesis Nula (Ho):** Los resultados de los parámetros con las fórmulas de AASHTO no favorece significativamente en el sobreancho en vehículos tipo articulados para infraestructuras viales del Perú.
- ➢ **Hipótesis Alterna (Ha):** Los resultados de los parámetros con las fórmulas de AASHTO favorece significativamente en el sobreancho en vehículos tipo articulados para infraestructuras viales del Perú.

# **B. Consideraciones de las pruebas:**

- ➢ Por cada ensayo se realizó una prueba de hipótesis.
- ➢ Se asumirá un valor de significancia de 5% para la prueba de hipótesis; en el caso de que los resultados son mayores al valor de significancia, se acepta la hipótesis nula

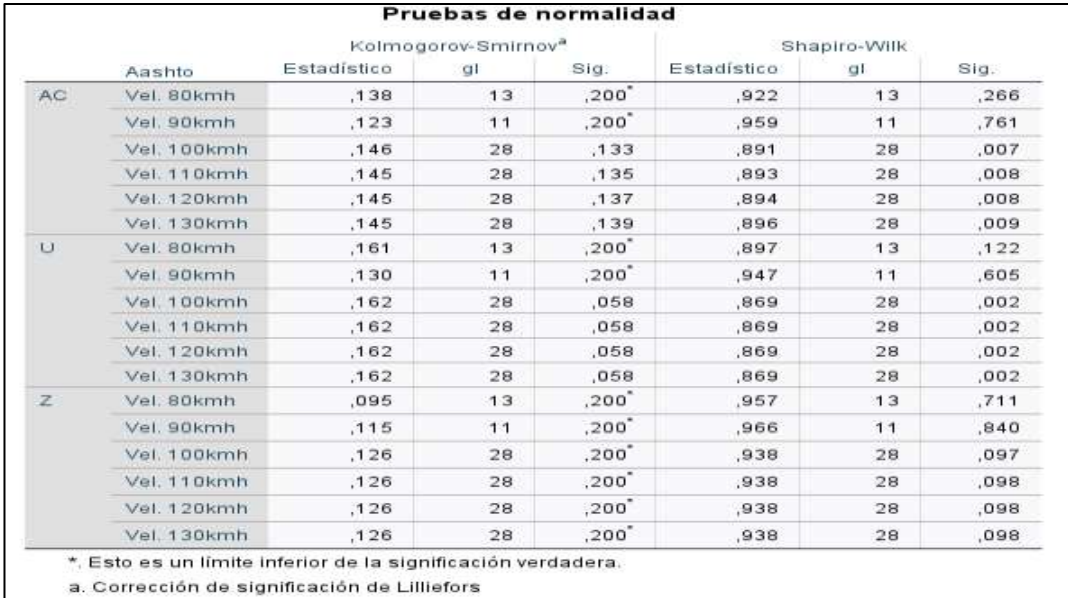

# **C. Prueba del supuesto de normalidad para el diseño Aashto**

**Figura 43:** Prueba de normalidad para datos del diseño por Aashto Fuente: Propia

De acuerdo con la figura 43 que muestra los resultados de la prueba de Normalidad de Shapiro Wilk para el diseño de Aashto, el cual se ve que
no todos los valores de significancia son mayores a 0.05, por ello, se acepta la hipótesis alterna y se rechaza la hipótesis nula y se concluye que los datos no proceden de una distribución normal con un nivel de significancia del 5%.

Una vez realizado el supuesto de normalidad, al comprobar que los datos no cumplen con el supuesto de normalidad, se procede a efectuar la prueba no paramétrica de Kruskall Wallis.

# **D. Prueba no paramétrica de Kruskal Wallis para el diseño por Aashto**

Ho es (hipótesis nula) y Ha (hipótesis alterna)

- Si la probabilidad obtenida P-Valor<α se rechaza Ho se acepta la Ha
- Si la probabilidad obtenida  $P-Valor > \alpha$  no se rechaza Ho se acepta la Ho

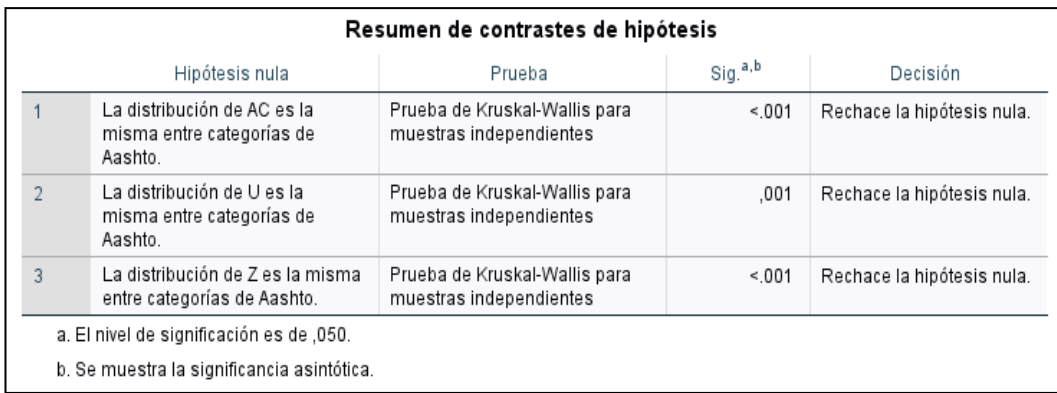

**Figura 44:** Resultados de la prueba de Kruskal Wallis para datos del diseño por Aashto Fuente: Propia

Según señala la figura 44, al realizar la prueba de Kruskal Wallis se obtuvo valores para el AC de <0.001, para la U su valor de significancia fue de 0.001 y para la Z fue <0.001 del dato de significancia para el diseño según Aashto, teniendo en cuenta que con un nivel de significancia del 5% rechazamos la hipótesis nula y aceptamos la alterna, se concluye así que:

Los resultados de los parámetros con las fórmulas de AASHTO favorece significativamente en el sobreancho en vehículos tipo articulados para infraestructuras viales del Perú

# **5.4.2. Hipótesis especifico 2 (Invias)**

Los resultados de los parámetros con las fórmulas de INVIAS de Colombia favorecen notablemente en el sobreancho en vehículos tipo articulados para infraestructuras viales del Perú.

## **B. Planteamiento estadístico de la prueba de hipótesis:**

- ➢ **Hipótesis Nula (Ho):** Los resultados de los parámetros con las fórmulas de INVIAS de Colombia no favorecen notablemente en el sobreancho en vehículos tipo articulados para infraestructuras viales del Perú.
- ➢ **Hipótesis Alterna (Ha):** Los resultados de los parámetros con las fórmulas de INVIAS de Colombia favorecen notablemente en el sobreancho en vehículos tipo articulados para infraestructuras viales del Perú.

## **C. Consideraciones de las pruebas:**

- ➢ Por cada ensayo se realizó una prueba de hipótesis.
- ➢ Se asumirá un valor de significancia de 5% para la prueba de hipótesis; en el caso de que los resultados son mayores al valor de significancia, se acepta la hipótesis nula

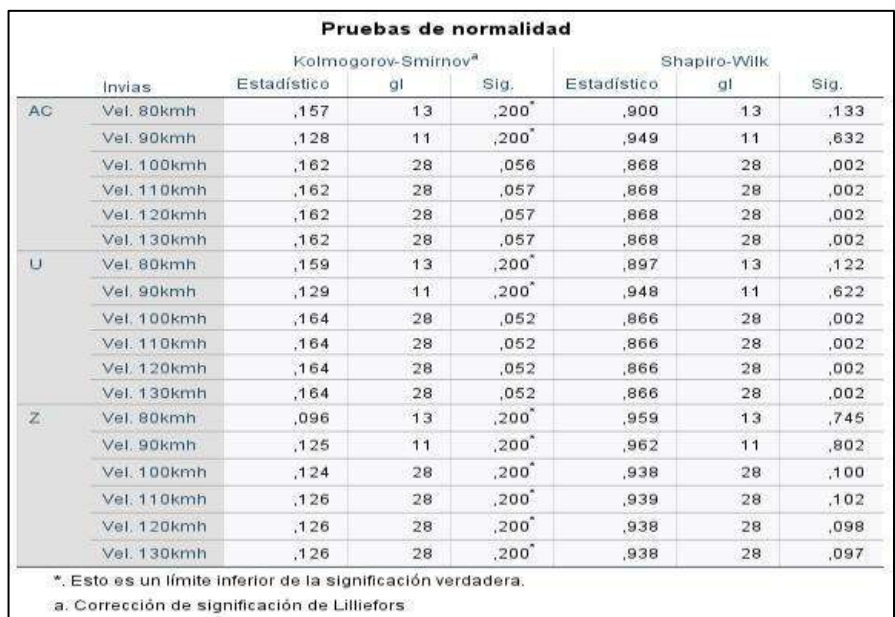

## D. **Prueba de normalidad para el diseño por Invias**

**Figura 45:** Prueba de normalidad para datos de diseño por Invias Fuente: Propia

De acuerdo con la figura 45, que muestra los resultados de la prueba de Normalidad de Shapiro Wilk para el diseño de Invias, el cual se ve que no todos los valores de significancia son mayores a 0.05, por ello, se acepta la hipótesis alterna y se rechaza la hipótesis nula y se concluye que los datos no proceden de una distribución normal con un nivel de significancia del 5%.

Una vez realizado el supuesto de normalidad, al comprobar que los datos no cumplen con el supuesto de normalidad, se procede a efectuar la prueba no paramétrica de Kruskall Wallis.

|                |                                                                     | Resumen de contrastes de hipótesis                       |                     |                            |
|----------------|---------------------------------------------------------------------|----------------------------------------------------------|---------------------|----------------------------|
|                | Hipótesis nula                                                      | Prueba                                                   | Sig. <sup>a,b</sup> | Decisión                   |
|                | La distribución de AC es la<br>misma entre categorías de<br>Aashto. | Prueba de Kruskal-Wallis para<br>muestras independientes | .002                | Rechace la hipótesis nula. |
|                | La distribución de U es la<br>misma entre categorías de<br>Aashto.  | Prueba de Kruskal-Wallis para<br>muestras independientes | .001                | Rechace la hipótesis nula. |
| $\overline{3}$ | La distribución de Z es la misma<br>entre categorías de Aashto.     | Prueba de Kruskal-Wallis para<br>muestras independientes | < 001               | Rechace la hipótesis nula. |
|                | a. El nivel de significación es de .050.                            |                                                          |                     |                            |
|                | b. Se muestra la significancia asintótica.                          |                                                          |                     |                            |

**Figura 46:** Resultados de la prueba de Kruskal Wallis para datos del diseño por Invias Fuente: Propia

Según señala la figura 46, al realizar la prueba de Kruskal Wallis se obtuvo valores para el AC de 0.002, para la U su valor de significancia fue de 0.001 y para la Z fue <0.001 del dato de significancia para el diseño según Aashto, teniendo en cuenta que con un nivel de significancia del 5% rechazamos la hipótesis nula y aceptamos la alterna, se concluye así que:

Los resultados de los parámetros con las fórmulas de INVIAS de Colombia favorecen notablemente en el sobreancho en vehículos tipo articulados para infraestructuras viales del Perú.

#### **5.4.1. Hipótesis especifico 3 (Vehicle tracking)**

Los resultados de la modelación con el software Vehicle Tracking influyen considerablemente en el sobreancho en vehículos tipo articulado para infraestructuras viales del Perú.

#### **A. Planteamiento estadístico de la prueba de hipótesis:**

- ➢ **Hipótesis Nula (Ho):** Los resultados de la modelación con el software Vehicle Tracking no influyen considerablemente en el sobreancho en vehículos tipo articulado para infraestructuras viales del Perú.
- ➢ **Hipótesis Alterna (Ha):** Los resultados de la modelación con el software Vehicle Tracking influyen considerablemente en el sobreancho en vehículos tipo articulado para infraestructuras viales del Perú.

#### **B. Consideraciones de las pruebas:**

- ➢ Por cada ensayo se realizó una prueba de hipótesis.
- ➢ Se asumirá un valor de significancia de 5% para la prueba de hipótesis; en el caso de que los resultados son mayores al valor de significancia, se acepta la hipótesis nula

|           |                  | Kolmogorov-Smirnov <sup>a</sup> |                 |                      | Shapiro-Wilk |              |      |
|-----------|------------------|---------------------------------|-----------------|----------------------|--------------|--------------|------|
|           | Vehicle tracking | Estadístico                     | gl              | Sig.                 | Estadístico  | gl           | Sig. |
| <b>AC</b> | Vel. 80kmh       | ,160                            | 13              | ,200"                | ,890         | 13           | ,096 |
|           | Vel. 90kmh       | .144                            | 11              | $,200$ <sup>*</sup>  | .919         | 11           | .309 |
|           | Vel. 100kmh      | .142                            | 11              | $,200$ <sup>-</sup>  | ,922         | 11           | .337 |
|           | Vel. 110kmh      | .195                            | $\mathbf{g}$    | $.200$ <sup>*</sup>  | ,927         | $\mathbf{9}$ | ,452 |
|           | Vel. 120kmh      | ,210                            | 8               | $,200^{\degree}$     | ,905         | 8            | ,320 |
|           | Vel. 130kmh      | ,224                            | $6\overline{6}$ | $,200$ <sup>*</sup>  | .885         | 6            | .292 |
| $\cup$    | Vel. 80kmh       | .196                            | 13              | .184                 | .834         | 13           | .018 |
|           | Vel. 90kmh       | .195                            | 11              | ,200                 | .852         | 11           | ,046 |
|           | Vel. 100kmh      | .195                            | 11              | $.200$ <sup>-1</sup> | .852         | 11           | .046 |
|           | Vel. 110kmh      | , 240                           | q               | , 143                | ,865         | $\mathbf{Q}$ | ,108 |
|           | Vel. 120kmh      | ,290                            | 8               | ,047                 | ,838         | $\mathbf{8}$ | ,072 |
|           | Vel. 130kmh      | ,369                            | 6               | ,010                 | ,745         | 6            | ,018 |
| Z         | Vel. 80kmh       | .094                            | 13              | ,200                 | ,957         | 13           | .707 |
|           | Vel. 90kmh       | , 115.                          | 11              | $, 200$ <sup>*</sup> | ,966         | 11           | ,839 |
|           | Vel. 100kmh      | , 115                           | 11              | , 200                | ,966         | 11           | ,839 |
|           | Vel. 110kmh      | .159                            | 9               | ,200"                | ,939         | 9            | ,572 |
|           | Vel. 120kmh      | .184                            | 8               | ,200                 | ,926         | 8            | .477 |
|           | Vel. 130kmh      | .183                            | 6               | $,200$ <sup>-</sup>  | ,920         | 6            | ,508 |

**Figura 47:** Prueba de normalidad para datos de diseño por Vehicle tracking Fuente: Propia

De acuerdo con la figura 47, que muestra los resultados de la prueba de Normalidad de Shapiro Wilk para el diseño de Vehicle tracking, el cual se ve que no todos los valores de significancia son mayores a 0.05, por ello, se acepta la hipótesis alterna y se rechaza la hipótesis nula y se concluye que los datos no proceden de una distribución normal con un nivel de significancia del 5%.

Una vez realizado el supuesto de normalidad, al comprobar que los datos no cumplen con el supuesto de normalidad, se procede a efectuar la prueba no paramétrica de Kruskall Wallis.

|                | Hipótesis nula                                                                | Prueba                                                   | Sig. <sup>a,b</sup> | Decisión                    |
|----------------|-------------------------------------------------------------------------------|----------------------------------------------------------|---------------------|-----------------------------|
|                | La distribución de AC es la<br>misma entre categorías de<br>Vehicle tracking. | Prueba de Kruskal-Wallis para<br>muestras independientes | .391                | Conserve la hipótesis nula. |
|                | La distribución de U es la<br>misma entre categorías de<br>Vehicle tracking.  | Prueba de Kruskal-Wallis para<br>muestras independientes | .216                | Conserve la hipótesis nula. |
| $\overline{3}$ | La distribución de Z es la misma<br>entre categorías de Vehicle<br>tracking.  | Prueba de Kruskal-Wallis para<br>muestras independientes | .348                | Conserve la hipótesis nula. |

**Figura 48:** Resultados de la prueba de Kruskall Wallis Fuente: Propia

Según señala la figura 48, al realizar la prueba de Kruskal Wallis se obtuvo valores para el AC de 0.391, para la U su valor de significancia fue de 0.216 y para la Z fue 0.348 del dato de significancia para el diseño según Vehicle tracking, teniendo en cuenta que con un nivel de significancia del 5% aceptamos la hipótesis nula y rechazamos la alterna, se concluye así que:

Los resultados de la modelación con el software Vehicle Tracking no influyen considerablemente en el sobreancho en vehículos tipo articulado para infraestructuras viales del Perú

# **CAPÍTULO VI DISCUSIÓN DE RESULTADOS**

#### **6.1. Discusión de resultados de acuerdo a los objetivos**

#### **6.1.1. Objetivo general**

Se identificó que al realizar el análisis del sobreancho por la normatividad INVIAS Y AASHTO para el vehículo T3S2 la variación que hay entre esta muestra una variación de sobreancho adicional de seguridad mayor al identificado con la simulación a causa de los factores de seguridad generando así sobreanchos mayores que reducen la cantidad de accidentes de tránsito, se identificó que el Fa muestra una tendencia a los valores de 0 m cuando se trabaja a Rc mayores de 2000m de acuerdo a las normativas lo que mostro una variación con la simulación que al pasar por sobre un Rc de 200 m se mantienen en valores de 0.02 – 0.04 m en un avance de voladizo delantero, además se identificó que del AASHTO requiere un mayor (Z) de hasta 0.433m a una Rc de 900 m, INVIAS requiere un (Z) de hasta 0.38m a una Rc de 900 m mayores a los requeridos por la simulación.

Rengifo Zambrano, y otros, (2020), presentada en antecedentes internacionales titulado "Comparación de sobreanchos calculados por INVIAS y AASHTO y modelación en Vehicle Tracking para velocidades de 40,50,60 y 70 KM por hora para vehículos articulados", Se analizó el sobreancho que fue calculado a una velocidad de 70 km/h con un ancho de carril de 3.6 m de acuerdo de INVIAS logra mayores valores del AASHTO, en una comparación el sobreancho a un ∆ 180° la

modelación es menor, los resultados de sobreancho de acuerdo al AASHTO llega a ser segundo en tanto se logran los mayores valores con un análisis de INVIAS, concluyo así que el sobreancho de acuerdo a las normativas de INVIAS se identificó que genero un valor de sobreancho ocupado por el vehículo y AASHTO convirtiéndolo así en valores sobreestimados que lo hicieron presuntamente invisible.

#### **6.1.2. Objetivo específico 1**

Los resultados de los parámetros con las fórmulas de AASHTO favorece significativamente en el sobreancho en vehículos tipo articulados para infraestructuras viales del Perú. Al identificar que requiere sobreanchos que aseguran la viabilidad de vehículos al plantear sobreanchos adecuados. De acuerdo con los resultados de AASHTO se identificó que para una velocidad de 80 km/h y un Rc de 250 m el valor de U= 2.998 m, AC= 8.333 m, Z= 0.506 m, una velocidad de 90 km/h y un Rc de 400 m el valor de U= 2.849 m, AC= 7.968 m, Z= 0.45 m, una velocidad de 100 km/h y un Rc de 400 m el valor de U= 4.849 m, AC= 7.718 m, Z= 0.50 m, una velocidad de 110 km/h y un Rc de 500 m el valor de U= 2.797 m, AC= 7.902 m, Z= 0.492 m, una velocidad de 120 km/h y un Rc de 700 m el valor de U= 2.738 m, AC= 7.703 m, Z= 0.416 m y a una velocidad de 130 km/h y un Rc de 800 m el valor de U= 2.719 m, AC= 7.673 m, Z= 0.424 m.

Puerto Higuera (2020) referenciado en antecedentes internacionales con el título de "Determinación del sobreancho requerido para vías con bajas velocidades de diseño en Colombia", Que para un vehículo rígido bus grande de tipo T2S3 con ángulo de giro de 180° el sobreancho según la normativa AASHTO para un radio de 100m el valor de las variables U y  $F_A$  son 3.08 y 0.04 respectivamente; por otro lado según la normativa INVIAS para un radio de 100m el valor de las variables U y F<sub>A</sub> son 3.44 y 0.04 respectivamente, concluyendo así que con el método INVIAS, los valores de sobreancho reflejan ser superiores con respecto a los simulados de normativa AASHTO, por lo que es el recomendado para obtener sobreanchos máximos.

#### **6.1.3. Objetivo específico 2**

Los resultados de los parámetros con las fórmulas de INVIAS de Colombia favorecen notablemente en el sobreancho en vehículos tipo articulados para infraestructuras viales del Perú. Al identificar resultados del sobreancho se acuerdo al INVIAS en base a una velocidad de 80 km/h y un Rc de 250 m el valor de U= 3.307 m, AC= 8.503 m, Z= 0.57 m, una velocidad de 90 km/h y un Rc de 400 m el valor de U= 3.044 m, AC= 7.955 m, Z= 0.47 m, una velocidad de 100 km/h y un Rc de 400 m el valor de U= 3.044 m, AC= 7.658 m, Z= 0.50 m, una velocidad de 110 km/h y un Rc de 500 m el valor de U= 2.953 m, AC= 7.768 m,  $Z= 0.47$  m, una velocidad de 120 km/h y un Rc de 700 m el valor de U= 2.738 m, AC= 7.741 m, Z= 0.454 m.

De acuerdo con Montoya Suárez, y otros, (2020), presentado en antecedentes internacionales con el título de "Propuesta de modificación del sobreancho mínimo requerido para el vehículo C3S2 en el diseño de vías en Colombia", mencionó que actualmente el manual de diseño geométrico del INVIAS no corresponden a los vehículos de mayor envergadura que se presentan en el parque automotor de Colombia, por lo cual las curvas a analizar, y la realización de una serie de modelaciones computacionales empleando el software vehicle tracking para las dos tipologías de curvas, con deflexiones que varían entre 20° y 120° y velocidades entre 40km/h y 100km/h, concluyo que para el caso del vehículo, los anchos de cada tracto camión son variables dependiendo del semirremolque que transporten, siendo este factor un atenuante importante que incide de manera directa en el cálculo de los sobreanchos.

#### **6.1.4. Objetivo específico 3**

Los resultados de la modelación con el software Vehicle Tracking influyen considerablemente en el sobreancho en vehículos tipo articulado para infraestructuras viales del Perú. El sobreancho identificado con la simulación para una velocidad de 80 km/h y el Rc es de 250 m con  $\Delta$ = 10° el valor de U= 2.85 m, AC= 7.597 m, Z= 0.57 m y con un ∆= 180° el valor de U=2.90m AC= 3.761 m, Z= 0.57 m, con una velocidad de 90 km/h y un Rc de 400 m con ∆= 10° el valor de U= 2.75 m, AC= 7.395 m, Z= 0.45 m y con un ∆= 180° el valor de U=2.71m

AC= 7.320 m, Z= 0.40 m, con una velocidad de 100 km/h y un Rc de 400 m con ∆= 10° el valor de U= 2.75 m, AC= 7.395 m, Z= 0.45 m y con un ∆= 180° el valor de U=2.76m AC= 4.229 m,  $Z= 0.45$  m, con una velocidad de 110 km/h y un Rc de 600 m con  $\Delta$  = 10° el valor de U = 2.674 m, AC = 7.246 m, Z = 0.37 m y con un ∆= 180° el valor de U=2.67m AC= 4.681 m, Z= 0.37 m, con una velocidad de 120 km/h y un Rc de 600 m con ∆= 10° el valor de U= 2.65 m, AC= 7.198 m, Z= 0.34 m y con un ∆= 180° el valor de U=2.652m AC= 4.865 m, Z= 0.34 m y con una velocidad de 130 km/h y un Rc de 900 m con  $\Delta$ = 10° el valor de U= 2.622 m, AC= 7.14 m, Z= 0.30 m y con un ∆= 180° el valor de U=2.621m AC= 5.18 m,  $Z = 0.30$  m

Caro Benavides, y otros, (2021) presentado en antecedentes internacionales con el título "Comparación de valores de sobreanchos (U, Fa) obtenidos a partir de simulaciones de giro de un vehículo articulado para velocidades comprendidas entre 80 y 130 km/h en función de la deflexión y radio de curvatura, con valores de las normas AASHTO e INVIAS", Que para los valores de  $F_A$  en velocidades comprendidas entre 80 km/h a 100 km/h, los radios con mayor valor de  $F_A$  son encontrados en las simulaciones; por lo que presenta radios abordados desde los 500 m a 700 m con un resultado de 0.06 m en la variable  $F_A$ , para la variable U emplean radios de 200m, por lo que se evidencia un ascenso acelerado de los resultados alcanzando un valor máximo de 3.5 m para la variable, concluyendo así que para una velocidad de 80 km/h con un radio de curvatura igual a 250 m, el ángulo de deflexión comprendido de 10°, muestra una variación aproximada de la variable U, con un valor menor que oscila entre los 0.04m y 0.05m de diferencia.

#### **CONCLUSIONES**

#### • **Objetivo Principal**

La evaluación del sobreancho presenta resultados eficientes en vehículos tipo articulado para infraestructuras viales del Perú. Se identificó que al realizar el análisis del sobreancho por la normatividad INVIAS Y AASHTO para el vehículo T3S2 la variación que hay muestran una variación de sobreancho adicional de seguridad mayor al identificado con la simulación a causa de los factores de seguridad generando así sobreanchos mayores que reducen la cantidad de accidentes de tránsito, se identificó que el Fa muestra una tendencia a los valores de 0 m cuando se trabaja a Rc mayores de 2000m de acuerdo a las normativas lo que mostro una variación con la simulación que al pasar por sobre un Rc de 200 m se mantienen en valores de 0.02 – 0.04 m en un avance de voladizo delantero, además se identificó que con el AASHTO requiere un mayor (Z) de hasta 0.433m a una Rc de 900 m, INVIAS requiere un (Z) de hasta 0.38m a una Rc de 900 m, mayores a los requeridos por la simulación.

#### • **Objetivo Especifico 1**

Los resultados de los parámetros con las fórmulas de AASHTO favorece significativamente en el sobreancho en vehículos tipo articulados para infraestructuras viales del Perú. Al identificar que requiere sobreanchos que aseguran la viabilidad de vehículos al plantear sobreanchos adecuados. De acuerdo con los resultados de AASHTO se identificó que para una velocidad de 80 km/h y un Rc de 250 m el valor de U= 2.998 m, AC= 8.333 m, Z= 0.506 m, una velocidad de 90 km/h y un Rc de 400 m el valor de U= 2.849 m, AC= 7.968 m, Z= 0.45 m, una velocidad de 100 km/h y un Rc de 400 m el valor de U= 4.849 m, AC= 7.718 m, Z= 0.50 m, una velocidad de 110 km/h y un Rc de 500 m el valor de U= 2.797 m, AC= 7.902 m, Z= 0.492 m, una velocidad de 120 km/h y un Rc de 700 m el valor de U= 2.738 m, AC= 7.703 m, Z=  $0.416$  m y a una velocidad de 130 km/h y un Rc de 800 m el valor de U= 2.719 m, AC= 7.673 m, Z= 0.424 m. con el presente método se obtiene sobreanchos mayores que nuestra norma peruana la cual no se puede utilizar para vehículos articulados.

#### • **Objetivo Especifico 2**

Los resultados de los parámetros con las fórmulas de INVIAS de Colombia favorecen notablemente en el sobreancho en vehículos tipo articulados para infraestructuras viales del Perú. Al identificar resultados del sobreancho se acuerdo al INVIAS en base a una velocidad de 80 km/h y un Rc de 250 m el valor de U= 3.307 m, AC= 8.503 m, Z= 0.57 m, una velocidad de 90 km/h y un Rc de 400 m el valor de U= 3.044 m, AC= 7.955 m,  $Z= 0.47$  m, una velocidad de 100 km/h y un Rc de 400 m el valor de U= 3.044 m, AC= 7.658 m, Z= 0.50 m, una velocidad de 110 km/h y un Rc de 500 m el valor de U= 2.953 m, AC= 7.768 m, Z= 0.47 m, una velocidad de 120 km/h y un Rc de 700 m el valor de U= 2.738 m, AC= 7.741 m,  $Z = 0.454$  m, por ende con la normativa de Colombia se obtiene sobreancho de vías más conservadores los cuales en nuestro país podría ser determinantes en evitar accidentes de tránsitos.

#### • **Objetivo Especifico 3**

Los resultados de la modelación con el software Vehicle Tracking influyen considerablemente en el sobreancho en vehículos tipo articulado para infraestructuras viales del Perú. El sobreancho identificado con la simulación para una velocidad de 80 km/h y el Rc es de 250 m con ∆= 10° el valor de U= 2.85 m, AC= 7.597 m, Z= 0.57 m y con un ∆= 180° el valor de U=2.90m AC= 3.761 m, Z= 0.57 m, con una velocidad de 90 km/h y un Rc de 400 m con ∆= 10° el valor de U= 2.75 m, AC= 7.395 m, Z= 0.45 m y con un ∆= 180° el valor de U=2.71m AC= 7.320 m, Z= 0.40 m, con una velocidad de 100 km/h y un Rc de 400 m con  $\Delta$  = 10° el valor de U= 2.75 m, AC= 7.395 m, Z= 0.45 m y con un ∆= 180° el valor de U=2.76m AC= 4.229 m, Z= 0.45 m, con una velocidad de 110 km/h y un Rc de 600 m con ∆= 10° el valor de U= 2.674 m, AC= 7.246 m, Z= 0.37 m y con un ∆= 180° el valor de U=2.67m AC= 4.681 m, Z= 0.37 m, con una velocidad de 120 km/h y un Rc de 600 m con  $\Delta$ = 10° el valor de U= 2.65 m, AC= 7.198 m, Z= 0.34 m y con un ∆= 180° el valor de U=2.652m AC= 4.865 m, Z= 0.34 m y con una velocidad de 130 km/h y un Rc de 900 m con ∆= 10° el valor de U= 2.622 m, AC= 7.14 m, Z= 0.30 m y con un ∆= 180° el valor de U=2.621m AC= 5.18 m, Z= 0.30 m. con este método según el software se obtiene el sobreancho real pero debe de existir valores mas conservadores, como lo demuestra la normativa de Colombia.

#### **RECOMENDACIONES**

- ➢ El proceso de cálculo de sobreancho en función a las normativas llega a ser importante tener en cuenta los diferentes métodos al tener formulas similares muestra una variación de los resultados del sobreancho por lo que se debe tomar en cuenta la diferencia algebraica.
- ➢ Se recomienda que al realizar la simulación en civil 3D se debe contar con la extensión de Vehicle traking estableciendo el vehículo de diseño para luego tomar datos de sobreancho en el software asegurando que se realice en un punto exacto de intersección.
- ➢ Es recomendable ampliar las vías de acuerdo al sobreancho calculado en base a la norma evitando así desgaste de la zona de apoyo principalmente en laderas en las que hay desprendimiento de materiales.
- ➢ Se recomienda a los profesionales encargados del diseño y construcción de una vía tomar en cuenta el sobreancho en la etapa de construcción, mejorando así la transitabilidad de vehículos articulado que transportan gran cantidad de mercancía.

# **REFERENCIAS BIBLIOGRÁFICAS**

- **AASHTO. 2018.** *Geometric Design of Highways and streets.* s.l. : 7 ma edición, 2018.
- **Bernal. 2010.** *Metodología de la investigación: administración, economía. humanidades y ciencias sociales.* Colombia : s.n., 2010.
- **Breña, F. 2018.** *Evaluación de giros de vehículos utilizando el software vehicle tracking sobre autocad civil 3D.* Escuela Profesional de Ingeniería Civil, Universidad Ricardo Palma. Lima : s.n., 2018. Tesis de Pregrado.
- **Caro, I y Losada, J. 2021.** *Comparación de valores de sobreanchos (U, Fa) obtenidos a partir de simulaciones de giro de un vehículo articulado para velocidades comprendidas entre 80 y 130 km/h en función de la deflexión y radio de curvatura, con valores de las normas AASHTO e INVIAS.* Facultad de Medio Ambiente y Recursos Naturales , Universidad Distrital Francisco José de Caldas. Bogotá : s.n., 2021. pág. 146, Tesis de Pregrado.
- **Castro, E. 2016.** *Teoría y práctica de la investigación científica.* Huancayo, Perú : PERUGRAPH SRL, 2016. Propiedad del autor.
- **Cueva, Ó. 2018.** *Evaluación de las características geométricas de la carretera Paccha Iglesia Pampa Centro Poblado Laurel Pampa KM 00.0+00 - KM 05.5+00 de acuerdo con las normas de diseño geompetrico de carreteras DG 2013.* Escuela Profesional de Ingeniería Civil, Universidad Nacional de Cajamarca. Cajamarca : s.n., 2018. Tesis de Pregrado.
- *Determinación del sobreancho requerido para vías con bajas velocidades de diseño en Colombia.* **Puerto, G y Vargas, W. 2020.** Puerto : s.n., 1 de Agosto de 2020, Revista de Topografía Azimut.
- **DG-2018. 2018.** *Manual de carreteras: Diseño Geométrico DG-2018.* Perú : s.n., 2018.
- **Escobar, P, Astuñaupa, S y Huanca, W. 2015.** *Metodología de la investigación científica.*  Huancayo : Grafica Tolentino EIRL, 2015.
- **Huacho, V y Mallma, A. 2020.** *Evaluación de parámetros de diseño en la Carretera Lircay - Secclla - Angaraes - Huancavelica.* Escuela Profesional de Ingeniería Civil, Universidad Nacional de Huancavelica. Huancavelica : s.n., 2020. Tesis de Pregrado.
- **INVIAS. 2008.** *Manual de Diseño Geométrico de Carreteras.* Bogotá : 2 da edición, 2008.
- **Manual de Diseño Geométrico para Carreteras, DG. 2018.** *Manual de Diseño Geométrico para Carreteras.* Lima : s.n., 2018.
- **Méndez, C. 2020.** *Metodología de la Investigacíon quinta edición.* s.l. : ALPHAEDITORIAL, 2020.

*Metodología de la Investigación.* **Carrasco, S. 2016.** 2016.

- **Ministerio de Transportes, Comunicaciones, Vivienda y Construcción, MTC. 2018.** *Manual de Diseño Geométrico de Carreteras.* Lima : s.n., 2018.
- **Montoya, G y Cárdenas, Y. 2020.** *Propuesta de modificación del sobreancho mínimo requerido para el vehículo C3S2 en el diseño de vías en Colombia.* Maestría en Infraestructura Vial, Universidad Santo Tomas. Bogotá : s.n., 2020. pág. 124, Tesis de Grado.
- **Parrado, A y García, A. 2018.** *Propuesta de un diseño geométrico vial para el mejoramiento de la movilidad en un sector periférico del occidente de Bogotá.* Programa de Ingeniería CIvil, Universidad Católica de Colombia. Bogotá : s.n., 2018. Tesis de Pregrado.

*poblacion muestra y muestreo.* **Lopez, P. 2022.** 31 de enero de 2022, Punto Cero.

- **Puerto, G. 2018.** *Determinación del.* Escuela Profesional de Ingeniería Civil, Universidad Santo Tomás . Bogotá : s.n., 2018. Tesis de pregrado.
- **—. 2017.** *Determinación del sobreancho requerido para vías con bajas velocidades de diseño en Colombia.* Maestría en infraestructura vial, Universidad Santo Tomás. Bogotá : s.n., 2017. Tesis de Grado.

**Raffino, M. 2020.** *Método cuantitativo.* Argentina : Gerccantom, 2020. 0260-89-330-0.

- **Reglamento Nacional de Vehículos. 2018.** *Ministro de Transportes y Comunicaciones.* Lima : s.n., 2018.
- **—. 2003.** *Reglamento Nacional de Vehículos y el control de los Pesos y Medidas Vehiculares Decreto Supremo N° 058-2203-MTC.* Lima : s.n., 2003.
- **Rengifo, D y Sánchez, L. 2020.** *Comparación de sobreanchos calculados por INVIAS y AASHTO y modelación en Vehicle Tracking para velocidades de 40,50,60 y 70 KM por hora para vehículos articulados.* Universidad Distrital Francisco José de Caldas. Bogotá : s.n., 2020. Tesis de pregrado.
- **Rodriguez, D. 2020.** *Investigación aplicada: características, definición, ejemplos.* Argentina : Lifeder, 2020.
- **Ruíz, E. 2018.** *Diseño geométrico del camino vecinal Buenos Aires - Sector Gobernador (00+000 Km - 05+037.71 km), en el distrito de Moyobamba, Provincia de Mayobamba, Región San Martín.* Escuela Profesional de Ingeniería Civil, Universidad Nacional de San Martí - Tarapoto. Tarapoto : s.n., 2018. Tesis de Pregrado.
- **Sánchez, H, Reyes, C y Mejía, K. 2018.** *Manual de términos en investigación científica, tecnológica y humanística.* Lima : s.n., 2018.
- **Sánchez, J. 2018.** *Aplicación del análisis de consistencia como complemento al diseño geométrico para la seguridad vial de la Carretera Conococha - Huaraz, tramo KM 510+000 al KM 570+000 Ancash.* Escuela Profesional de Ingeniería Civil, Universidad Nacional Santiago Antúnez de Mayolo. Huaraz : s.n., 2018. Tesis de Pregrado.
- **Silva, E. 2020.** *Diseño geométrico de la alternativa vial Shuyo - Pinllopata en el tramo KM 24+000 - 28+000 perteneciente a los Cantones Pujillí y Pangua de la Provincia de Cotopaxi.* Escuela Profesional de Ingeniería Civil y Mécanica, Universidad Técnica de Ambato. Ambato : s.n., 2020. Tesis de Pregrado.

**ANEXOS**

**Anexo N°01: Matriz de consistencia** 

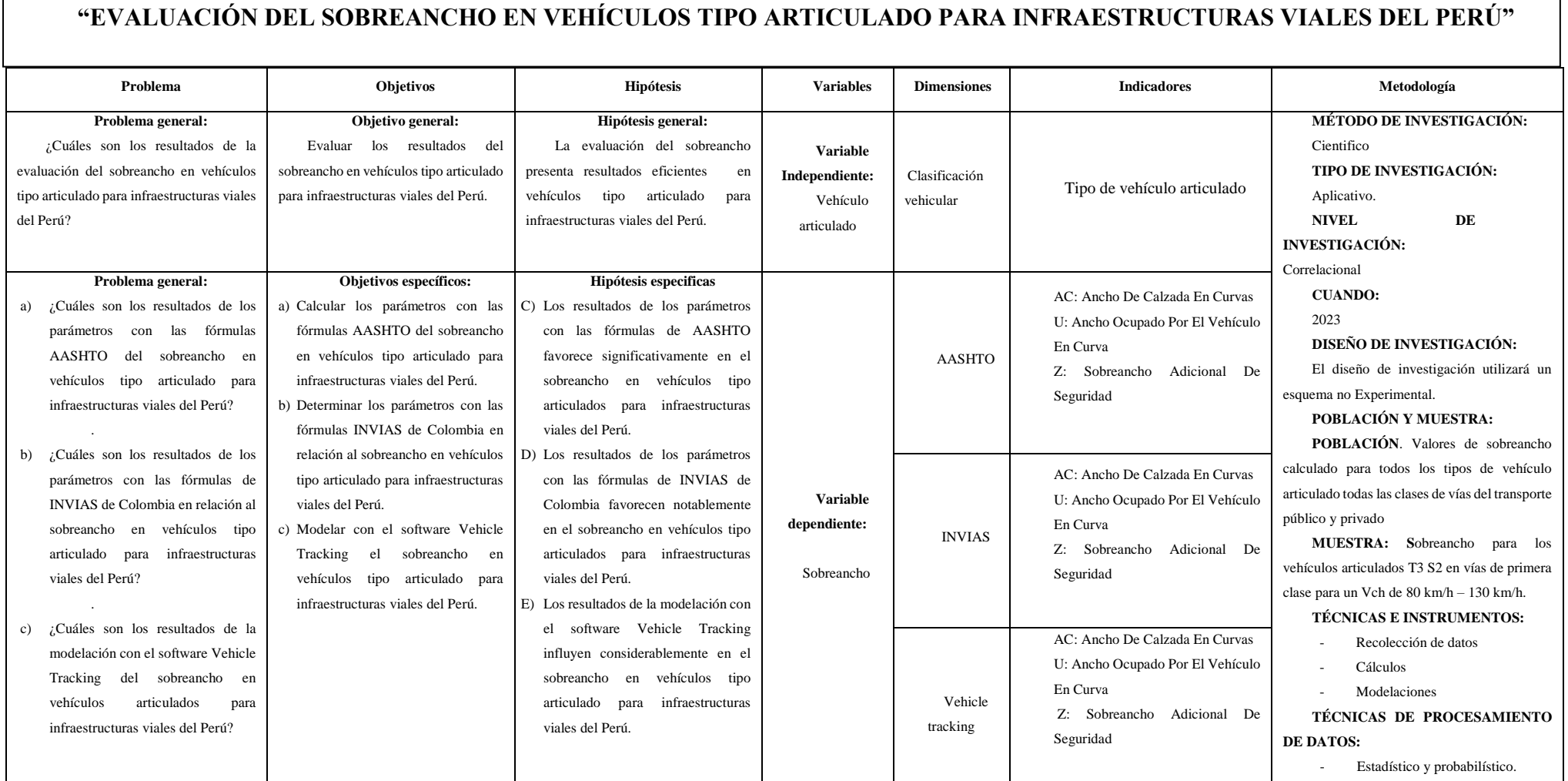

**Anexo N°02: Matriz de operacionalización de variables**

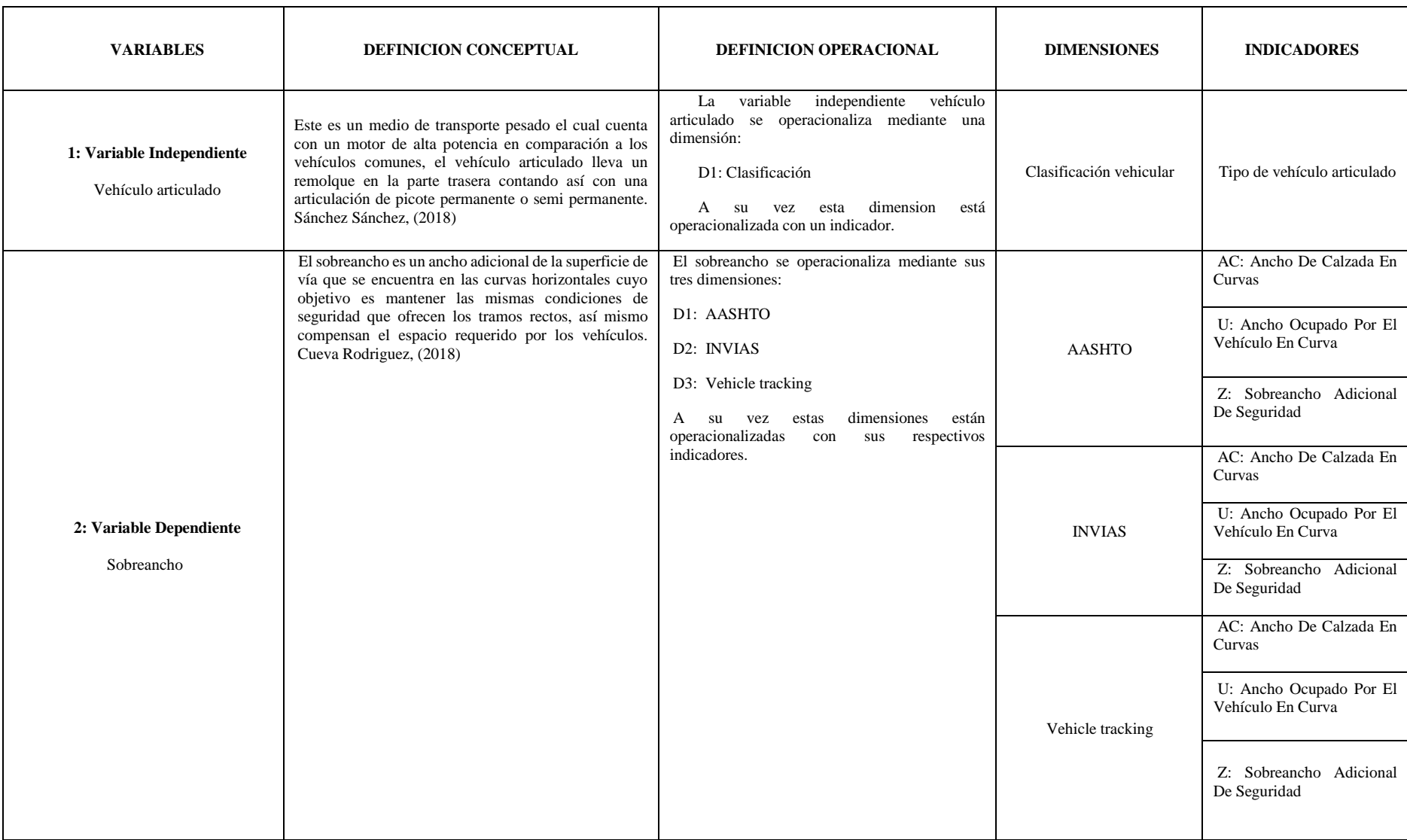

**Anexo N°03: Matriz de operacionalización de instrumento**

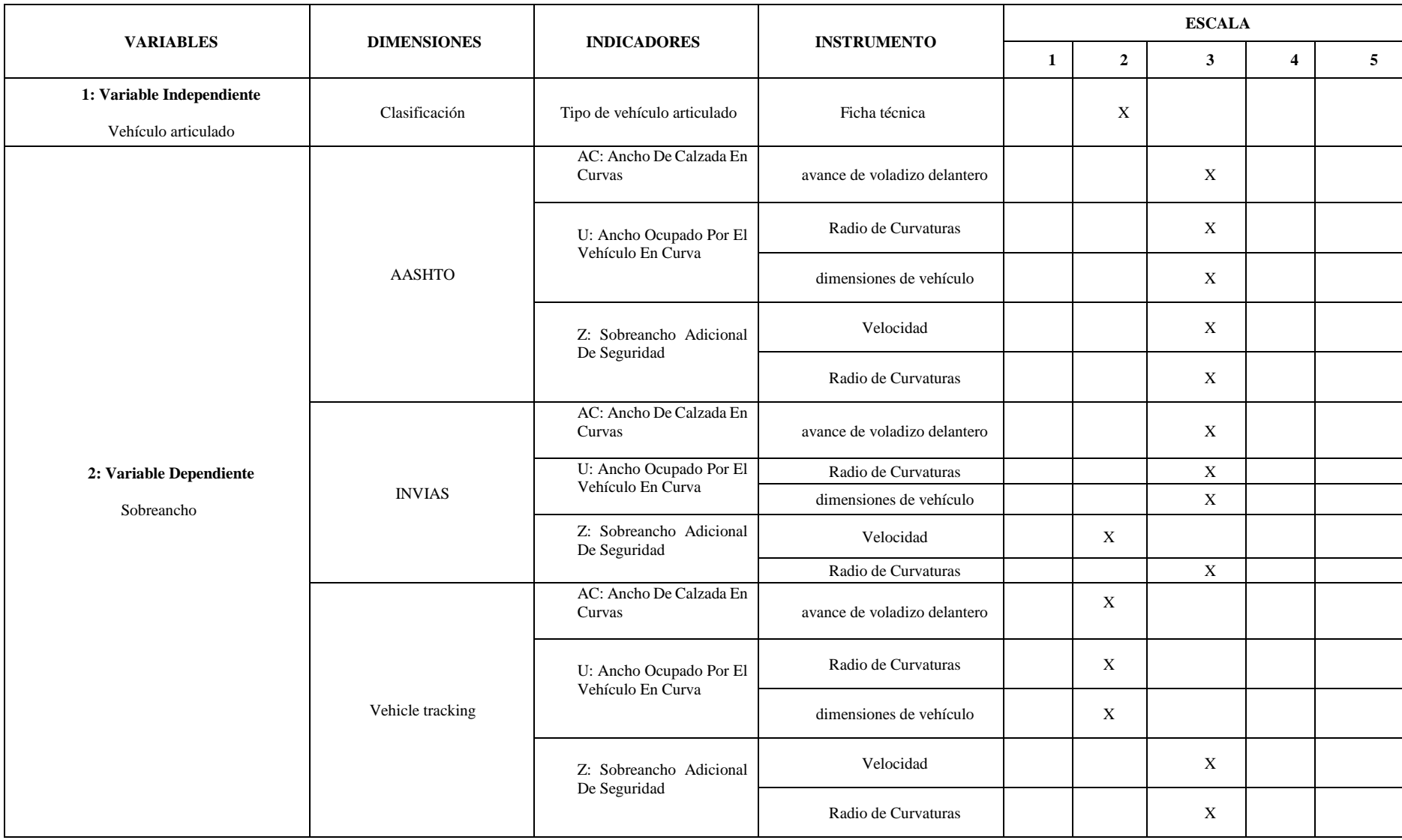

**Anexo N°04: La data de procesamiento de datos** 

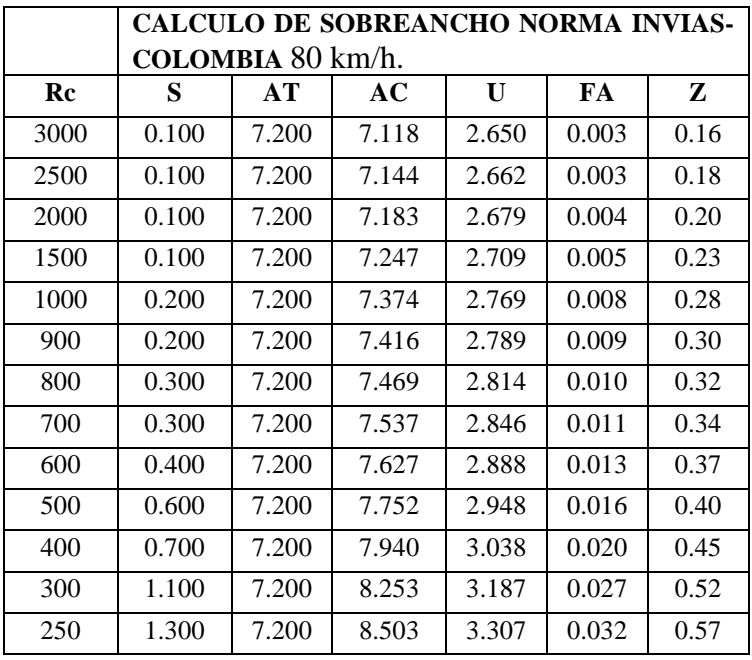

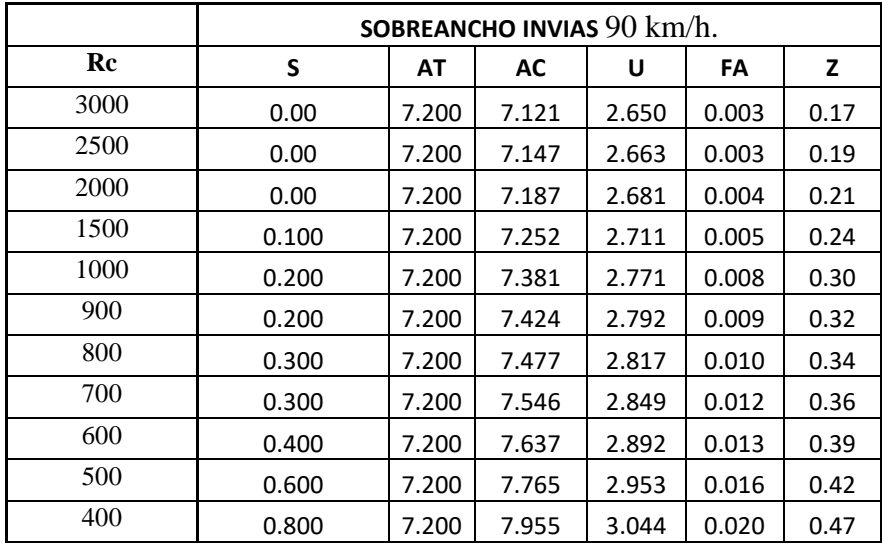

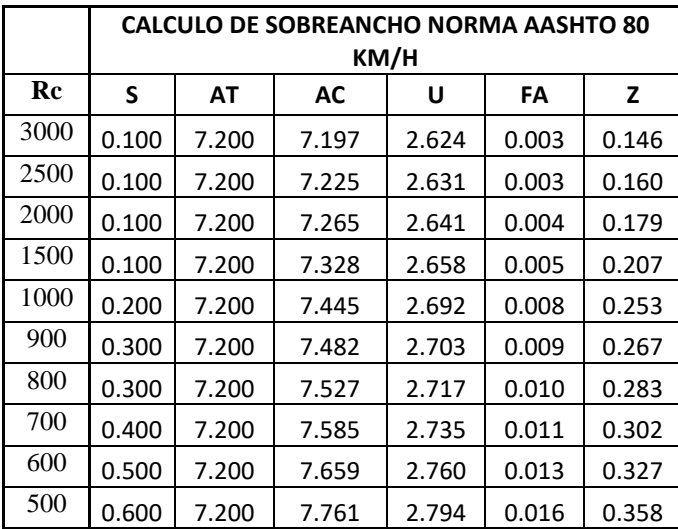

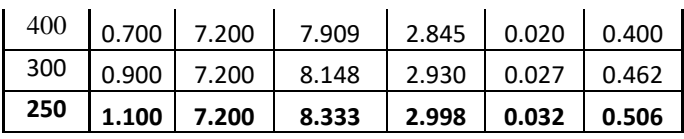

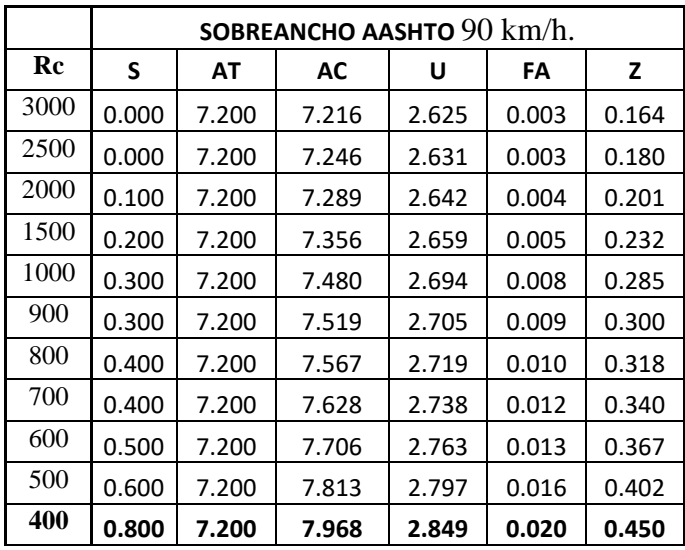

**Anexo N°05: Fotografía de la aplicación del instrumento** 

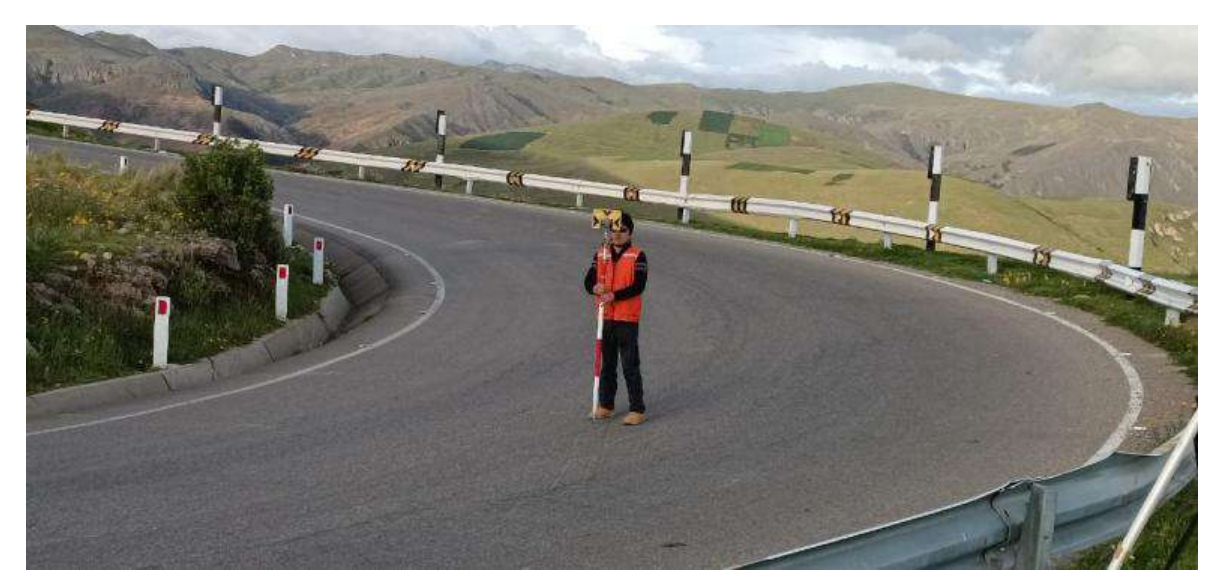

*Fotografía N° 1.* Levantamiento topográfico de eje de vía Fuente: Propia

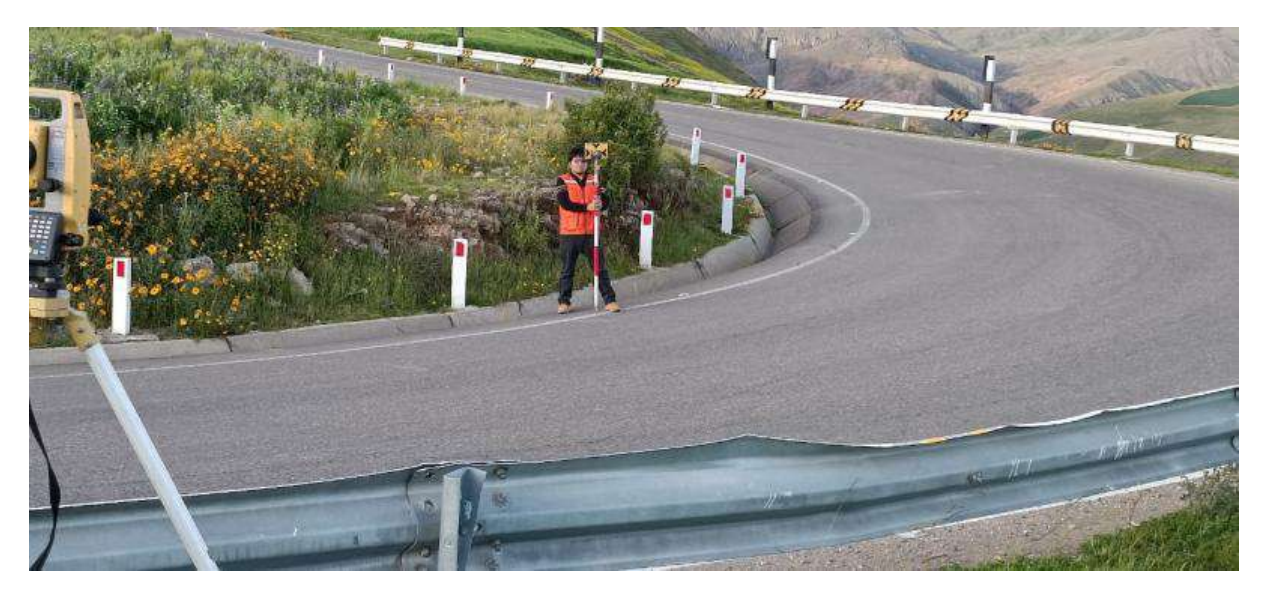

*Fotografía N° 2.* Levantamiento topográfico de bordes interno de vía (curva)

Fuente: Propia

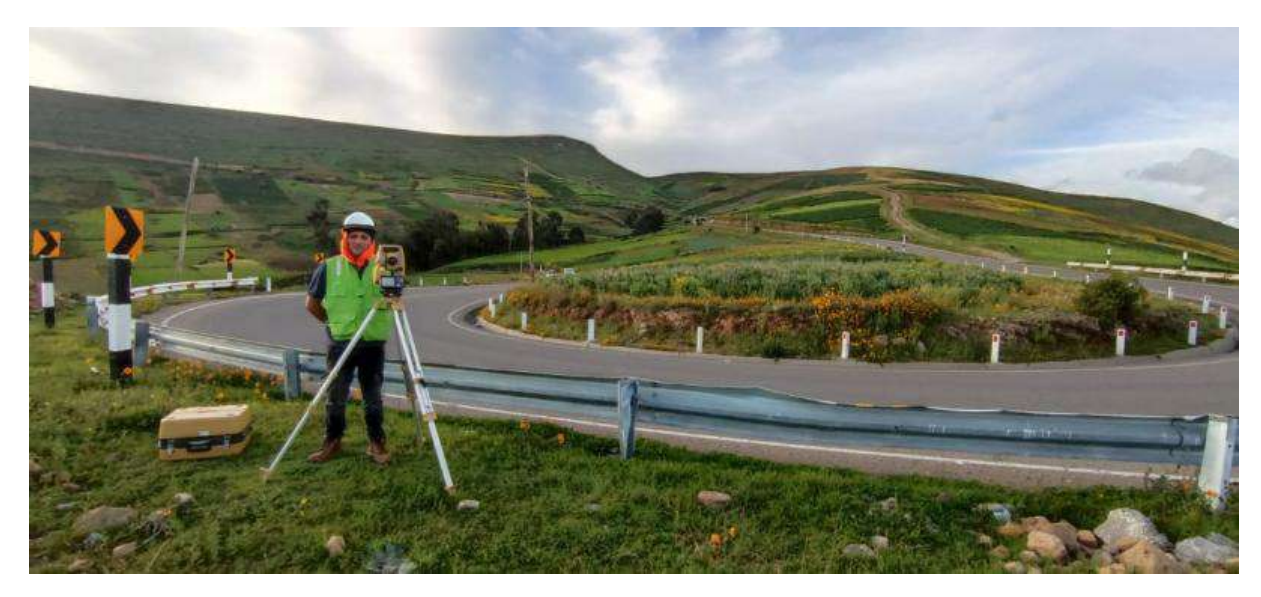

*Fotografía N° 3.* Levantamiento topográfico de curva sin presencia de sobreancho Fuente: Propia

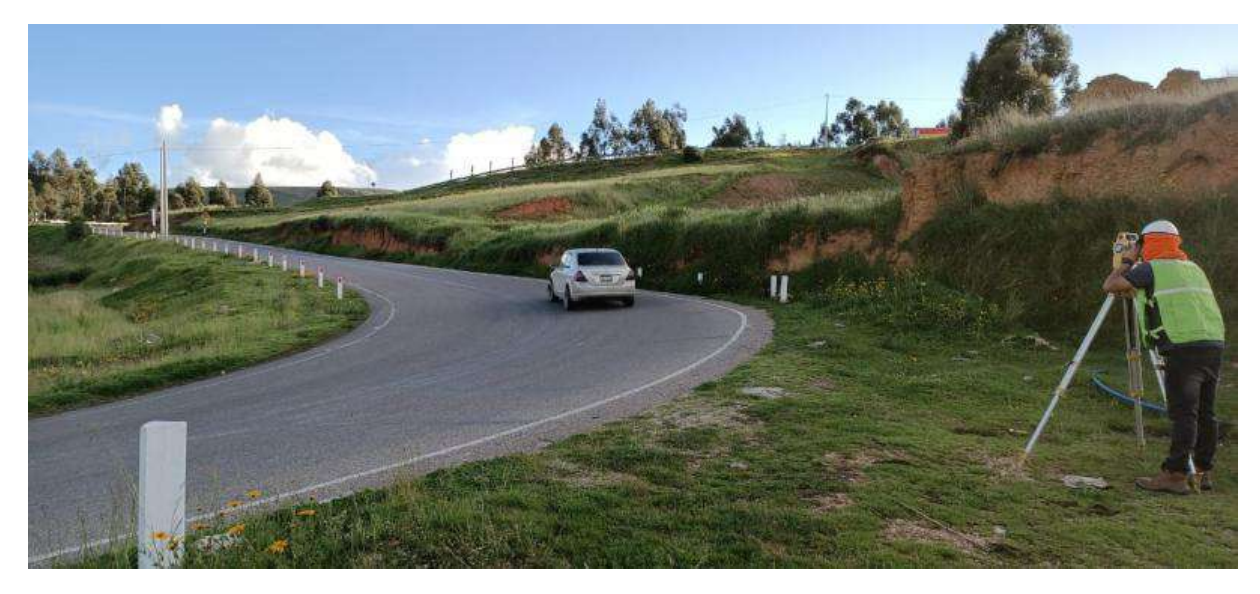

*Fotografía N° 4.* Longitud de tramos de vía levantamiento topográfico

Fuente: Propia

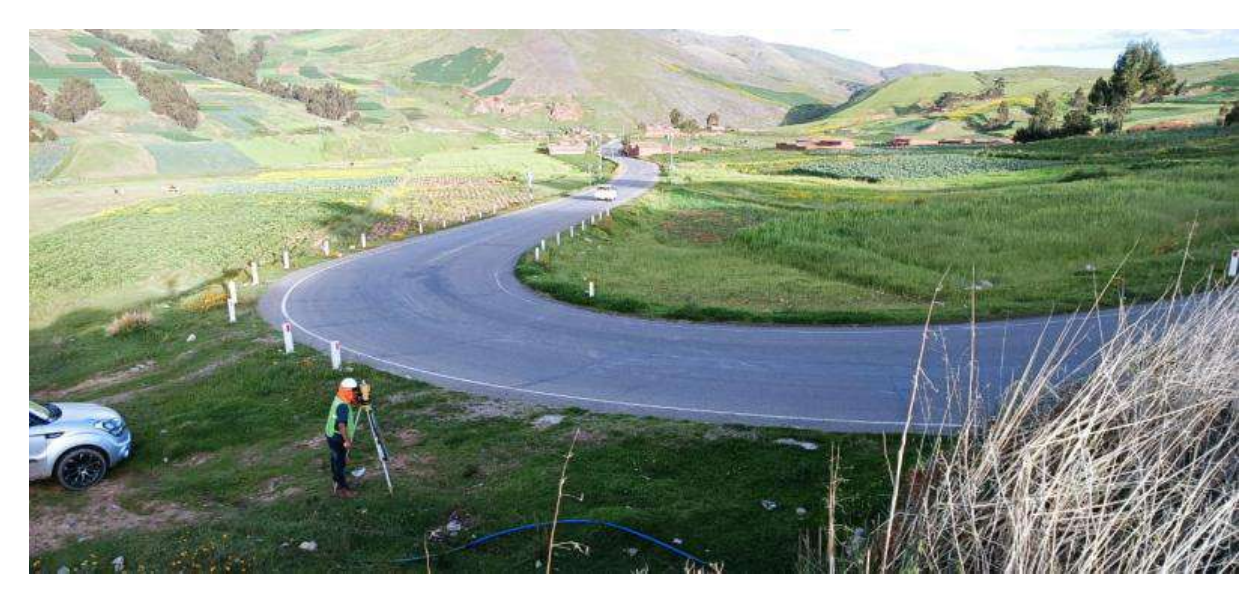

*Fotografía N° 5.* Toma de datos geométricos de vía

Fuente: Propia

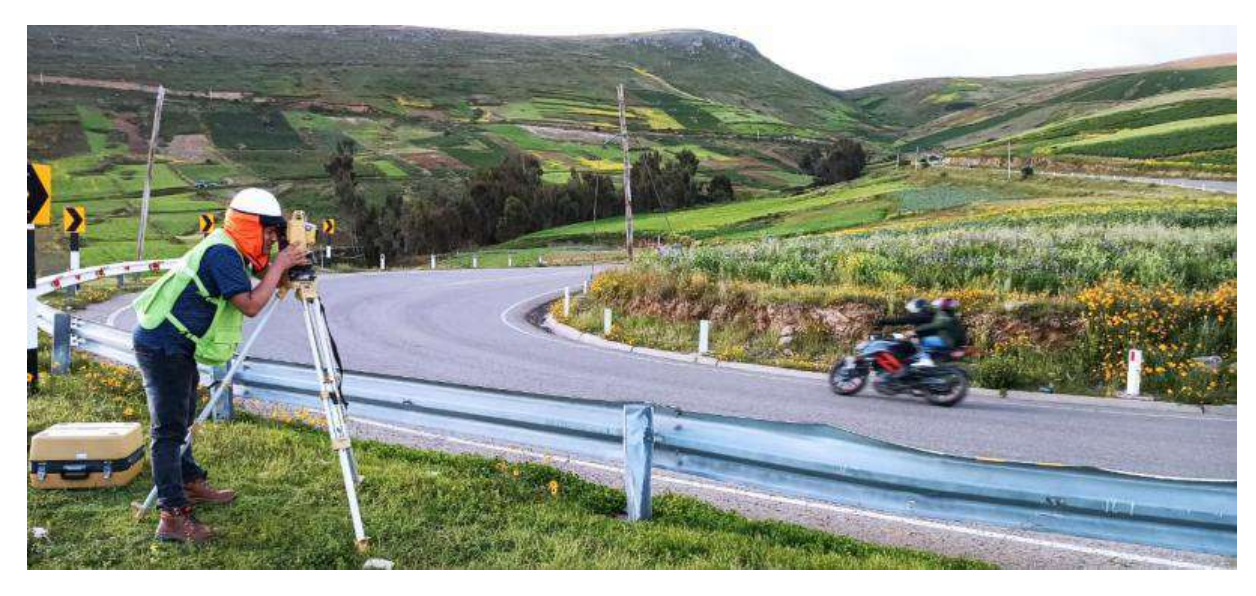

*Fotografía N° 6.* Toma de datos en curva cerrada (tránsito de bajo flujo)

Fuente: Propia